# ОНТОЛОГИЯ ПРОЕКТИРОВАНИЯ

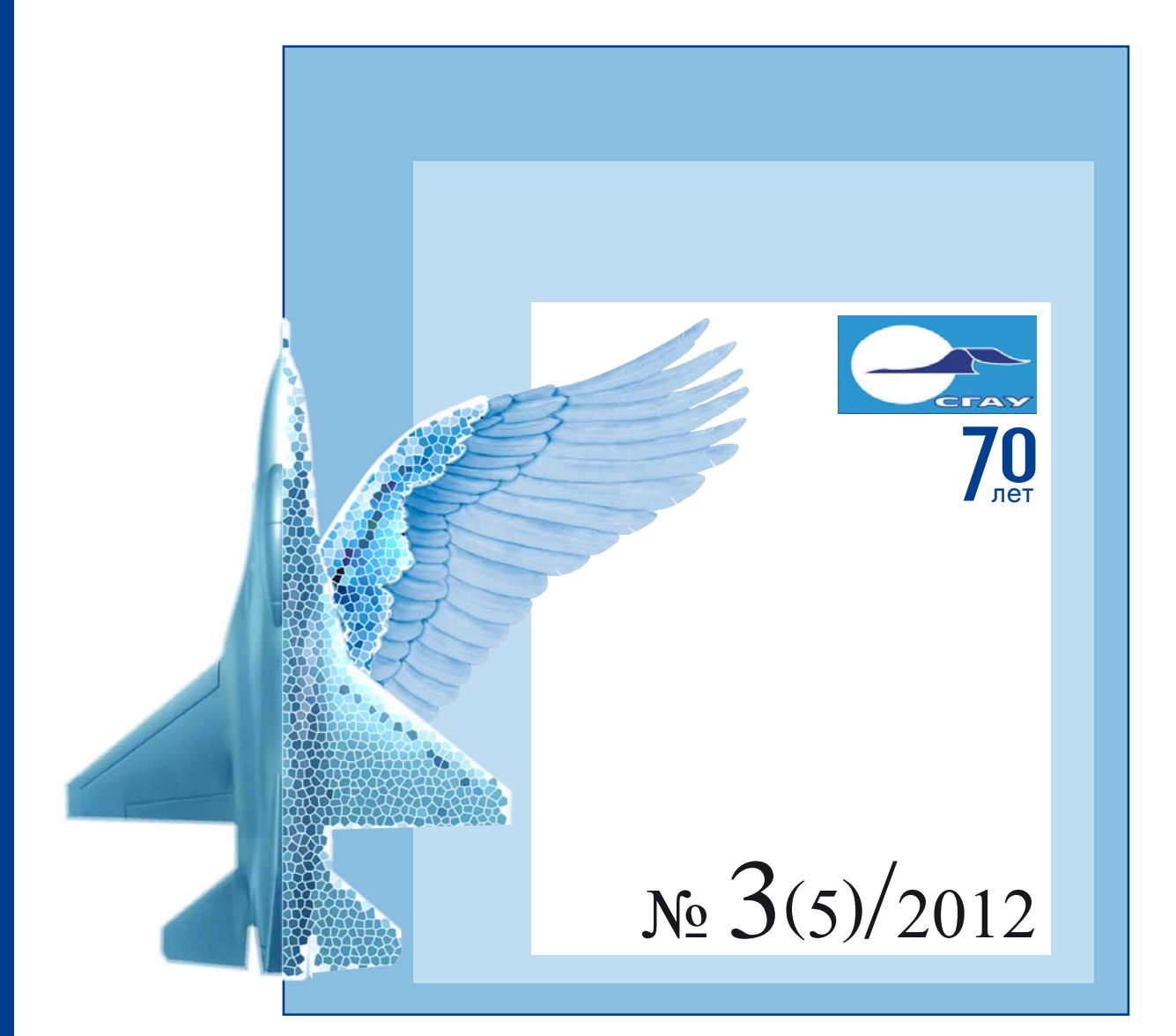

Научный журнал Научный журнал

## Онтология ПРОЕКТИРОВАНИЯ

Научный журнал

 $N_2 \ 3(5)$ 

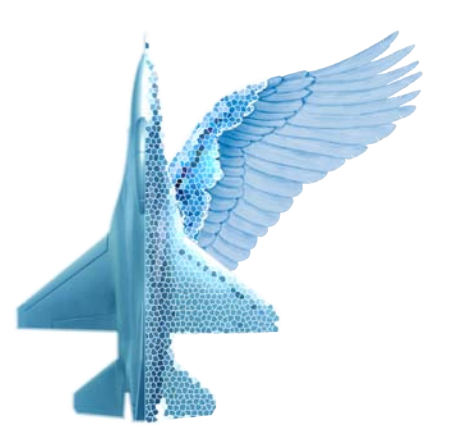

## РЕДАКЦИОННАЯ КОЛЛЕГИЯ ЖУРНАЛА

Белоусов Анатолий Иванович, д.т.н., профессор, СГАУ, г. Самара Боргест Николай Михайлович, к.т.н., профессор СГАУ, член IAOA, г. Самара Голенков Владимир Васильевич, д.т.н., профессор, БГУИР, г. Минск Городецкий Владимир Иванович, д.т.н., профессор, СПИИРАН, г. Санкт-Петербург Валькман Юрий Роландович, д.т.н., профессор, МНУЦ ИТиС НАН и МОН Украины, г. Киев Васильев Станислав Николаевич, академик РАН, ИПУ РАН, г. Москва Виттих Владимир Андреевич, д.т.н., профессор, ИПУСС РАН, г. Самара Загоруйко Николай Григорьевич, д.т.н., профессор, ИМ СО РАН, г. Новосибирск Клещёв Александр Сергеевич, д.ф.-м.н., профессор, ИАПУ ДВО РАН, г. Владивосток Комаров Валерий Андреевич, д.т.н., профессор, СГАУ, г. Самара Крылов Сергей Михайлович, д.т.н., профессор, СамГТУ, г. Самара Массель Людмила Васильевна, д.т.н., профессор., ИСЭМ СО РАН, г. Иркутск Пиявский Семен Авраамович, д.т.н., профессор, СГАСУ, г. Самара Ржевский Георгий Александрович, проф., Открытый университет, г. Лондон, Великобритания Скобелев Петр Олегович, д.т.н., НПК "Разумные решения", г. Самара Смирнов Сергей Викторович, д.т.н., ИПУСС РАН, член IAOA, г. Самара Соллогуб Анатолий Владимирович, д.т.н., профессор, ГНПРКЦ "ЦСКБ-Прогресс", г. Самара Соснин Петр Иванович, д.т.н., профессор, УлГТУ, г. Ульяновск Таллер Роберт Израилевич, д.филос.н., профессор СГАУ, г. Самара Федунов Борис Евгеньевич, д.т.н., профессор, ГосНИИ Авиационных систем, г. Москва Шведин Борис Яковлевич, к.п.н., ООО "Дан Роуз", член IAOA, г. Ростов-на-Дону

## **Исполнительная редакция журнала**

Главный редактор Смирнов С.В. директор ИПУСС РАН Редактор Козлов Д.М. профессор СГАУ Секретарь Климакова Е.А. ИПУСС РАН Технический редактор Шустова Д.В. СГАУ

Выпускающий редактор Боргест Н.М. директор издательства "Новая техника" Литературный редактор Боргест Д.Н. издательство "Новая техника" Дизайнер Симонова А.Ю. издательство "Новая техника"

## Рабочие контакты

#### **ИПУСС РАН**

443020, Самара, ул. Садовая, 61. Смирнов С.В. тел.: +7 (846) 332 39 27, факс.: +7 (846) 333 27 70 smirnov@iccs.ru

#### **СГАУ**

443086, Самара, Московское шосее 34, корп. 10, кафедра КиПЛА Боргест Н.М. Ten.:  $+7$  (846) 267 46 47, факс.:  $+7$  (846) 267 46 46 borgest@yandex.ru

#### **Издательство "Новая техника"**

443010, Самара, ул.Фрунзе 145, тел.: +7 (846) 332 67 84, факс: +7 (846) 332 67 81

#### **Сайт журнала:** http://agora.guru.ru/scientific\_journal/

Журнал зарегистрирован в Федеральной службе по надзору в сфере связи, информационных технологий и массовых коммуникаций (Роскомнадзор). Свидетельство ПИ № ФС 77-46447 от 7.09.2011 г.

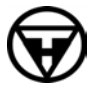

Отпечатано в издательстве "Новая техника" Подписано в печать 24.09.12. Тираж 300 экз.

 Все права принадлежат авторам публикуемых статей Издательство "Новая техника", 2011, 2012

## содержание

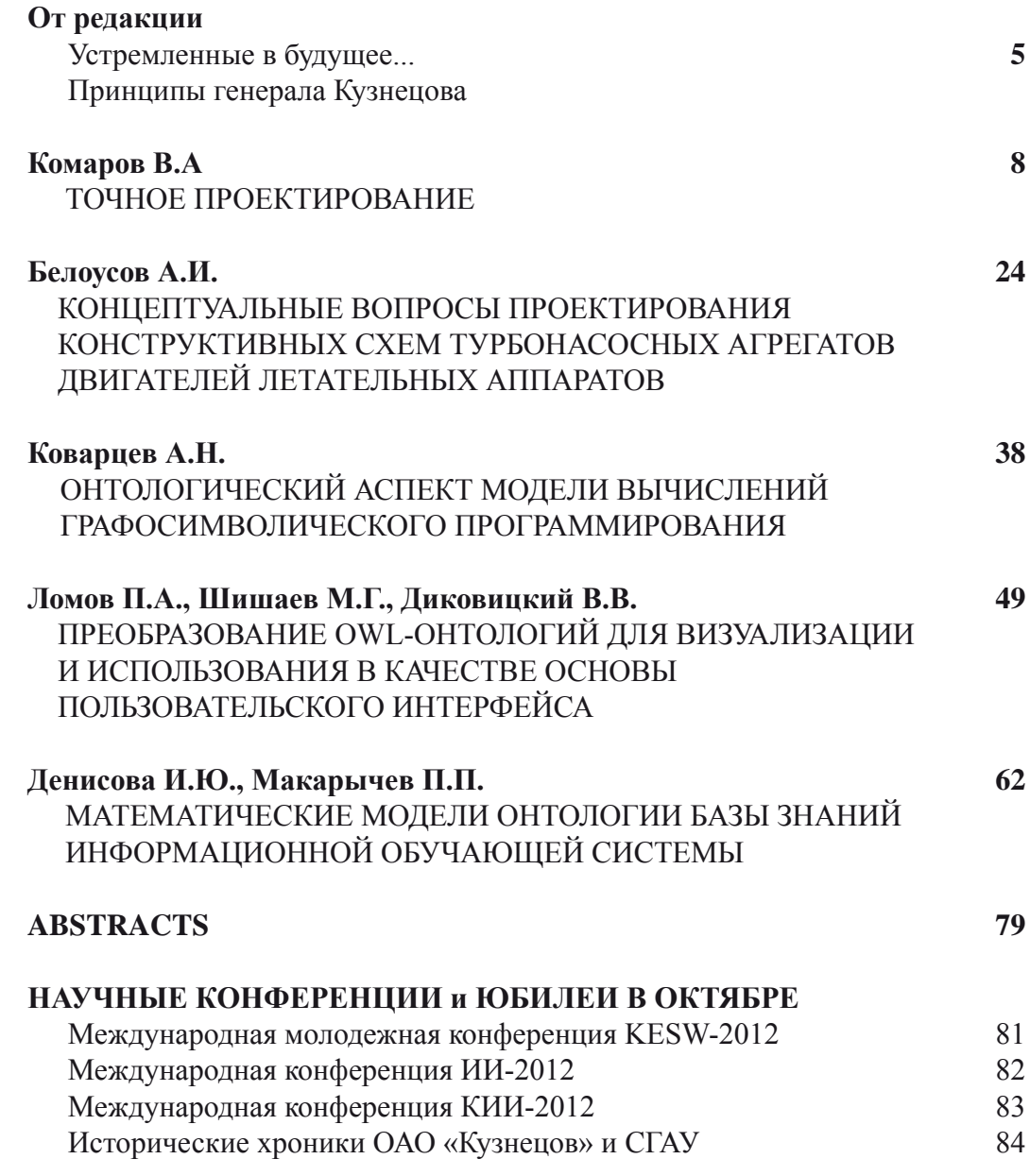

## content

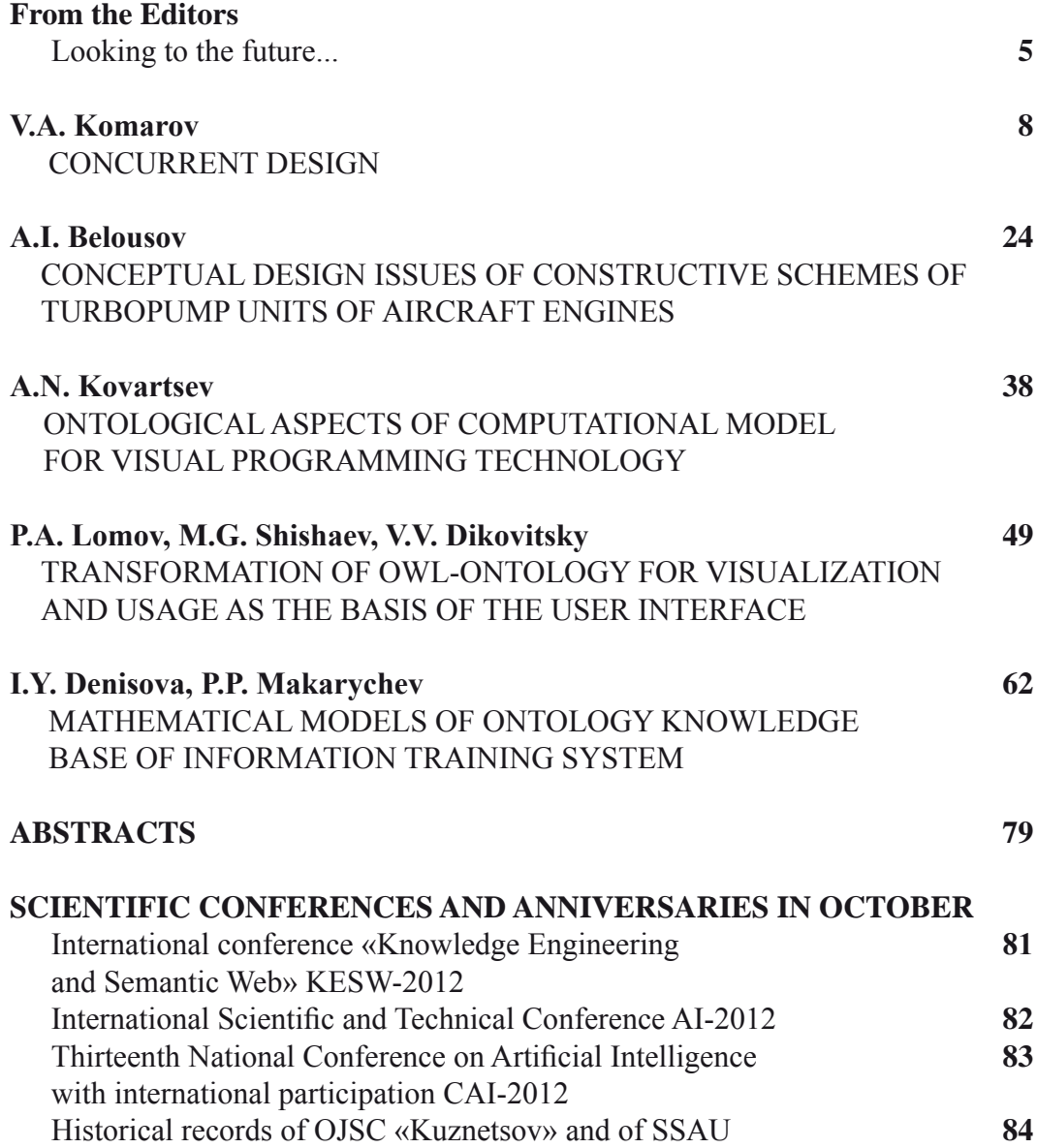

### ОТ РЕДАКЦИИ

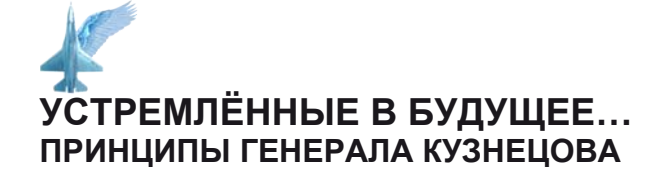

#### Дорогой наш читатель, уважаемые авторы и члены редакционной коллегии!

Сегодня в своем обращении к нашему читателю мы прервем начатую в предыдущих номерах журнала историческую цепочку благодарностей философам, определившим онтологический базис науки. Это Сократ, Пла*тон, Аристотель.* Их идеи, мысли, память о них вдохновляли и продолжают вдохновлять H<sub>ac</sub>.

Этот номер посвяшен нашим современникам, в частности, таким организационным сущностям, которые играют важную роль в разработке основ теории и практики проектирования аэ-

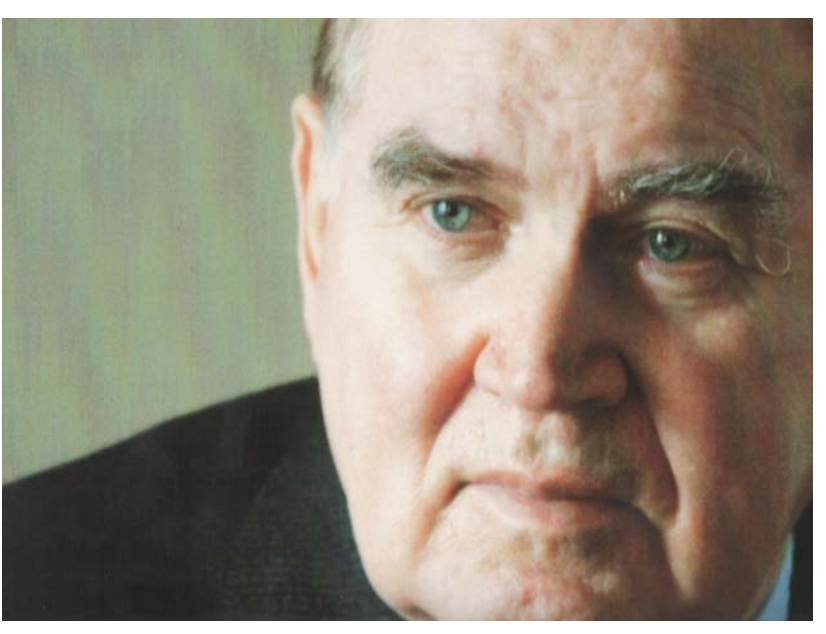

рокосмической техники, в подготовке творцов этих сложных систем. Повод обратить свой взор на них как всегда ситуационен. И в данном случае это юбилеи, отмечаемые совместно крупнейшими игроками, входящими в Самарский аэрокосмический кластер, который занял 1 место среди аналогичных кластеров России. Это 100-летний юбилей двигателестроительной компании, носящей имя выдающегося конструктора Н.Д. Кузнецова, и 70-летний юбилей национального исследовательского университета, носящего имя отца практической космонавтики С.П. Королева.

Исторические судьбы ОАО «Кузнецов» и СГАУ тесно переплетены<sup>1</sup>...

Генеалогические древа предприятия и вуза изобилуют многочисленными слияниями, переименованиями, переездами и пересечениями. Всё как у людей. И главная ценность в этих организациях – это, конечно же, сами люди, создавшие и развивающие их.

Понятие корпоративной культуры, которое сложно даётся современному молодому поколению, - это тонкий культурный слой отношений, воспитываемый годами и десятилетиями. Поэтому особенно ценны нам те, выработанные в родных коллективах, принципы реальных, а не уставных («писаных») отношений. Невероятно утопическими порой кажутся некоторым из нас принципы, которые в недавнем прошлом постулировал наш современник - Генеральный конструктор Н.Д. Кузнецов. Трудно поверить в наше - уже иное - время, что такое мог сформулировать генерал, который согласно своему статусу и «уставу» должен издавать для своих подчиненных не обсуждаемые, а лишь исполняемые приказы.

 $\overline{a}$ 

 $1$  Исторические хроники ОАО «Кузнецов» и СГАУ см. в конце номера в разделе Юбилеи.

<sup>&</sup>quot;Онтология проектирования" научный журнал, 3-2012

Суть источника социальной самоорганизации по Кузнецову - дать возможность раскрыться и максимально использовать потенциал личности на благо корпорации, общества, всей системы. Отсюда и результат. Главное в самоорганизации - сам человек, его побудительные мотивы! Модная сегодня интерсубъективная теория тонко намекает на то, о чем прямо и в лоб совсем недавно говорили устроители уходящей утопии. А ведь лишь воспитание и образование каждого члена в техногенном обществе - основа гарантии его устойчивого развития.

В прошлом году в Самаре торжественно отмечали 100-летие со дня рождения Николая Дмитриевича Кузнецова – академика АН СССР, дважды Героя социалистического труда, Лауреата Ленинской премии, генерал-лейтенанта инженерно-авиационной службы, Генерального конструктора авиационных и ракетных двигателей всемирно известной марки «HK».

...Большое видится на расстоянии. Теперь уже всем очевидно, какого масштаба была личность Кузнецова, как ученого, конструктора, организатора, педагога. Трудоголик по природе, Кузнецов не только создатель двигателей, он созидатель и воспитатель творческой атмосферы в коллективе ОКБ, кафедры, лаборатории, на заводе. Во многом этому способствовали те принципы, которые выработал Николай Дмитриевич. Знакомясь со сводом жизненных правил, невольно находишь ответ на вопрос: «В чем сила, Кузнецова?». А сила его в ПРАВДЕ, в честности служения своему делу!

Из записной книжки конструктора Кузнецова Н.Д. «Мысли на память».

- Будь внимателен к критике, чужому мнению и вносимым предложениям, даже если они могут показаться тебе в данный момент неверными или бесполезными.
- **Благодари подчиненного** за хорошую работу. При плохом исполнении делай замечания конкретно и понятно. Добивайся, чтобы в дальнейшем подчиненный устранил отмеченные недостатки.
- *Если то, что делают твои сотрудники, не расходится с направлением принятого обшего решения, давай максималь***ную свободу** действий.
- **Будь принципиален**, никогда не подлаживайся под чужое мнение, если ты с ним не согласен.
- $H$ икогда не напоминай подчиненным, что ты начальник, они должны это чувствовать.
- Будь правдив даже в том случае, если это может грозить тебе неприятностью.
- Приходи на работу раньше своих сотрудников это благотворно влияет на трудовую дисциплину.
- $\Pi$ риходи на работу **с планом** твоего рабочего дня и стремись его осуществить.
- Выполняй директивы не по форме, а по существу, творчески.
- Добивайся исчерпывающих знаний по вопросам твоей работы это избавит тебя от неустойчивости и колебаний, вредных для дела.
- К вышестоящим руководителям будь вежлив, исполнителен и тактичен, но никогда не проявляй угодничества.
- Никогда и ни при каких условиях не теряй способности рассуждать.
- *ɉɪɢɧɹɬɵɟ ɪɟɲɟɧɢɹ ɜɵɩɨɥɧɹɣ ɫ ɷɧɟɪɝɢɟɣ ɢ ɫɬɪɚɫɬɧɨɫɬɶɸ, ɷɬɨ ɜɞɨɯɧɟɬ ɜ ɩɨɞɱɢɧɟɧɧɵɯ ɜɟɪɭ ɜ ɭɫɩɟɯ ɞɟɥɚ.*
- Никогда не предавайся унынию, оно подрывает веру в твои силы.
- *Помни: худшие твои враги подхалимы и угодники.*
- Следи, чтобы хорошая работа одного подчиненного не присваивалась другим подчиненным.
- **Умей отбирать** в работе те мелочи, за которыми могут скрываться крупные вопросы.
- **Будь справедлив** и никогда не унижай достоинства подчиненного это озлобляет его и не способствует работоспо $co6$ *ности.*
- $E$ сли в течение дня ты лично ничему не научился, то считай этот день для себя потерянным.
- Одно из самых сильных средств в воспитании подчиненных твой личный пример в работе и в жизни.
- Вовремя выдвигай способных, энергичных и инициативных работников.
- Выбор, обучение и воспитание способного подчиненного всегда более благодарная задача, чем выполнение его работы самому. Если подчиненный окажется более способным, чем ты, гордись этим.
- Мечтай и фантазируй, это поможет тебе лучше видеть цель, перспективу развития техники, но решение принимай  $c$  учетом реальных возможностей, сил и времени.
- $E$ удь на уровне задач. Первым л**омай старые привычки**, отжившие и мешающие в работе.
- Непрерывно занимайся перспективой, как бы ты ни был занят текущей работой, это необходимо для того, чтобы *нащупать и понять задачи завтрашнего дня и правильно наметить переход к ним.*
- Умей в общении с людьми находить и использовать для пользы дела лучшие их способности и качества, умей найти и повернуть к делу лучшей стороной каждого сотрудника.
- $E$ удь смелым в словах и делах. При всех обстоятельствах говори то, что думаешь, какой бы ни была угроза расправы за откровенность, какие бы ни были последствия твоей откровенности.
- $J$ учше упорно и долго искать хорошее, чем доводить плохое.
- Умей глубоко критически анализировать свои ошибки, вскрывать причины их и намечать пути их исправления. Отбрось при этом все личное, **думай только о деле**, помни, что твои неправильные действия могут нанести ущерб делу.
- $\it\Pi$ риучай себя остро и далеко смотреть на последствия принимаемых решений.
- **Показывай пример** вдумчивого и глубокого подхода к принятию решений. Не говори вообще без последующего примера. Если начинаешь с примера, делай обязательно обобщения.
- $\bm{Fydb}$  кратким, вежливым, не спорь по мелочам.
- Не бойся признать ошибку, когда понял ее по существу. Не отстаивай взгляды, главная ошибочность которых ясна и *очевидна, хотя отдельные оттенки и стороны мысли могут быть и правильными.*

В проектировании, как деятельности – важная, а фактически определяющая роль за  $c$ ұбъектом проектирования – основной сущностью в онтологии проектирования. В нем, в проектанте, в его настрое, в его мотивированности, в понимании им целей и задач, в его позиции, взглядах, знаниях и умениях, в его способностях к генерированию нового, к коммуникации и работе в коллективе – результат самого проектирования. Н.Д. Кузнецов, как никто другой, понимал это, ценил и пестовал талант, давал возможность раскрыться потоку идей и новаций, которые в итоге приводили к успеху. Предмет онтологии проектирования включает, в том числе и исследование тех тонких, далеко не познанных процессов творчества, которые формируют интуицию, предвидение, предсказание, всё то, что создает в нас образ или паттерн решений, далее трансформируемый в формализованный для всех продукт – метод, алгоритм, проект...

Этот номер журнала начинается с материалов, подготовленных в СГАУ специалистами в области проектирования авиационной и космической техники, программного обеспечения. Профессор Комаров В.А., заведующий кафедрой конструкции и проектирования летательных аппаратов, известный в нашей стране и за рубежом как основатель самарской школы по компьютерному моделированию и оптимизации авиационных конструкций, представил материал по повышению точности проектирования сложных объектов. Профессор Белоусов А.И., в свое время сменивший Кузнецова Н.Д. на посту заведующего кафедрой конструкции и проектирования двигателей летательных аппаратов (с 1978 по 1992 годы), подготовил статью по концептуальному проектированию конструктивных схем двигателей летательных аппаратов. Профессор Коварцев А.Н., заведующий кафедрой программных систем, исследует в своей работе онтологические аспекты технологии графосимволического программирования. И это далеко не полный перечень ключевых направлений, разрабатываемых в СГАУ в области онтологического инжиниринга.

Вот и сейчас СГАУ и ОАО «Кузнецов» совместно решают крупные научно-технические задачи, в том числе и в области разработки *онтологии машиностроения*. По госконтракту с Минобрнауки НТК «Разумные решения» (генеральный конструктор компании - д.т.н. Скобелев П.О.), разрабатывая распределенную интеллектуальную систему согласованного управления производственными цехами для ОАО «Кузнецов», активно привлекает специалистов СГАУ в части научно-методического и кадрового обеспечения проекта.

Исполнительная редакция журнала, в большинстве своём состоящая из выпускников славного КуАИ-СГАУ, гордится своей сопричастностью к сформированной культурной среде, способствующей раскрытию творческих способностей и решению крупных задач, стоящих перед наукой и промышленностью, и присоединяется к многочисленным поздравлениям, поступающим в адрес коллективов СГАУ и ОАО «Кузнецов», в связи с их юбилеями.

 $Om$  исполнительной редакции: Выпускники КуАИ: Дмитрий Козлов (1967), Сергей Смирнов (1975), Николай Боргест (1978). Выпускницы СГАУ: Диана Боргест (2006), Дина Шустова (2009), Анна Симонова (2012).

#### **ɍȾɄ 627.01**

#### **ТОЧНОЕ ПРОЕКТИРОВАНИЕ**

#### **В.А. Комаров**

Самарский государственный аэрокосмический университет имени академика С.П. Королёва *(ɧɚɰɢɨɧɚɥɶɧɵɣ ɢɫɫɥɟɞɨɜɚɬɟɥɶɫɤɢɣ ɭɧɢɜɟɪɫɢɬɟɬ) vkomarov@ssau.ru* 

#### **Аннотация**

Рассматривается новая проектная парадигма, направленная на существенное сокращение времени разработки продукции и оптимизацию ее характеристик. На основе онтологического анализа предметной области и решаемых задач обсуждаются ключевые термины и основные направления совершенствования процесса проектирования сложной наукоемкой техники. Изложение иллюстрируется примерами из самолетостроения.

**Ключевые слова:** проектирование, структура, топология, оптимизация, предсказательное моделирование, достоверность, контроль, летательный аппарат, точное попадание, сопситтепt *design.*

> «*Хорошо поставить вопрос – значит уже ɧɚɩɨɥɨɜɢɧɭ ɪɟɲɢɬɶ ɟɝɨ»*  $\Lambda$ *. Менделеев*

#### **1 Основные понятия**

Tермины «*проект»* и «*проектирование»* используются в современном научном, околонаучном и повседневном языке очень широко, и в различных контекстах они имеют свои особенности. Любопытно, что попытки автора при проведении семинаров на курсах повышения квалификации для специалистов услышать определение этих терминов от сотрудников конструкторских бюро, для которых «проект» и «проектирование» являются предметом труда, как правило, вызывают большие затруднения. В то же время этот вид деятельности является одним из основных в жизни цивилизованного сообщества людей и поэтому заслуживает глубокого изучения и постоянного совершенствования.

Отсутствие четких определений термина «проектирование» и ряда важнейших понятий, связанных с ним, сдерживает развитие этого вида деятельности как науки. Первые попытки научного подхода к проектированию можно найти уже в XVII веке. Например, еще в 1638 году Галилей рассматривал ряд задач о рациональном распределении материала в балках. Во второй половине XX века появилась серия книг и статей, посвященных осмыслению этого вида человеческой деятельности [1]. В книге [2] можно найти более десятка определений проектирования. Этот всплеск публикаций в какой-то мере можно увязать с появлением вычислительной техники, которое ускорило процесс перерастания проектирования из искусства в науку. Здесь же стоит отметить появление в этот период таких областей прикладной математики, как системный анализ, нелинейное математическое программирование, исследование операций и ряд других [3-5]. В рамках данной статьи, посвященной процессу создания сложной техники, под проектированием будем понимать деятельность, направленную на выбор такой структуры и таких параметров создаваемого изделия (или продукта, как сей-

час принято говорить в современном деловом и техническом языках), которые обеспечивают экстремум какой-либо характеристике или свертке характеристик этого изделия и удовлетворяют всем требованиям, предъявляемым к нему, которые записывается, как правило, в виде неравенств. В нелинейном программировании оптимизируемую характеристику принято называть *целевой функцией или критерием оптимальности*. Заметим, что целевые функции могут быть самыми разнообразными. Например, при дефиците времени, целевой функцией может быть время отыскания любого решения, удовлетворяющего ограничениям. Важно понимать, что главное в проектировании – это принятие решений. Решения могут приниматься осознанно или неосознанно, но в принятии решений всегда присутствуют те или иные предпочтения.

Структуры и величины, которые выбираются в процессе оптимизации, называются проектными переменными. Например, при проектировании самолета целевой функцией может быть расход топлива на перевозку одного пассажира на один километр, проектными переменными – геометрические параметры внешнего облика и множество других параметров, описывающих конструкцию. В качестве ограничений – достаточно малые скорости взлета и посадки для обеспечения безопасности, необходимая прочность конструкции и т.д.

Под «структурой» при оптимизации объектов техники обычно понимается те свойства объекта, описания которых содержат типы отдельных элементов, их количество и способы взаимодействия между собой. Например, стержни, работающие только на растяжение и сжатие, могут образовывать фермы различной конфигурации. Структурная оптимизация очень трудно поддается формализации, т.к. трудно предложить такое пространство проектных переменных, разным численным значениям которых соответствовали бы различные структуры.

В последнее время для описания и решения проектных задач, в которых выбираются не только структуры, но и такие параметры конструкции, как координаты узлов соединения, форма отдельных монолитных элементов и т.п., начинает использоваться термин «*тополо*гическая оптимизация» с соответствующими новыми методами. Заметим, что такое определение не вполне совпадает с определением топологии в математике.

Для решения параметрических задач разработано множество различных численных методов и программных продуктов. В этих задачах для определенной структуры ищутся оптимальные значения параметров отдельных элементов, которые принимаются за проектные переменные. Например, для строительной конструкции – фермы – в этой роли могут выступать площади поперечных сечений стержней и координаты узлов. Решение таких задач уже входит в повседневную проектную практику.

Постановка и решение оптимизационных задач, на наш взгляд, является сущностью процесса проектирования. На рисунке 1 показана блок-схема решения проектных задач с использованием рекомендаций системного анализа и основных положений нелинейного математического программирования.

В блоке 1 ищется ответ на два основных вопроса [3]: «С чем имеем дело?» и «Чего хочет заказчик или мы сами в связи с данной задачей?». Под *математической моделью* объекта проектирования в блоке 6 следует понимать *совокупность расчетных методов, алгоритмов* и программ, а также экспериментальных данных и другой дополнительной информации, которые позволяют вычислить значение целевой функции в любой точке пространства проектных переменных и ответить на вопрос: «Принадлежит ли эта точка к области допустимых проектов?» То есть, позволяют оценить - выполняются ли в этой точке все ограничения на проект. В блоках 8 и 9 специалисты принимают трудно формализуемые решения по проекту на основе результатов оптимизации. В блоке 10 принятые решения доводятся до твердотельных моделей и всех необходимых описаний. Здесь же необходимо сделать одно

очень важное замечание. Математическая модель, разрабатываемая в блоке 6, должна быть *работоспособной и достоверной* во всем диапазоне изменений проектных переменных. В противном случае, должны быть наложены ограничения на пределы изменения проектных переменных, внутри которых математическая модель может давать достоверный результат.

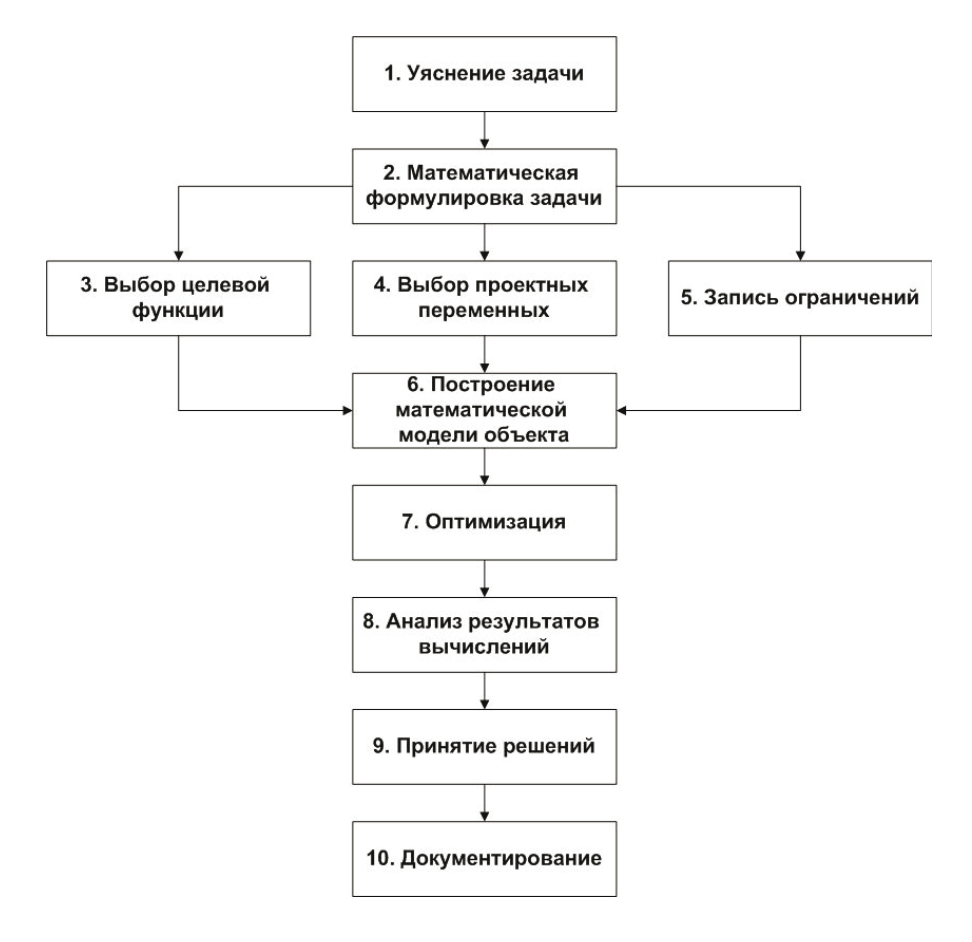

Рисунок 1 – Блок-схема решения проектных задач

Поясним сказанное примером из истории становления метода конечных элементов (МКЭ). В ОКБ им. А.Н. Туполева талантливым инженером Глезером В.Л. был разработан «Комплекс программ расчета крыльев» – весьма эффективный для вычислительной техники своего времени. Среди упрощений, которые использовались в программе для моделирования крыльев, было предположение о малости углов наклона панелей обшивки к срединной поверхности крыльев и, соответственно, косинус этого угла принимался равным единице, а синус – величине угла в радианах. Комплекс программ был настолько удобен для конструкторов, что его стали применять и не по назначению. Например, для расчета фюзеляжей в зоне вырезов, что конечно, порождало серьезные ошибки, хотя картины деформаций и напряжений имели «правдоподобный» вид.

Проектирование любой технической системы сопровождается множеством расчетов, которые выполняют инженеры. Эти расчеты целесообразно разделить на две группы. К первой группе, которую можно назвать «*анализом*», относятся задачи, в которых все решения относительно создаваемого объекта приняты и нужно определить все свойства этого объекта: значение целевой функции и значения характеристик, на которые накладываются ограничения. Например, значения напряжений в конструкции для того, чтобы вынести суждение о том, разрушится она под воздействием внешней среды или нет и т.п. Эти знания нужны для того, чтобы проверить выполнение ограничений, которые накладываются на функционирование объекта проектирования, и вынести суждение - находится ли точка в пространстве проектных переменных в области допустимых проектов и каково значение целевой функции. С методологической точки зрения особенность задачи анализа состоит в том, что если отсутствуют надежные методы проверки ограничений, то объект с выбранными параметрами может быть построен и испытан физически. В реальной практике такие задачи решаются с помощью математического моделирования и сопровождаются натурными экспериментами для проверки как результата проектирования, так и достоверности тех моделей, которые используются для описания объекта проектирования.

Задачи второго типа, которые связаны с выбором оптимальных структуры и параметров создаваемого объекта, принято называть «синтезом». Особенность этих задач состоит в том, что во многих случаях структурная оптимизация пока остается в большой мере прерогативой творческих способностей человеческого ума. Кроме того, оптимальность предлагаемых решений не может быть проверена физическим экспериментом, т.к. физическим экспериментом можно проверить только правильность вычислений целевой функции и свойств объекта, связанные с выполнением ограничений.

В последнее время во многих сферах инженерной деятельности стали использоваться словосочетания типа: «Виртуальный самолет», «Виртуальный двигатель» и т.д. без какоголибо соглашения о том, что следует понимать под этими терминами. То ли компьютерные геометрические модели, то ли нечто большее. Термин еще не устоялся. На наш взгляд в проектировании его можно определить следующим образом. Виртуальное изделие – это система математических моделей, которая позволяет провести оптимизацию параметров, спроектировать, построить изделие и дать ответы на все вопросы о его поведении в условиях функционирования.

Данная статья написана на основе опыта автора по участию в проектировании самолетов, экспертизе научных работ и преподавании проектно-конструкторских дисциплин. Онтологический анализ предметной области позволяет с уверенностью говорить о том, что наведение порядка в базовых терминах способствует формализации и математизации процесса проектирования, однозначному пониманию задач и успешному их решению.

#### 2 Смена проектных парадигм

Проектирование сложных технических устройств неизбежно ведется итерационно, с уточнением ряда взаимосвязанных параметров. Проектная практика в отдельных видах машиностроения выработала определенные алгоритмы раскрытия неопределенностей, связанных с выбором проектных переменных. Укрупнено эти алгоритмы имеют следующую схему. На начальных стадиях проектирования для выбора приемлемых значений проектных переменных используются упрощенные математические модели проектируемого изделия, которые позволяют вычислить предельные значения того или иного параметра (проектной переменной) через выполнение ограничения в виде равенства. Так, например, выбирается удельная нагрузка на крыло самолета по условиям обеспечения взлетно-посадочных характеристик [6]. Чем меньше эта величина, тем меньше взлетно-посадочные скорости, т.е. тем безопаснее самолет. Однако инженер знает из других дисциплин, что чем больше удельная нагрузка на крыло, тем легче будет его конструкция (как ни парадоксально это звучит на первый взгляд!). Поэтому проектант выбирает наибольшую величину удельной нагрузки на крыло, при которой еще выполняются все требования по безопасному взлету и посадке. Подобным образом выбирается множество проектных переменных с постепенным уточнением, и все эти расчеты называются «проектировочными».

В сложившейся системе проектирования, во всяком случае, в самолетостроении, на заключительном этапе разработки, когда определен внешний вид самолета, его конструкция, структура и параметры всех отдельных элементов, выполняются так называемые «*повероч*ные» расчеты с использованием всех достижений в математическом моделировании в различных дисциплинах: аэродинамике, строительной механике, динамике полета и т.д. Как правило, эти расчеты идут параллельно с натурными испытаниями, при этом выявляются нарушения отдельных ограничений, и в конструкцию вносятся изменения. Этот процесс, называемый «доводками» довольно часто многократно повторяется. В итоге целевая функция, т.е. качество проекта в целом, практически всегда «ухудшается». Расходы времени и материальных ресурсов на этот этап разработки довольно часто становятся большей частью стоимости и времени разработки проекта от замысла до запуска изделия в производство.

Такой порядок проектирования в авиастроении сложился постепенно. Сначала был метод «проб и ошибок». (Читатель наверняка получит удовольствие, если найдет книгу Карла Вуда [7] и ознакомится хотя бы с предисловием к ней, написанным в форме памфлета). В результате выполнения большого числа проектов накопился большой объем статистических данных. Их обработка позволила получить достаточно простые расчетные соотношения для выбора проектных переменных летательных аппаратов, подобных предшествующим. Этот метод проектирования можно назвать «эволюционным». Он зародился примерно в 30-е годы XX века и пришел к своему исчерпанию в 90-е. К этому времени резко увеличилась сложность новых проектов, с одной стороны, а с другой стороны – естественно уменьшилось их количество. Кроме того, оказались исчерпанными возможности некоторых технических решений, используемых материалов и т.д. Например, в самолетостроении исчерпаны возможности традиционной аэродинамической схемы для дальнейшего увеличения грузоподъемности летательных аппаратов из-за проявления действия так называемого закона «квадратов и кубов» [8]. Дальнейшее повышение прочности алюминиевых сплавов связано с ухудшением их способности сопротивляться развитию усталостных трещин. Поэтому для дальнейшего прогресса требуется поиск новых схемных решений и переход на принципиально новые материалы. Такими видятся сейчас композиционные материалы. В этих условиях традиционная схема проектирования, которую будем называть «эволюционной», также может считаться исчерпанной. На рисунке 2 показана схема разработки конструкции самолета по эволюционной технологии [9].

Главные недостатки этого порядка проектирования:

- На ранних стадиях проектирования концептуальные решения об облике самолёта, о размещении вырезов и стыков, о выборе силовой схемы планера решаются, как правило, интуитивно, на основе прототипов, в лучшем случае с анализом нескольких вариантов решений. Отыскание оптимального решения не гарантируется, и отклонение от оптимума может быть большим.
- На стадии рабочего (детального) проектирования отдельных агрегатов самолёта назначение размеров силовых элементов конструкции производится по так называемым проектировочным расчётам. Обычно они сильно упрощены и недостаточно точны. В итоге поверочные расчёты и натурные испытания выявляют много ошибок и неточностей, устранение которых приводит к большому, трудно прогнозируемому увеличению общего календарного времени разработки самолёта и стоимости проекта в целом.

Следствием этого является принятие ошибочных проектных решений и длительный цикл испытания и доводок.

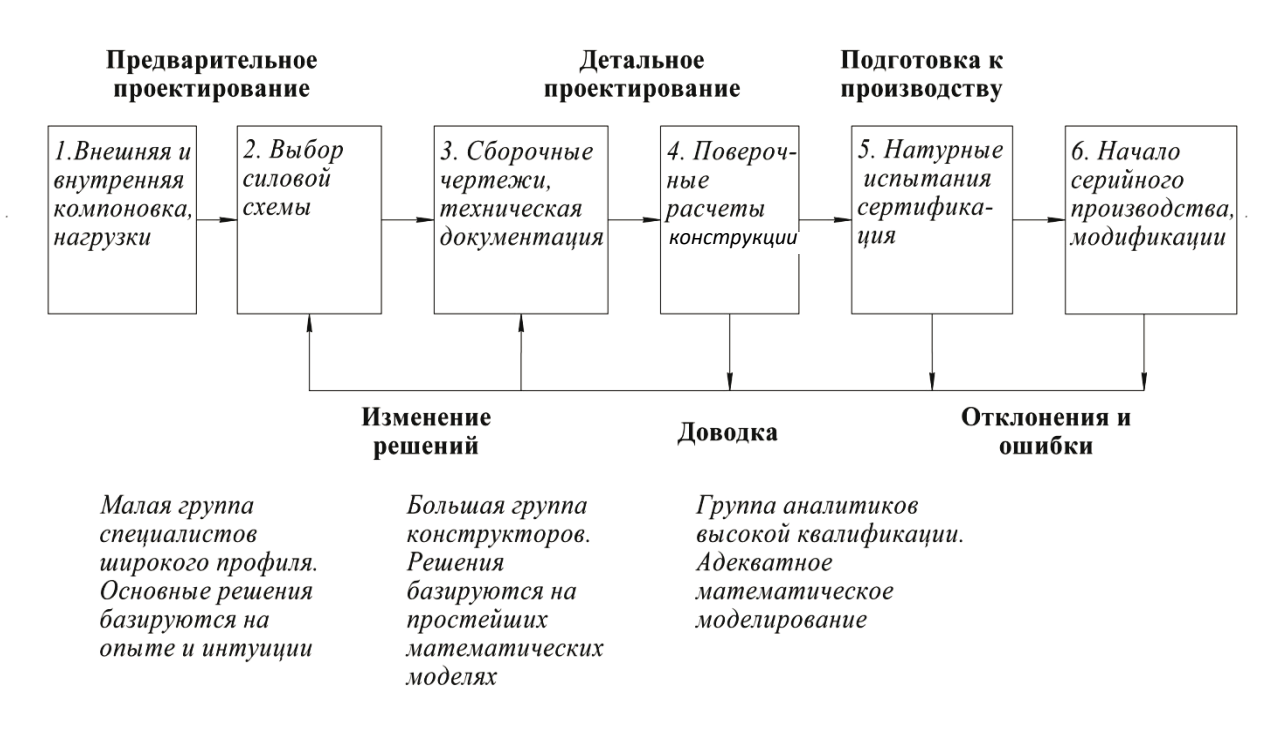

Рисунок 2 - Схема традиционного (эволюционного) порядка проектирования авиационных конструкций

На рисунке 3 показаны характерные для этой технологии общие затраты на проект в отношении к плановым и полнота принимаемых решений по времени разработки летательного аппарата. Цифровые оценки собраны из различных источников, включая экспертные. Аналогичные графики можно найти в [10].

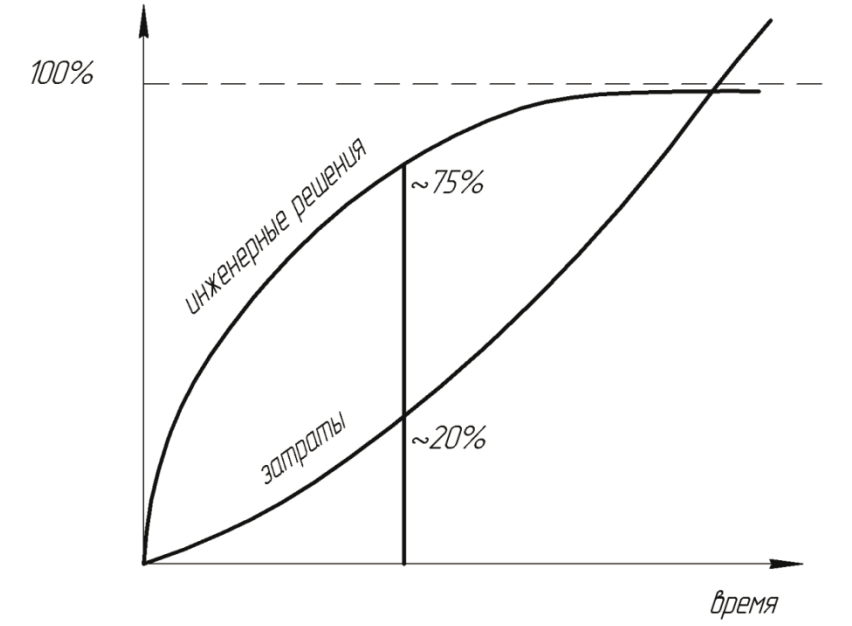

Рисунок 3 - Изменение затрат и распределение принятых решений (в %) на различных этапах разработки ЛА

В ряде источников [11] можно найти оценки стоимости исправления ошибок, которые растут на порядок с каждым этапом жизненного цикла разработки продукции. Если исправление ошибки при выборе облика самолета стоит одну единицу, то исправление ее в эскизном проекте будет стоить 10 единиц, в рабочем проектировании - 100 и т.д.

В настоящее время развитие многих инженерно-технических наук и собственно науки о проектировании приводит к новой проектной парадигме, которая в англоязычной технической литературе получила название «*concurrent design*», что можно перевести на русский язык как «проектная технология точного попадания» [9, 12].

Это термин родился в дискуссиях автора с профессором университета Purdue (США) Терри Вейсхааром. Слово *сопсиг* имеет значение *сходиться, пересекаться в одной точке*. Слово *concurrent* – *пересекающийся, совпадающий* [13]. В США, по толкованию Терри Вейсхаара, эти слова еще имеют смысл, связанный с оружием и его прицелом и обозначают: *пой*мать объект в перекрестье и попасть точно в цель. Эта новая проектная парадигма рождена требованиями времени и её в различных формулировках можно найти в [11].

Новая технология проектирования была разработана вскоре после появления метода конечных элементов как достаточно универсального и высокоточного инструмента для анализа напряженно-деформированного состояния произвольных авиационных конструкций [14]. Отличительные особенности этой технологии состоят в использовании высокоточного математического моделирования и топологической (структурной) оптимизации на ранних стадиях проектирования.

На рисунке 4 технология точного попадания показана применительно к конструкции летательных аппаратов.

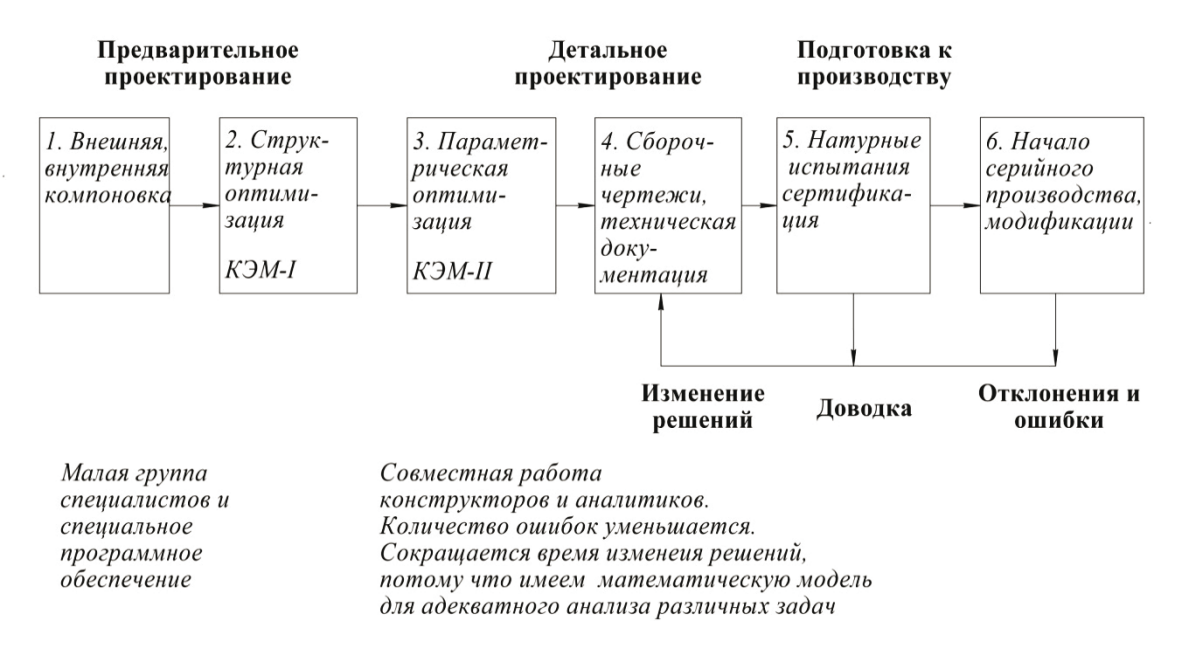

Рисунок 4 - Схема проектирования по технологии «точное попадание»

Главные особенности этого порялка проектирования и его отличия от тралиционного состоят в том, что на этапе выбора силовых схем конструкторы и аналитики работают вместе и применяют научно обоснованные методы структурной оптимизации. Для этих целей используются конечно-элементные модели первого уровня (КЭМ-I), которые служат для генерирования силовых схем из некоторого континуума - непрерывной упругой среды. Затем строятся конечно-элементные модели будущей конструкции КЭМ-II. При этом конечные элементы используются как язык для описания принятых структурных решений. Далее на конечноэлементной модели проводится параметрическая оптимизация и только после этого ведется рабочее проектирование и выпускаются чертежи отдельных узлов и деталей конструкции с учетом их рекомендуемых размеров и действующих в них усилий из общего расчёта планера самолёта как единой упругой системы.

Важно заметить, что в традиционном подходе при выполнении поверочного расчёта адекватность математической модели и конструкции обеспечивает аналитик, и иногда это очень трудная задача. В новом подходе эту адекватность обеспечивает в большой мере конструк-TOP.

Новый подход использует математическое моделирование высокого уровня, начиная с ранних стадий проектирования. Определенный опыт, накопленный в этой области, позволяет говорить о существенном сокращении доводочных работ и изменении роли испытаний. Вместо основного средства для выявления ошибок проектирования испытания должны использоваться для подтверждения правильности проектирования. В этом и заключается главный смысл новой проектной парадигмы – попасть точно в цель!

Для успешной реализации новой проектной технологии необходимо обеспечить, в первую очередь, точность расчетов, которые позволяют разработчику выбрать оптимальную структуру и параметры создаваемого объекта. Эти расчеты и соответствующие модели можно назвать «прогнозными» или даже, более точно, «предсказательными».

#### **3** Повышение точности проектных расчетов

#### 3.1 Адекватное математическое моделирование

Современные вычислительные средства дают практически безграничные возможности для использования достаточно мелких сеток в численных методах решения задач механики деформируемого твердого тела и аэрогидродинамики, которые характерны для различных отраслей машиностроения. На сегодняшний день в проектной практике используются сетки с числом конечных элементов более 106 в расчетах конструкций и более 107 конечных объемов в задачах аэродинамики. Причем с такими параметрами решаются не только статические задачи, но и динамические, включая ударное разрушение [15, 16]. При такой свободе в выборе размерности решаемых задач у проектанта и поддерживающего его аналитика появляется возможность отказаться от ряда упрощающих гипотез в моделировании конструкций, которые для определенных геометрических параметров объекта проектирования могут давать очень высокую точность, но для других давать ошибочные результаты. Например, в расчетах тонкостенных авиационных конструкций используются в основном три типа элементов: мембранный, чисто сдвиговой и пластина с изгибной жесткостью. Каждый из них дает достаточно верные результаты для определенных соотношений размеров элемента в плане и его толщины. Если решается только задача анализа определенной конструкции, то расчетчик выбирает при ее моделировании наиболее подходящий тип элемента. Но если решается задача оптимизации, то эти геометрические соотношения в различных частях проектируемой конструкции заранее не известны. Поэтому в таких задачах целесообразно отдавать предпочтение более универсальным элементам и использовать нелинейный подход. В расчетах конструкций такими конечными элементами являются трехмерные тела (solid). При использовании достаточно мелких сеток из них можно «набрать» практически любую конструкцию. Наши собственные исследования адекватности таких элементов с использованием специальных тестов дали по каждому из них положительные результаты. Конечно, при использовании трехмерных сеток возникают определенные трудности по интерпретации результатов, но они представляются вполне преодолимыми.

Проектирование по описанной технологии с использованием высокоточного математического моделирования целесообразно использовать на всех этапах разработки изделия от выбора его концепции и внешнего облика до проектирования деталей. На рисунке 5 показаны аэродинамическая и прочностная модели самолета перспективной конфигурации для оп-

"Онтология проектирования" научный журнал, 3-2012 15

тимизации геометрических параметров крыла. На рисунке 6 показаны соответственно результаты расчета поверхностных нагрузок и величин эквивалентных напряжений в конструкции крыла.

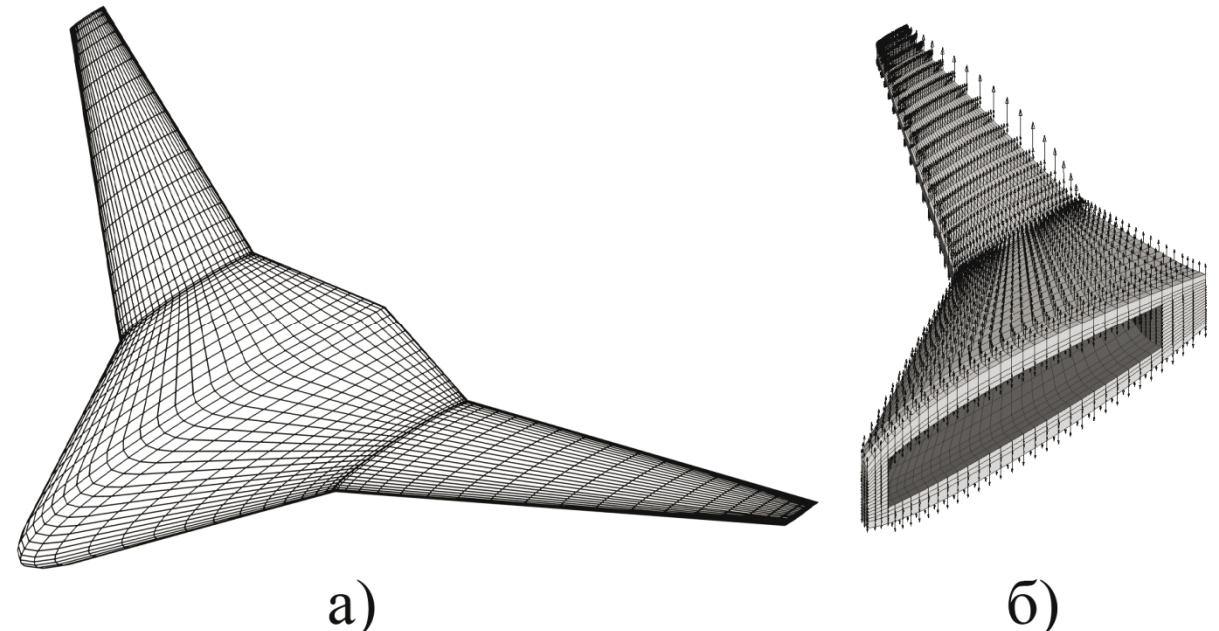

Рисунок 5 – Аэродинамическая (а) и прочностная (б) модели самолета

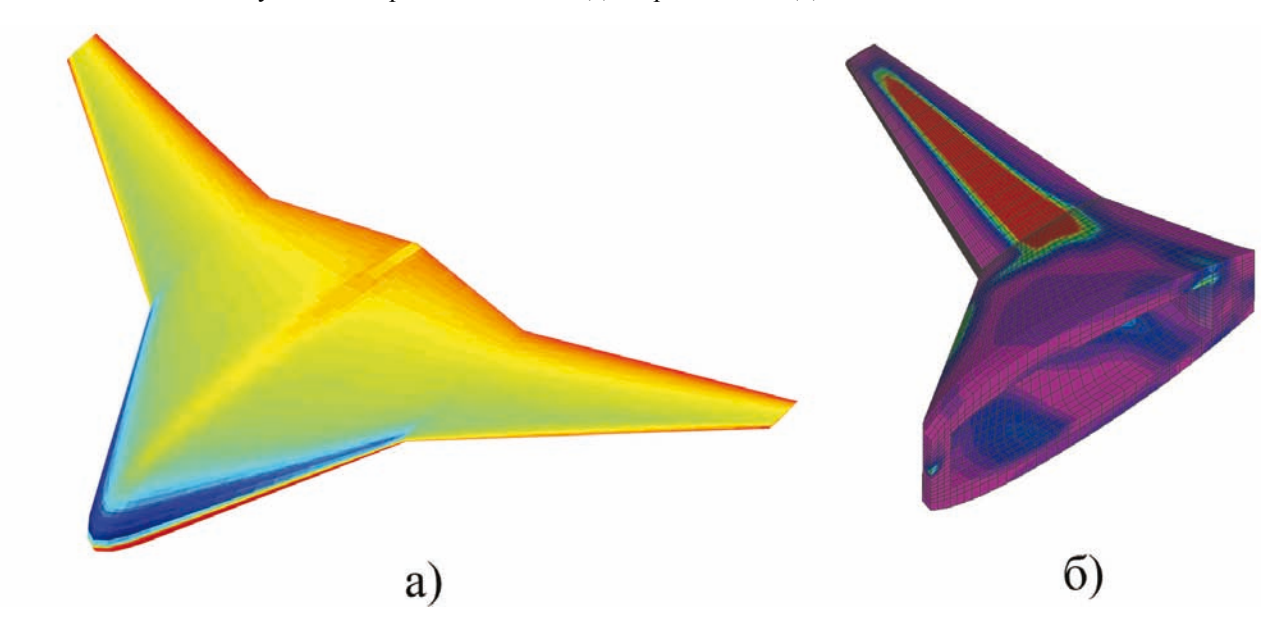

Рисунок 6 – Результаты расчета поверхностных нагрузок (а) и величин эквивалентных напряжений (б) в конструкции крыла

На рисунке 7 показана процедура топологической оптимизации сложной детали - «качалки» – для системы управления самолетом.

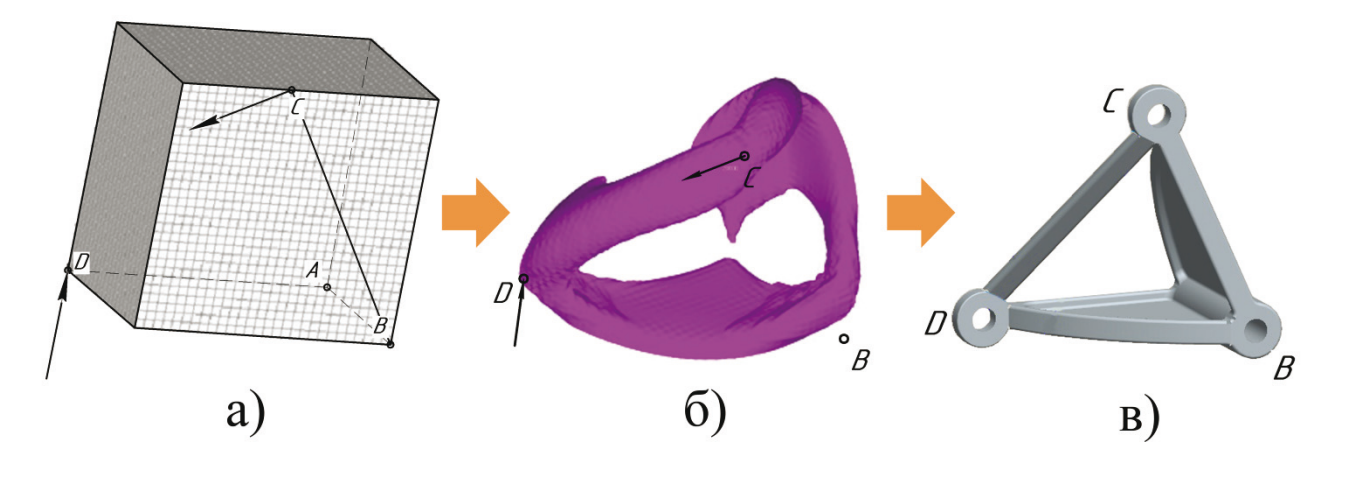

Рисунок 7 – Топологическая оптимизация «качалки»: а) – постановка задачи; б) – распределение материала; в) – принятое решение

Сложность этой проектной задачи состоит в том, что известными являются только ось вращения детали А-В и точки приложения сосредоточенных сил С и D, лежащих в параллельных плоскостях. Поэтому, деталь неизбежно должна быть трехмерной. На рисунке 7а показана постановка залачи и разбиение на конечные элементы тела переменной плотности. которое потенциально включает в себя все возможные конфигурации проектируемой детали. На рисунке 76 показано распределение плотностей материала после оптимизации по специальному алгоритму. Принятое решение по конструкции детали показано на рисунке 7в.

#### 3.2 Моделирование и сертификация

Одним из актуальных направлений применения высокоточного моделирования в проектировании сейчас стала замена дорогостоящих натурных испытаний моделированием. Например, очень трудно, дорого и небезопасно провести испытания самолета на грубую посадку, то есть посадку с большой вертикальной скоростью в момент касания с землей. Использование совокупности упругой, аэродинамической и инерционной моделей конструкции самолета и шасси позволяют делать это вполне адекватно.

Очень сложный и интересный класс задач связан с экстремальными воздействиями внешней среды на объект проектирования. В авиации таким является, увы, столкновение с птицей. Птица может попасть куда угодно. Наиболее опасные места - остекление кабины пилотов и воздухозаборники двигателей. Для таких испытаний разработаны специальные методики выстреливания в самолет тушкой замороженной птицы с определенной массой и скоростью. Однако проведение большого числа таких испытаний достаточно дорого. В [17] предложен эффективный подход к решению этой проблемы, суть которого сводится к следующему. Проводится ограниченное число натурных испытаний, и выполняется математическое моделирование этих ситуаций. Из сравнения результатов определяются критерии разрушения, и далее проводятся все необходимые расчеты, т.е. просматривается множество опасных ударных случаев нагружения конструкции. Таким образом, высокоточное моделирование используется как эффективный инструмент при проведении сертификации продукции.

#### 3.3 Многодисциплинарность и оптимизация

Один из эффективных приемов преодоления многих неопределенностей в проектировании сложной техники по эволюционной технологии состоит в использовании декомпозиции задач и решении их в определенной последовательности. Так, в проектировании самолетов сначала традиционно делается выбор внешних форм с учетом требований аэродинамики в предположении абсолютной жесткости летательного аппарата. Затем выбирается конструкция с учетом требований прочности и т.д. Однако по мере совершенствования методов проектирования и, особенно, с применением математических методов оптимизации, результаты, найденные в рамках различных научных дисциплин, перестают соответствовать друг другу. Или даже входят в противоречие. Простой пример. Тщательное проектирование крыла приводит к конструкции, близкой к равнопрочной. Высокий уровень напряжений порождает большие деформации, которые могут изменить распределение аэродинамических нагрузок. На рисунке 8 показано распределение подъемной силы по размаху стреловидного крыла в предположении его абсолютной жесткости (сплошная линия) и с учетом деформаций (пунктир).

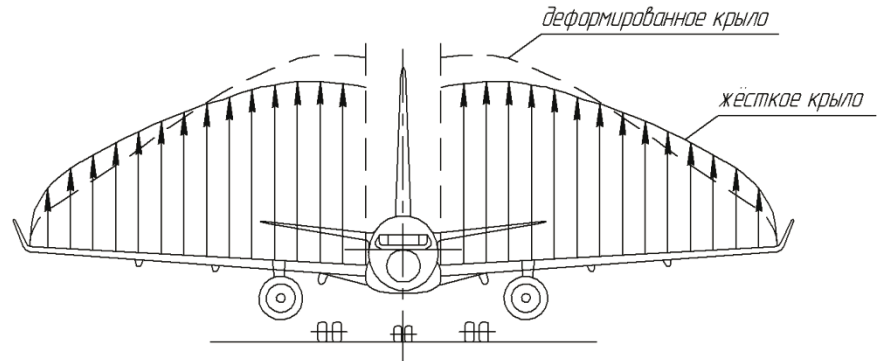

Рисунок 8 – Распределение подъемной силы по размаху крыла

Разница изгибающих моментов в корневой части крыла составляет величину более 10%. Неучет этого обстоятельства в проектировании представляется недопустимым. Поэтому внимание многих специалистов в последнее время обращено на решение задач многодисциплинарной оптимизации (МДО) [18]. Некоторые оригинальные подходы к решению подобных задач с использованием тела переменной плотности в качестве новой оптимизационной модели можно найти в публикациях по учету деформаций крыла на ранних стадиях проектирования [19] и по комплексному учету весовой и аэродинамической эффективности самолетов  $[20]$ .

#### 3.4 Использование прототипов

Какими бы ни были совершенными математические модели, используемые в проектировании, на окончательный результат – параметры завершенного проекта – оказывает влияние множество трудно формализуемых факторов. Анализ уровня максимальных напряжений в конструкции некоторых спроектированных и построенных крыльев показал, что средняя величина этих напряжений в них примерно на 30% меньше той, на которую проектировались силовые элементы по условиям обеспечения заданного ресурса и работы без потери устойчивости [21]. Объясняется это отступление рядом технологических требований, а также назначением толщин обшивок в концевой части крыла по требованиям аэроупругости. Знание реально достижимой величины средних напряжений в крыле существенно для правильного прогнозирования деформаций при проектировании нового самолета. Для учета таких факторов может быть использована методика, укрупнено показанная на рисунке 9.

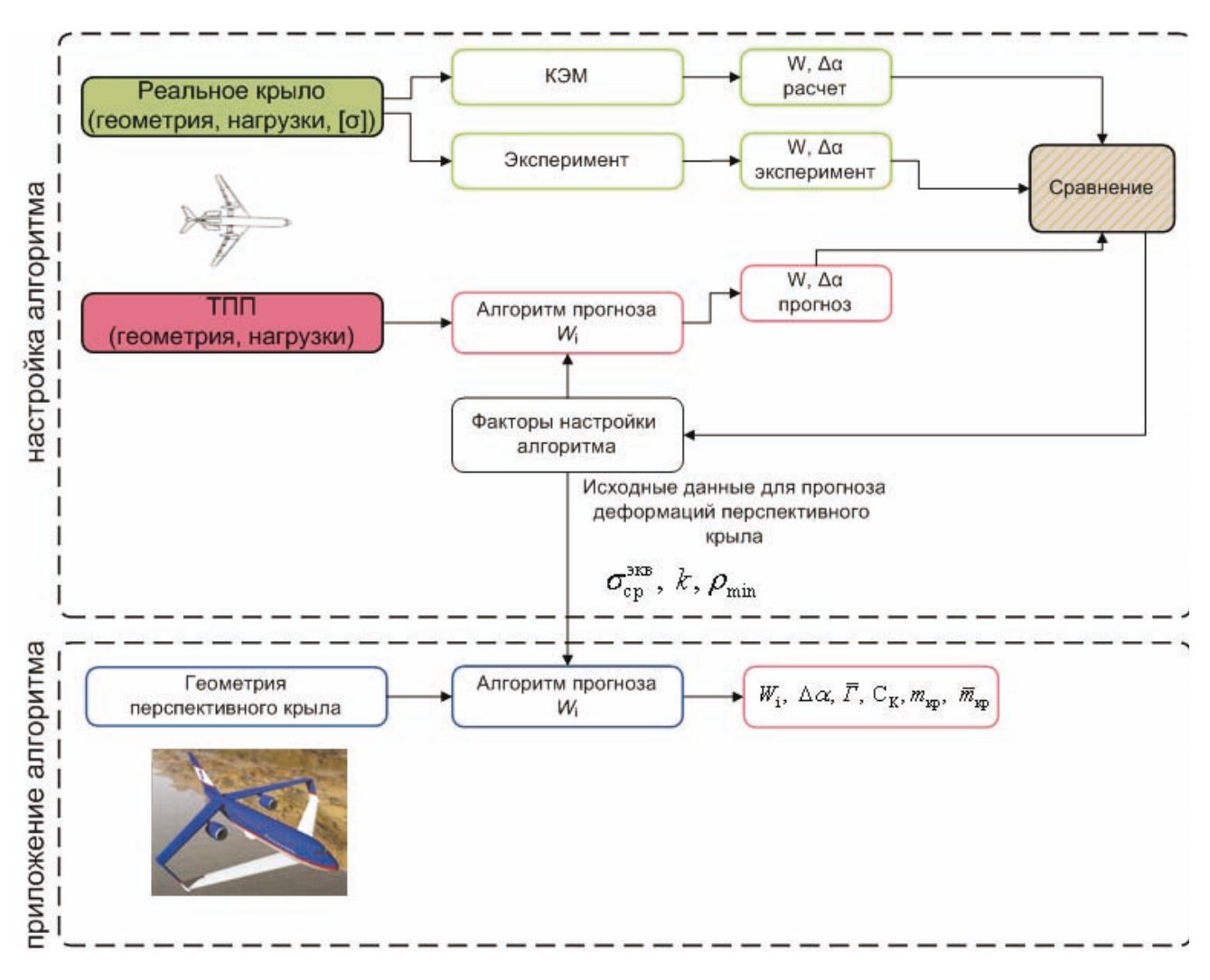

*W, а, Г, С<sub>К</sub>, т<sub>кр</sub>, о, р, к* - прогибы крыла, углы атаки, циркуляция скорости, коэффициент силового фактора, масса крыла, напряжение, плотность материала и коэффициент, учитывающий геометрические особенности оптимизационной модели, соответственно; ТПП - тело переменной плотности.

Рисунок 9 - Методика определения значимых факторов для обеспечения точности прогнозных расчетов перспективных самолетов

Суть ее состоит в том, что по предлагаемой методике многодисциплинарной оптимизации сначала производится проектирование уже существующего самолета (прототипа) в целом или его частей на условия, которые задавались на соответствующем этапе проектирования. То есть организуется как бы сдвиг во времени назад. Далее результаты сравниваются. Естественно, что они различаются, так как реальная конструкция неизбежно «впитала» в себя в процессе испытаний и доводок все трудно формализуемые и трудно учитываемые факторы. Далее выясняются причины расхождений и ищутся пути корректировки методики МДО. В этой роли могут использоваться настроечные коэффициенты и константы. При таком подходе методика МДО может применяться для проектирования самолета с большими компоновочными отличиями от прототипа. Верхний мегаблок на рисунке 9 может рассматриваться как настройка предсказательной модели.

#### 3.5 Расчетно-экспериментальные методы

Во многих отраслях техники сейчас происходит переход на новые композиционные материалы (КМ). Особенности их использования состоят в том, что наряду с конструкцией проектируется и создается сам материал, выбирается число и ориентация однонаправленных слоев и т.д. Кроме того эти материалы пока не отличаются стабильностью свойств, и они сильно зависят от технологии производства. Например, в наших собственных экспериментальных исследованиях образцы однонаправленного композита из углепластика показали устойчивые значения модуля упругости, но разброс по прочности - коэффициент вариации составил 14%, рисунок 10.

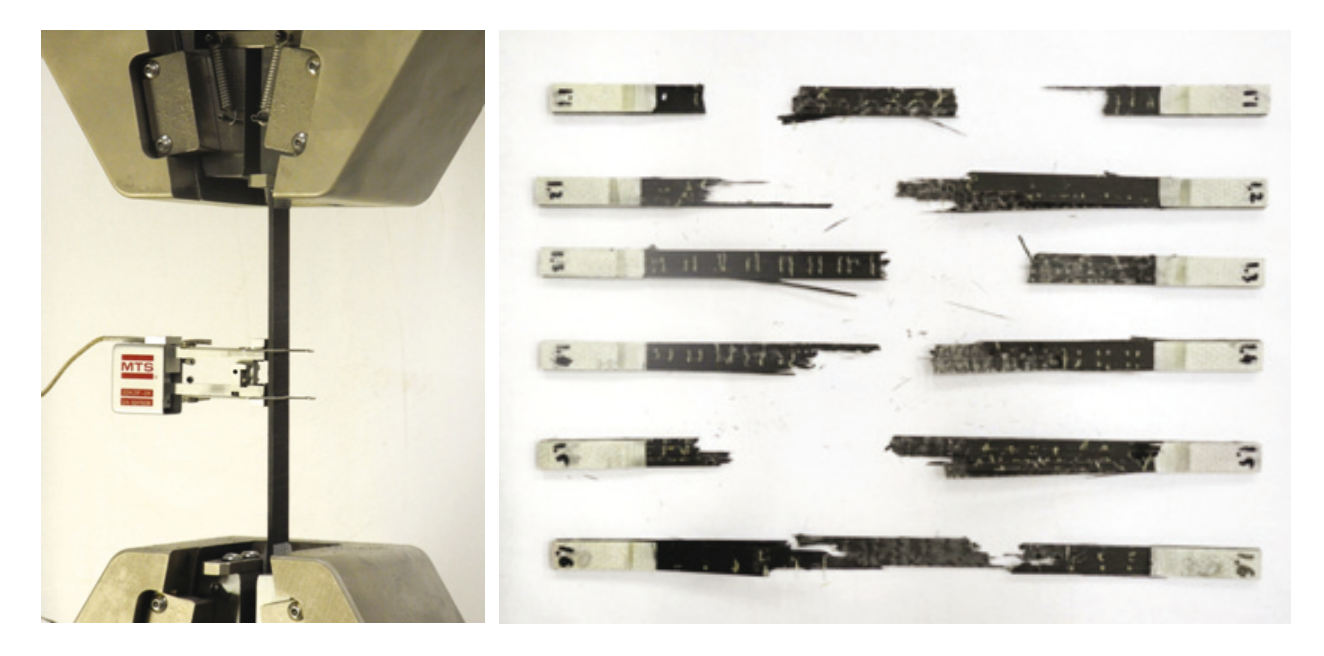

Рисунок 10 – Результаты испытаний образцов из композиционного материала

Поэтому в обозримом будущем проектирование конструкций из КМ должно обязательно сопровождаться натурными испытаниями образцов-свидетелей.

#### 3.6 Пределы достижимого

Несмотря на приоритет МДО для поддержки реального проектирования, определенное значение имеют и монодисциплинарные исследования с различными, отдельно взятыми критериями оптимальности. Ценность таких исследований состоит в том, что они дают оценки предельно достижимых результатов в идеальных условиях, и сравнение их с результатами МДО может дать полезную информацию для поиска других подходов к решению поставленной задачи, изменению граничных условий, принятой топологической схемы и т.п. Примером может служить задача об оценке минимальной массы конструкции для передачи определенной нагрузки, занимавшая многих ученых на протяжении всей истории строительной механики и нашедшая применение в разработке теории весового анализа конструкций [8]. Подобным образом знание предельных значений достижимого аэродинамического качества для различных конфигураций крыла может быть решающим при выборе аэродинамической схемы ЛА. Знание пределов совершенства отдельных компонентов сложного технического устройства имеет в проектировании летательных аппаратов особое значение, так как каждый из них вносит свой «вклад» в его самую главную техническую характеристику - взлетную массу. Кавычки здесь использованы по той причине, что чем меньше «вклад», тем лучше про $ext!$ 

На ранних стадиях проектирования ЛА с принципиально новыми схемными решениями определить его взлетную массу очень сложно. Для этих целей используется так называемое «уравнение существования», предложенное В.Ф. Болховитиновым [22]. В него входит абсолютное значение полезной нагрузки, а остальные компоненты входят обычно в виде относительных долей от полной массы. Знание пределов достижимого позволяет оценивать доли. В этом направлении заслуживает внимание публикация [23], которая отражает результаты специального исследования изменения этих долей с учетом технического прогресса и пределов достижимого.

#### 4 Достоверность и контроль

Реализация проектной технологии точного попадания, как хороший производственный процесс, должна быть комплексной и обеспечивать получение достоверных результатов на всех этапах жизненного цикла разработки изделия. Поскольку в этой технологии ключевая роль отводится математическому моделированию, то все исходные данные и модели должны подвергаться контролю с помощью известных и специально разрабатываемых тестов. Это касается, прежде всего, моделей функционирования. Например, программа расчета для аэродинамических характеристик крыла, предполагающая малые дозвуковые скорости и малые углы атаки, может быть «нечаянно» применена для околозвуковых скоростей и углов атаки больше критического. Если в программе нет автоматической блокировки, то результаты будут получены, но они будут ошибочными. Вообще, это очень серьезный вопрос, но он выходит далеко за рамки данной статьи.

Другой аспект проекта, который нуждается в контроле по мере его выполнения, это достижение запланированного результата, так как цель проектирования - не просто получение работоспособного изделия, а получение в некотором смысле оптимального результата. При разработке сложной техники неопределенности раскрываются постепенно, и в этом процессе возможен и целесообразен промежуточный контроль тех характеристик, которые существенно влияют на конечный результат, на целевую функцию. В самолетостроении такими контролируемыми характеристиками могут быть аэродинамическое сопротивление и масса отдельных частей. Их целесообразно задавать в виде определенных лимитов. В качестве примера можно назвать систему весовых лимитов и весового контроля в самолетостроении [24]. При разработке лимитов, а это фактически контрольные показатели качества проекта, удобно использовать научно обоснованные пределы достижимого, которые были обсуждены в разделе 3.6. И если по ходу проекта выявляется опасность выхода за лимит, то необходим поиск новых технических решений: другая схема, другой материал и т.д.

Для выполнения рассмотренных двух видов контроля целесообразно создание независимых подразделений. Так и делается на ряде проектных организаций.

#### Заключение

Проектную технологию точного попадания можно уверенно считать одним из главных направлений в модернизации инженерного труда. На пути ее разработки, внедрения и развития предстоит решить много задач, часть из которых рассмотрена в данной работе. Компактно их можно сформулировать следующим образом.

Дальнейшее осмысление процесса проектирования. Наведение четкого терминологического порядка в этой сфере.

- Математическая формулировка проектных задач.
- Использование высокоточного математического моделирования, начиная с ранних стадий проектирования.
- Использование многодисциплинарного подхода в постановке и решении оптимизационных задач.
- Разработка эффективных методов контроля и обеспечения достоверности результатов всех этапов проектирования изделия.

К этому еще следует добавить работу по соответствующей подготовке и переподготовке кадров.

#### **Благодарности**

Автор благодарит профессоров Терри Вейсхаара (США) и Дитера Шмитта (Германия) за обсуждение ряда аспектов новой технологии проектирования, своих коллег по институту авиационных конструкций СГАУ, с которыми она разрабатывалась. Автор также считает своим долгом отметить большой вклад в практическое внедрение новой технологии безвременно ушедшего из жизни В.И. Абрамова, начальника отдела прочности ОКБ им. С.В. Ильюшина.

Работа выполнена с поддержкой ФЦП «Научные и научно-педагогические кадры инновационной России» на 2009 – 2013 годы, государственный контракт №14.740.11.0126 от 13.09.2010 г. по теме «Разработка инновационной технологии конструирования летательных аппаратов с использованием высокоточного математического моделирования и концепции CALS».

#### Список источников

- [1] Хилл, П. Наука и искусство проектирования. Методы проектирования и научное обоснование решений  $[Tekcr]/T. XuJJ. - M.: Mup. 1973. - 264 c.$
- [2] Джонс, Дж. К., Инженерное и художественное конструирование. Современные методы проектного анализа [Текст]/ Дж. К. Джонс. - М.: Мир, 1976. - 326 с.
- [3] Холл, А. Д. Опыт методологии для системотехники [Текст]/А. Д. Холл. М.: 1975. 448 с.
- [4] Химмельблау, Д. Прикладное нелинейное программирование [Текст]/Д. Химмельблау. М.: Мир, 1975. -536 c.
- [5] Вентцель, Е.С. Исследование операций: задачи, принципы, методология [Текст]/ Е.С. Вентцель. М., 1972 г. – 552 с.
- [6] Егер, С.М. Проектирование самолетов [Текст]: учебник для вузов/С.М. Егер, В.Ф. Мишин, Н.К. Лисейцев [и др.].– М.: Машиностроение, 2005. – 616 с.
- [7] Вуд, К. Проектирование самолетов [Текст]/К. Вуд. М.: Государственное издательство оборонной промышленности, 1940. - 470 с.
- [8] Комаров, В.А. Весовой анализ авиационных конструкций: теоретические основы [Текст] / В.А. Комаров //Общероссийский научно-технический журнал «Полет».- 2000.- №1. - С. 31-39.
- [9] Вейсхаар, Т.А. Человеческий фактор в проектировании авиационных конструкций [Текст] /Т.А. Вейсхаар, В.А. Комаров//Общероссийский научно-технический журнал «Полет».- 1998. - №1. - С. 17-23.
- [10] Афанасьев, П.П. Основы устройства, проектирования, конструирования и производства летательных аппаратов (дистанционно пилотируемые летательные аппараты) [Текст] / П.П. Афанасьев, Ю.В. Веркин, И.С. Голубев [и др.]; Под ред. И.С. Голубева и Ю.И. Янкевича. - М.: Изд-во МАИ, 2006. - 528 с.
- [11] Братухин, А. Г. Российская энциклопедия CALS. Авиационно-космическое машиностроение [Текст] / А.Г. Братухин.- М.:ОАО «НИЦ АСК», 2008.- 608 с.
- [12] Weisshaar, T. A. New World Vistas. Air and space power for the 21-st century. Aircraft and propulsion volume [Text]/ T. A. Weisshaar. - 1995. - P. 80-91.
- [13] Англо-русский политехнический словарь [Текст] / Под общ. ред. А. Е. Чернухина. М. : Физматгиз, 1962. -664 c.
- [14] Абрамов, В.И. Организационно технические аспекты применения МКЭ в проектировании самолетов [Текст]/В.И. Абрамов, Е.А. Иванова, В.А. Комаров, В.П. Пересыпкин// Методы исследования и разработок конструкций самолетов. - М.: МАИ, 1982. - С. 21-24.
- [15] Рябов, А.А. Анализ эффективности компьютерных технологий моделирования термонапряжённого состояния заднего стоечного узла ГТД/А.А. Рябов, В.Н. Речкин, С.А. Железов [и др.]// Электронный журнал «Труды МАИ».-2010.- №41. (http://www.mai.ru/science/trudy/).
- [16] Циберев, К.В. Пакет программ ЛОГОС. Функциональные возможности для решения задач прочности [Текст]/К.В. Циберев, П.А. Авдеев, М.В. Артаманов, В.В. Борляев, Д.Ю. Дьянов [и др.]// Супервычисления и математическое моделирование. Труды XIII-го международного семинара / Под ред. Р.М.Шагалиева. -Саров: ФГУП «РФЯЦ-ВНИИЭФ», 2012.
- [17] Китаев, М.В. Феноменологическая модель разрушения силикатных стекол для численного моделирования ударного нагружения [Текст] /М.В. Китаев// Управление движением и навигация летательных апаратов. Сборник научных трудов. - Самара. -2012. - С.124-137.
- [18] Proceedings der CEAS Conference on Multidisciplinary Aircraft Design and Optimisation.- Köln, 2001. 272 p.
- [19] Лаптева, М.Ю. Повышение точности весовых расчётов крыльев [Текст]/ М.Ю. Лаптева// Известия Самарского научного центра Российской академии наук. – Самара, 2011. – Том 13, №1(2). – С. 322-325. (http://www.ssc.smr.ru/media/journals/izvestia/2011/2011\_1\_322\_325.pdf).
- [20] Кузнецов, А.С. Выбор геометрических параметров самолёта интегральной интегральной схемы на основе высокоточного математического моделирования [Текст] / А.С. Кузнецов // Известия Самарского научного центра Российской академии наук. – 2011. – Т.13 (39). – №1 (2). – С.318-321. (http://www.ssc.smr.ru/media/journals/izvestia/2011/2011\_1\_318\_321.pdf).
- [21] Комаров, В.А. Прогнозирование деформаций крыльев [Текст]/ В.А. Комаров, М.Ю. Лаптева// Общероссийский научно-технический журнал «Полет», 2011. – №3. – С. 8-12.
- [22] Болховитинов, В.Ф. Пути развития летательных аппаратов [Текст] /В.Ф. Болховитинов.- М.: Оборонгиз, 1962. - 130 c.
- [23] Gundlach, Jonh. F. Conceptual Design Studies of a Strut-Braced Wing Transonic Transport [Text]/ Jonh. F. Gundlach, Philippe-Andre Tetrauult, Raphael E. Haftka [etc.]//Journal of Aircraft. - 2000. - P. 976-983.
- [24] Шейнин, В.М. Весовое проектирование и эффективность пассажирских самолетов [Текст]: Справочник/В.М. Шейнин, В.И. Козловский. - М.: Машиностроение, 1984 . - 552 с. \_\_\_\_\_\_\_\_\_\_\_\_\_\_\_\_\_\_\_\_\_\_\_\_\_\_\_\_\_\_\_\_\_\_\_\_\_\_\_\_\_\_\_\_\_\_\_\_\_\_\_\_\_\_\_\_\_\_\_\_\_\_\_\_\_\_\_\_\_\_\_\_\_\_\_\_\_\_\_\_

#### Сведения об авторе

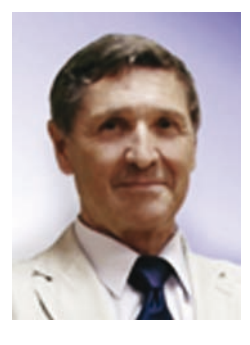

Комаров Валерий Андреевич, 1941 г. рождения. Окончил Куйбышевский авиационный институт в 1964 г., д.т.н. (1976 г.), профессор (1978 г.). Заведующий кафедрой конструкции и проектирования летательных аппаратов Самарского государственного аэрокосмического университета. Действительный член академии инженерных наук России. Постоянный участник европейского семинара по авиационному образованию EWADE. Автор более 250 научных работ (в том числе 5 монографий). Научные интересы: механика, теория и практика проектирования авиационных конструкций.

*Valeriy A. Komarov* was born in 1941. He graduated from Kuibyshev Aviation Institute in 1964, received his Doctor of Technical Sciences Degree in 1976, Full Professor Degree in 1978. He is Head of Aircraft Design Department at Samara State Aerospace University, Member of Russian Academy of Engineering Sciences and regular participant of the European Workshop on Aircraft Design Education (EWADE). He is the author of over 250 scientific papers including 5 books. His research interest is mechanics, theory and practice of aircraft structural design.

#### **ɍȾɄ 621. 525: 621. 452. 3 (075)**

#### КОНЦЕПТУАЛЬНЫЕ ВОПРОСЫ ПРОЕКТИРОВАНИЯ КОНСТРУКТИВНЫХ СХЕМ ТУРБОНАСОСНЫХ АГРЕГАТОВ ДВИГАТЕЛЕЙ ЛЕТАТЕЛЬНЫХ АППАРАТОВ

#### А.И. Белоусов

Самарский государственный аэрокосмический университет имени академика С.П. Королёва *(ɧɚɰɢɨɧɚɥɶɧɵɣ ɢɫɫɥɟɞɨɜɚɬɟɥɶɫɤɢɣ ɭɧɢɜɟɪɫɢɬɟɬ)*

*aibelousov@mail.ru* 

#### **Аннотация**

В статье анализируется конструктивная схема изделия, в значительной степени определяющая параметры его технического совершенства и надёжности, как концепция его конструкции и концептуальные вопросы, связанные с процессом выбора конструктивной схемы изделия на этапе эскизного проектирования. Особенности этого процесса на основе системного подхода иллюстрируются на примере турбонасосного агрегата двигателей летательных аппаратов, конструктивная схема которого определяется параметрами и структурными элементами самого агрегата, двигателя и летательного аппарата, для которого проектируется двигатель. Подчёркивается необходимость учёта взаимосвязи структуры и свойств изделия. Показано, что проектирование изделий новой техники идёт по пути преодоления диалектических противоречий между растущими научнотехническими потребностями и возможностями существующего поколения изделий. В порядке обобщения проведённого анализа сформулированы принципы выбора конструктивных схем изделий на этапе эскизного проектирования.

Ключевые слова: конструктивная система, конструктивная схема, структурные элементы, изделие, конструкция, структура конструкции, турбонасосный агрегат, двигатели летательных  $annapamos.$ 

#### **Введение**

В двигателях летательных аппаратов (ДЛА), жидкостно-ракетных (ЖРД) или авиационных газотурбинных (ГТД), совокупность лопаточных машин как источников давления (напора) компонентов топлива (окислителя и горючего) с турбинным приводом называется турбомашиной. В ГТД окислителем является кислород воздуха, турбиной приводится компрессор, а турбомашина называется турбокомпрессором. В ЖРД используются жидкие компоненты топлив, поэтому турбиной приводятся насосы, а турбомашина называется турбонасосным агрегатом (ТНА). Если в качестве горючего ГТД используется жидкий водород или сжиженный природный газ, то для подачи их в камеру ГТД применяется также ТНА.

Итак, ТНА в простейшем случае состоит из турбины, насосов горючего и окислителя, которые назовём структурными элементами (СЭ). Совокупность взаимодействующих СЭ образует *конструктивную систему* изделия (в рассматриваемом случае - ТНА). Графическим отображением конструктивной системы изделия является конструктивная схема. Конструктивной схемой (КСх) называется условное графическое изображение конструктивной системы, характеризуемое типом, количеством, взаимным расположением и взаимосвязями  $C<sup>3</sup>[1]$ .

Создание высокоэффективного ТНА является важной и сложной научно-технической задачей. В связи с резким ростом энергонапряжённости ДЛА предъявляются всё более жёсткие требования к агрегатам подачи топлива, в значительной степени определяющим энергомассовое совершенство и надёжное функционирование двигателя. Это подтверждает опыт создания высокоэффективных отечественных ЖРД для ракеты-носителя (РН) Н-1 (НК-33) и ракетно-космического комплекса (РКК) «Энергия-Буран» (РД-170 и РД-0120), а также двигателя SSME многоразовой космической системы «Space Shuttle». Предельно высокие энергетические параметры ТНА (давление за насосами до 70 МПа, температура химически активного газа перед турбиной до 1000 К, окружная скорость вращения ротора до 650 м/с, удельная мощность турбины до 240 кВт/кг, требования по обеспечению многократности испытаний и включений в полёте) потребовали в процессе разработки этих двигателей решения целого ряда сложнейших научных, конструкторских, материаловедческих, технологических и эксплуатационных проблем.

В 1962 г. в Куйбышевском ОКБ под руководством Генерального конструктора авиационных и ракетных двигателей Н.Д. Кузнецова началась разработка самых мощных на то время кислородно-керосиновых ЖРД тягой 150...180 тонн (1,47...1,76 МН) для первой и второй (а меньшей тяги – для третьей и четвёртой) ступеней сверхтяжёлой РН Н-1. Этот носитель предназначался для пилотируемых и непилотируемых полётов на Луну и к планетам Солнечной системы. Опыт разработки и доводки этих двигателей (1962 ... 1974 г.г.) позволил академику Н.Д. Кузнецову сделать вывод о ключевой роли ТНА в создании мощных ЖРД [2].

После закрытия в 1974 г. проекта Н-1 фирма Аэроджет (США) провела испытания ЖРД НК-33 и, убедившись в перспективности принятой КСх ТНА и заложенных при проектировании параметров двигателя, купила в 1997-99 гг. более 40 ЖРД для установки на разрабатываемые в США ракетные системы многоразового использования.

Решение отмеченных выше проблем в ходе отработки в КБ «Энергомаш» (г. Химки) для первой ступени РКК «Энергия-Буран» самого мощного ЖРД РД-170 тягой 740 тонн (7,25 МН), использующего в качестве топлива жидкий кислород и керосин, и созданного в КБХА (г. Воронеж) самого крупного среди кислородно-водородных двигателей РД-0120 тягой 200 тонн (1,96 МН) для второй ступени этого РКК было связано, в частности, с предельно высокими значениями параметров практически всех СЭ ТНА, новизной многих решений и недостаточным научно-техническим заделом по разработкам основных СЭ ТНА. Это явидось одной из причин большого числа отказов при испытаниях ЖРД по вине ТНА (до 75 % отказов) и привело к значительному увеличению требуемого количества материальной части, сроков и стоимости отработки двигателей [3].

Работы по ТНА являются узким местом по времени на всех этапах создания двигателя при проектировании, изготовлении первых образцов, автономных доводочных испытаниях, доводочных испытаниях в составе двигателя, серийном изготовлении и т.д. От того, насколько тщательно выбрана КСх и выполнены все проектные работы по ТНА на основе этой схемы, насколько правильно построена методика его отработки, в значительной степени зависят надёжность двигателя, возможность сокращения сроков каждого из этапов работ и, в конечном счёте, сроки создания двигателя.

В настоящей статье анализируются и увязываются в единую систему факторы, условия и принципы проектирования КСх ТНА ДЛА, что означает попытку обоснования онтологического подхода к реализации вопросов, вынесенных в название статьи. ТНА рассматривается здесь как предмет исследования, подчёркивая, что изложенное ниже может быть применимо для любого класса изделий с учётом их особенностей.

#### 1 Ссобенности выбора конструктивных схем ТНА

Выбор КСх является начальным этапом проектирования ТНА. Проектировщик принимает решение в условиях неопределённости (дефицита информации), когда отсутствуют чёткие закономерности при выборе типа схемы. Предпочтения, которые он оказывает альтернативам, исходя из своего опыта, выражаются не в виде формул, а прототипа, высказываний, эмоций и т.д. При этом необходимо учитывать не только предполагаемую конструкцию и требуемые параметры работы ТНА, которые однозначно определяются КСх, но и параметры летательного аппарата (ЛА), а также влияние на них КСх ТНА, т.е. вести проектирование системно. Например, для уменьшения массы ТНА необходимо увеличивать скорость вращения его ротора. Но при этом требуется повышенное давление на входе в насос для предотвращения кавитации в нём, т.е. увеличение давления в баке, что утяжеляет его. Это противоречие стимулирует поиск новых конструктивных схем ТНА, поэтому появились выносные преднасосы, играющие роль подкачивающего (бустерного) ТНА (БТНА), и ТНА двухкаскадных схем. В последнем случае один каскад ТНА (преднасос) вращается со сравнительно низкой скоростью, обеспечивающей бескавитационную работу его и высокооборотного насоса второго каскада, скорость вращения которого выбирается из условия обеспечения минимальной массы конструкции.

БТНА устанавливается перед основным ТНА. Их КСх определяются также ступенью ракеты. В ЖРД нижних ступеней БТНА целесообразно компоновать вблизи основного ТНА или на нём для использования больших инерционных подпоров и выработки компонента в длинной трубе, соединяющей бак с двигателем. Для верхних ступеней инерционный подпор и длина труб невелики, поэтому БТНА устанавливают у бака. Это, естественно, приводит к тому, что КСх основного ТНА и БТНА нижних и верхних ступеней могут отличаться, например, типом преднасосов и основных насосов (применяются осевые, шнековые или пропеллерные, диагональные, центробежные, шнекоцентробежные), турбин (активные и реактивные, газовые и гидравлические, осевые, радиальные центробежные и центростремительные), количеством ступеней насосов и турбин. При проектировании ТНА необходимо учитывать также время и режимы работы ДЛА и ТНА, кратность его включения в полёте, частоту вращения ротора (роторов), свойства и параметры рабочих сред насосов и турбин по режимам, условия работы роторных уплотнений и герметизаторов по разъёмам, их взаимосвязи И ВЛИЯНИЯ И Т.Д.

Задача выбора КСх ТНА является большей частью задачей структурного синтеза (определения состава ТНА и установления связей между его СЭ). Системы, ориентированные на задачи структурного синтеза, позволяют формализовать знания и опыт экспертов, тиражировать его, существенно облегчая работу как рядового специалиста, так и самого эксперта.

Формально синтез КСх ТНА можно определить как процесс получения (выбора) некоторого частного решения по конкретным значениям параметров (условий), определяющих этот выбор. В основе автоматизированного решения этой задачи лежит алгоритм, относящийся к классу алгоритмов выбора решения [4]. Но при проектировании необходимо улучшать технические системы, технологии, конструкционные материалы, т.е. вносить в проект элементы новизны. Это предопределяет необходимость решения *изобретательских задач* [4 - 6].

Таким образом, ценность проектных решений определяется учётом огромного числа факторов, их новизной и сочетаний. Следовательно, проектирование современных изделий возможно только при использовании системного подхода.

#### **2** Конструкция и её структура

#### 2.1 Взаимосвязь структуры и свойств изделия

С позиций системного подхода конструкция (абстракция, условное изображение) изделия (материальная конкретность) рассматривается нами [7] как категория, формирующая комплекс свойств изделия, необходимых ему для выполнения своего функционального назначения (ФН). Этот комплекс свойств придаётся конструкции при проектировании и в производстве, а реализуется на изделии через структуру и её состояния.

Взаимодействие структуры и свойств изделия отражено на рисунке 1.

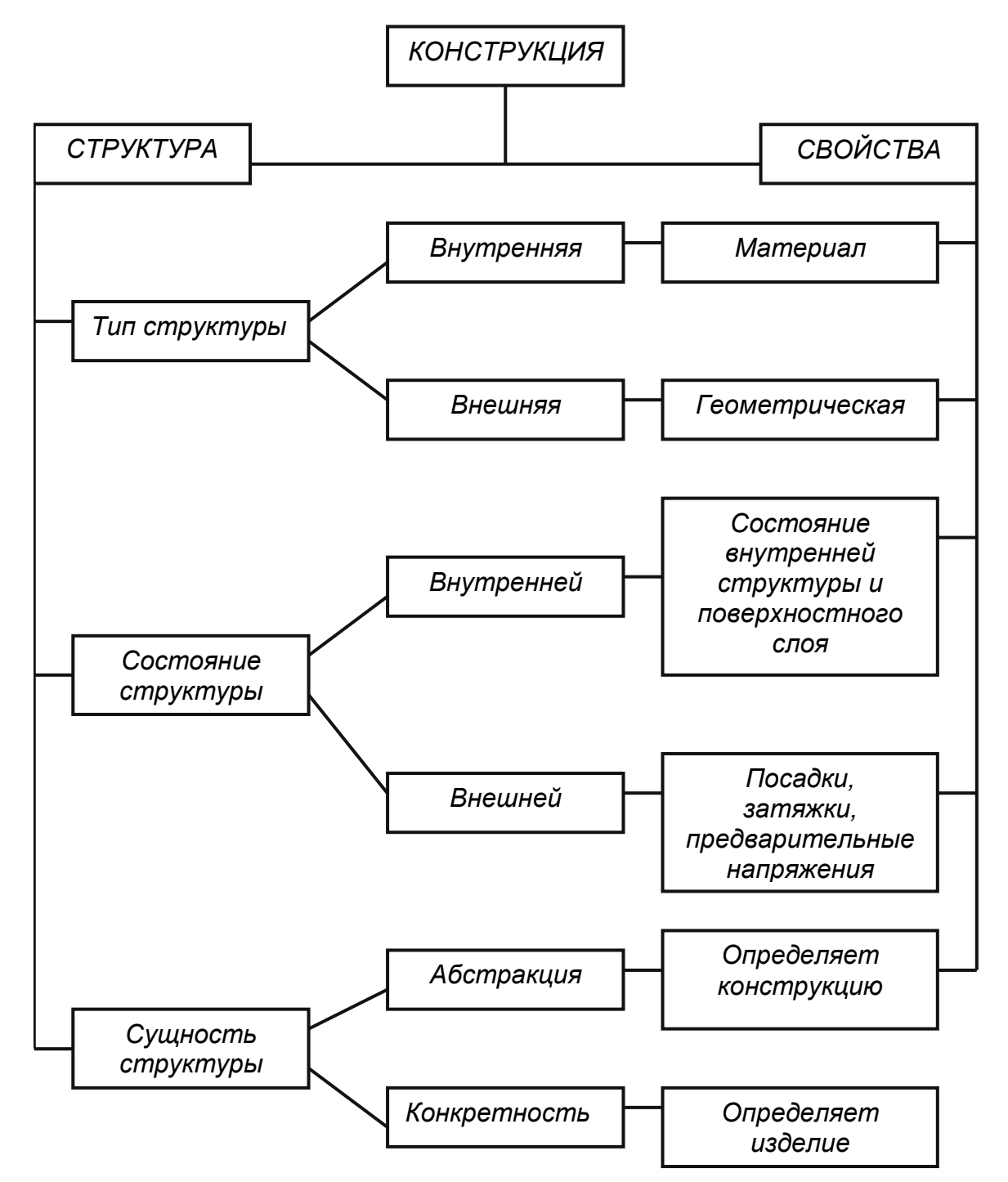

Рисунок 1 - Схема формирования свойств конструкции

Конструктивная система обеспечивает комплекс свойств-связей изделия, необходимых для выполнения им своего ФН. Основным видом структуры конструктивной системы является иерархия.

Носителями определённых свойств изделия и связей между ними являются структурные элементы. Под типом СЭ может рассматриваться любой элемент конструкции в зависимости от поставленной цели и решаемой задачи.

СЭ выделяются методом декомпозиции, т.е. разделением системы (в нашем случае конструктивной системы) на подсистемы - на СЭ. Каждая подсистема имеет свои локальные свойства и структуру. Способность ставить их в определённые взаимоотношения, т.е. влиять на формирование внешней и внутренней структур изделия и их состояний (см. рисунок 1), является основной особенностью всех подсистем – СЭ.

Декомпозиция может осуществляться как по уровням структуры-иерархии рассечением вертикальных связей, так и на одном уровне рассечением горизонтальных связей.

При декомпозиции по вертикали (см. рисунок 2) СЭ нулевого уровня является комплекс  $c$ борочных единиц (СЕ) или изделие (в рассматриваемом случае – ТНА), первого уровня – СЕ или комплекс СЕ (например, бустерный ТНА или шнекоцентробежные насосы горючего и окислителя, турбина) и т.д.

При декомпозиции уровня, т.е. по горизонтали, изображённой на рисунке 3, вначале выделяются СЭ по ФН (этап А), затем СЭ рассматриваемого i-го уровня данного ФН m разделяются по классификационному признаку (свойству) s. Это и есть классификация СЭ одно- $\Gamma$   $\Phi$ H.

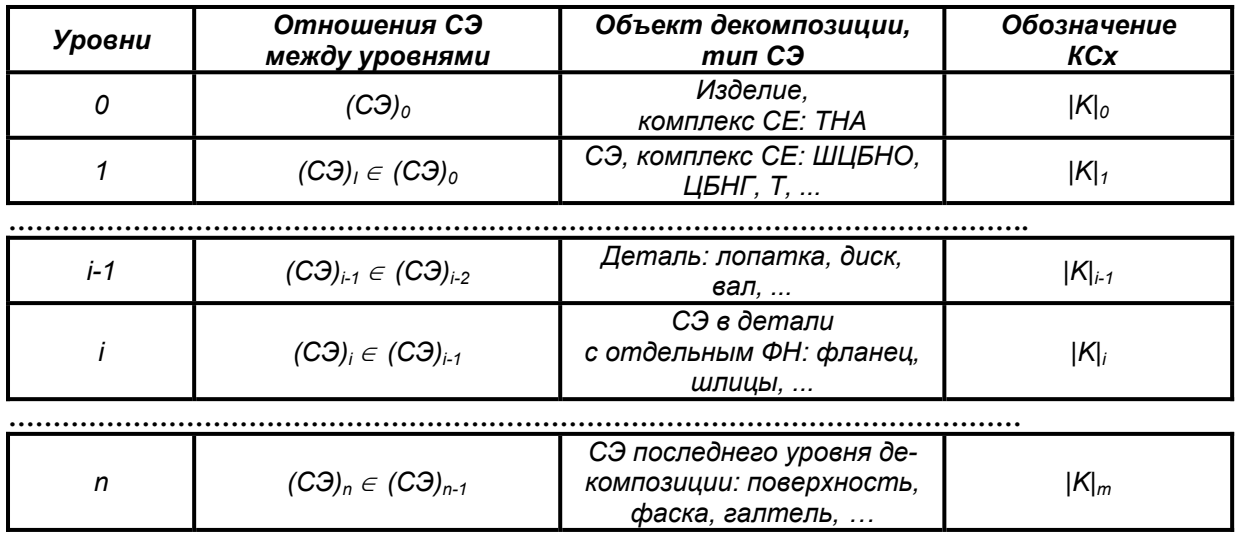

Рисунок 2 - Уровни декомпозиции СЭ

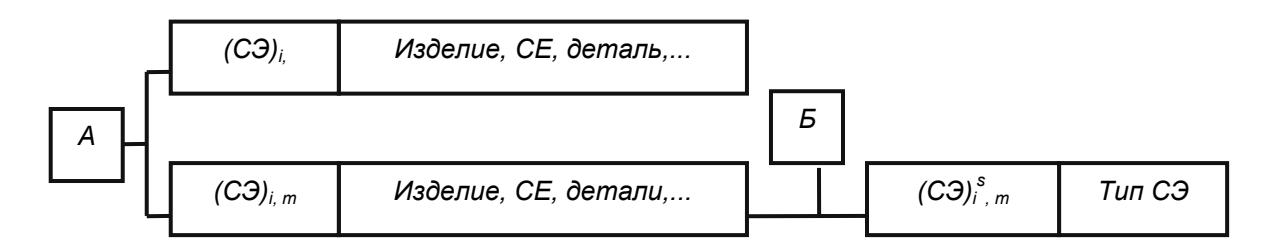

Рисунок 3 - Блок-схема декомпозиции уровня

#### 2.2 Итерационный характер проектирования

Для значительного комплекса свойств-связей практически невозможно сформировать структуру конструкции в один подход. Этим (совместно с уровневым характером структуры конструкции и недостатком исходной информации) объясняется итерационный характер проектно-конструкторского и технологического процессов, а также необходимость при создании изделия самого трудоёмкого и затратного этапа - доводки.

Следовательно, проектирование изделий новой техники можно сравнить образно с постоянным достижением развилок, на которых нет указателей. Тем важнее с ранних стадий проектирования необходимость глубокой научно-технической проработки комплекса взаимосвязанных и противоречивых вопросов - концепции, параметры, конструктивные и силовые схемы, конструкции, материалы, технологии изготовления и сборки, методы испытаний, доводки, сертификации, эксплуатации, модернизации и т.д. изделия и его СЭ. Обязательным условием при этом выступает использование накопленного опыта. Накопление опыта проектирования и доводки изделий, создание научно-технического задела, разработка новых стендов и оборудования в организации способствуют постоянному повышению компетентности всех работающих в организации и постоянному совершенствованию изделий, появлению новых модификаций, а также изделий нового типа и схем, что характерно для процесса гармоничного развития.

Но «пороки», заложенные в проект на этапе эскизного проектирования, как правило, приводят к проигрышу по габаритам, массе, технологичности конструкции, трудоёмкости изготовления, срокам доводки и создания, эксплуатационной технологичности, материальным затратам и даже могут поставить под вопрос судьбу изделия. Эти «пороки» в дальнейшем могут быть неустранимыми, несмотря на понятную настойчивость и жёсткую требовательность руководителей, а также старания творческих коллективов.

#### 2.3 Система геометрической структуры

Внешняя структура изделия может быть выражена с помощью системы геометрической связи (ГС). Для этого достаточно трёх свойств (признаков) – формы, комплекса размеров и компоновки при геометрических связях. Под компоновкой понимается объединение (размещение) различных типов СЭ с учётом их свойств для выполнения ФН.

ГС формируется всеми подсистемами, определяющими комплекс свойств-связей конструкции. Среди подсистем ТНА выделим гидро(газо)динамическую, кинематическую, силовую, материалов, прочностную, технологическую, сборки структур, эксплуатационной технологичности, надёжности, экономическую, экологическую и т.д. Так как каждая подсистема имеет своё назначение, т.е. свою цель, и предназначена для решения определённой задачи, то благодаря этому осуществляется декомпозиция цели конструктивной системы. Декомпозицию можно продолжить в рамках каждой подсистемы.

Множество подсистем и свойств-связей конструкции обуславливает множество видов КСх. Согласно [8] множество КСх авиационных ГТД составляет  $5.10^4$  компоновок, что вместе с большим количеством противоречивых требований, предъявляемых к ДЛА, и наличием трудно формализуемых знаний позволяет отнести задачу выбора конструктивной схемы к классу NP-сложных задач. Согласно [9, 10] хорошие результаты в решении подобных задач даёт применение алгоритмов случайного поиска, в частности, генетического алгоритма.

Любое изделие воспринимается, прежде всего, благодаря свойству внешней структуры, которая отражается в форме ГС (см. рисунок 1). Именно поэтому ГС является основой при разработке КСх. Благодаря свойству гомоморфизма (отношения подобия) КСх представляет собой графическую модель конструкции (изделия). Поэтому она может формироваться в ви-

де условно стилизованных СЭ конструкции, обладающих свойствами, которые необходимы для выражения данной концепции конструкции.

КСх имеют уровневый характер, поэтому для них целесообразно вводить обозначения (см. последний столбец на рисунке 2).

#### 2.4 Необходимость решения оптимизационных проектных задач

Свойства системы ГС также находятся во взаимосвязи и влияют друг на друга. Например, изменение формы проточной части насоса или турбины ТНА изменяет комплекс размеров, что приводит к изменению их нагруженности и действующих на подшипники нагрузок. При этом может потребоваться даже изменение силовой системы агрегата – совокупности СЭ, которые воспринимают действующие на них нагрузки и передают равнодействующие этих нагрузок на узлы крепления ТНА.

Силовая система ТНА, как отмечено в подразделе 2.3, является одной из подсистем его конструктивной системы. Она формирует в ней нагрузочные свойства-связи. Наиболее важ-HЫМ ПРИЗНАКОМ НАГРУЗОЧНЫХ СВОЙСТВ-СВЯЗЕЙ ЯВЛЯЕТСЯ ВЕКТОРНЫЙ ХАРАКТЕР НАГРУЗОК, Т.Е. ВАЖно учитывать не только величину, но и направление их.

Силовая система образует множество потенциально возможных структур потоков нагрузок, т.е. область возможных концепций. Именно в этом заключается автономное значение силовой системы. Но каждая конкретная силовая система существует в рамках внешней структуры конструктивной системы. Эти две особенности составляют суть взаимного влияния конструктивной и силовой систем, что является основой для постановки оптимизационных задач при проектировании авиационных и ракетных двигателей [11, 12], а также других типов излелий.

Изделие оценивается благодаря качеству – совокупности свойств, определяющих пригодность использования его по назначению. Качество изделия характеризуется двумя группами комплексных свойств: его техническим совершенством и надёжностью. Техническое совершенство изделия - это комплекс свойств, определяющих уровень его технических, производственных, эксплуатационных, экономических, экологических, эргономических, эстетических, патентно-правовых и др. параметров и характеристик. Надёжность изделия – это свойство его выполнять требуемые функции в течение необходимого времени в заданных условиях и режимах применения, технического обслуживания и ремонтов, транспортирования и хранения [13]. Отсюда следует, что надёжность как комплексное свойство включает парциальные свойства безотказности, долговечности, ремонтопригодности и сохраняемости, каждое из которых характеризуется своими параметрами. Параметры технического совершенства рассматриваются в определённый момент времени (обычно заявленные в тактикотехнических требованиях (ТТТ) на создание ДЛА или в начале его эксплуатации) и не зависят от наработки изделия. Параметры надёжности зависят от наработки изделия.

КСх изделия, являясь концепцией его конструкции, в значительной степени определяет уровень его технического совершенства и надёжности. Для выбора КСх необходимо знать свойства (признаки) различных схем. Окончательный выбор КСх сводится к принятию для конкретных исходных данных совокупности таких значений свойств (признаков), которые позволяют наиболее полно реализовать требования к изделию.

Проблема оптимизации и построения модели конструктивной системы ТНА является трудно формализуемым процессом, определяемым слабым уровнем исходной информации. Положение осложняется непрерывным усложнением КСх ТНА. Пока отсутствует развитый аппарат для описания КСх ТНА из-за неполноты наших знаний, проявляющихся во фрагментарности эмпирических данных и отсутствии пока не выявленных закономерностей эволюции ТНА не отдельной организации, а как класса изделий. Поэтому необходима разработка такой технологии моделирования и оптимизации КСх ТНА, которая учитывала бы внутреннюю динамику (эволюцию) структуры КСх и адаптивно синтезировала бы модели в условиях неполноты и частичной достоверности данных. Перспективные возможности в этом направлении открывает использование генетических алгоритмов, воспроизводящих (копирующих) общие принципы изменчивости, определяемые генетикой [10].

#### 3 Принципы проектирования конструктивной схемы ТНА

В порядке обобщения проведённого анализа сформулируем принципы проектирования КСх на примере ТНА ракетного двигателя.

#### 3.1 Чёткое формулирование основной цели проекта

ТТТ, которым должны удовлетворять изделие и его СЭ (в рассматриваемом случае -ДЛА и его ТНА), на этапе эскизного проектирования только определяются и далее могут үточняться, изменяться. Поэтому необходимо иметь чёткое представление о том, должны ли быть проектируемые изделие и СЭ с самыми совершенными параметрами по экономичности, предельно малой массой, незначительными размерами, максимальной технологичностью или самыми надёжными в период действия существующей методологии создания изделий, соответствующей последнему поколению техники.

Круг вопросов, рассматриваемых и решаемых при проектировании ТНА, весьма обширен. Кроме решения основных задач обеспечения надёжной работы и параметров агрегата учитываются требования компоновки двигателя и разработчиков смежных агрегатов двигателя, необходимость правильного подбора покупных и комплектующих изделий, а также обеспечения технологичности и минимальной трудоёмкости изготовления и эксплуатации, особенности предстоящей стендовой отработки и т.п. Работа по всем этим направлениям всегда ведётся интенсивно, но, учитывая их противоречивость, достичь обобщённого максимального результата не удастся. Поэтому должна быть выделена главная цель, на которой будут сосредоточены основные усилия конструкторов, технологов, испытателей, эксплуатационников, и выбрана КСх, содержащая такие типы СЭ, которые позволят реализовать главную цель. В рамках этой цели далее оптимизируются параметры по другим направлениям. Следовательно, при проектировании важно найти компромиссные решения в реализации противоречивых требований. Однако конструктор должен уметь поступиться любым из требований, если оно противоречит основному назначению ТНА и требованиям обеспечения параметров технического совершенства и надёжности.

К моменту окончания эскизной компоновки преодоление противоречий выражается в полноте и чёткости технического задания (ТЗ) как результата работы конструкторов по изделию в нелом и его  $C$ Э.

#### 3.2 Уверенное обеспечение высоких значений параметров изделия

Без реализации этого принципа изделие не может быть использовано с длительной перспективой. Схемные особенности должны создавать резервы для каждого параметра как в процессе доводки, так и на этапе серийного производства, а также при совершенствовании, форсировании или модификации изделия.

Например, в случае ТНА хорошие возможности по давлению компонента топлива обеспечивает центробежная крыльчатка. Даже незначительное увеличение её наружного диаметра позволяет иметь такой дополнительный напор за ней, который не может обеспечить ни эжектор, ни шнековый преднасос. В случае двухступенчатого насоса это позволяет существенно форсировать вторую ступень по скорости вращения, снизить её габариты и массу, так как на её входе обеспечивается значительный кавитационный запас. Заманчиво в этом случае применение двухкаскадных схем ТНА [7]. Но использование многоступенчатых осевых насосов при значительном изменении давления или скорости вращения приведёт к существенным изменениям конструкции, которые дополнительно будут лихорадить доводку.

Возможность значительного форсирования параметров ДЛА при незначительных изменениях конструкции или характеристик ТНА должна обеспечиваться не за счёт переразмеривания СЭ, а быть органической особенностью конструктивной схемы.

#### 3.3 Обеспечение независимых испытаний и доводки узлов

Реализация этого принципа позволяет вести испытания узлов параллельно. Благодаря этому упрощается доводка, сокращаются сроки и стоимость создания ДЛА. Но при этом требуется большое количество специализированных экспериментальных стендов, продуманная идеология их создания, использования и организации работы, включая разработку перспективного научно-технического задела. Очень важно также обеспечить неизменность характеристик узлов после сборки ТНА.

#### 3.4 Использование в конструктивной схеме всесторонне исследованных СЭ, современными знаниями о которых компетентно владеют сотрудники

Лишь при соблюдении этого принципа возможны качественное проектирование, бездефектное изготовление, быстрая доводка и форсирование ДЛА. Использование в новых разработках старых проверенных решений и элементов конструкции способствует созданию новых ДЛА в короткие сроки. По существу этот принцип является принципом преемственности, когда применяются проверенные практикой, хорошо зарекомендовавшие себя проектные, расчётные, конструкторские, технологические, эксплуатационные и другие решения при создании новых изделий. Это особенно важно на этапе формирования КСх будущего ТНА, концентрирующей в себе новое решение и дающей возможность увидеть весь возможный спектр его решений.

Здесь сделаю отступление и опишу своё первое «боевое крещение», связанное с четвёртым принципом выбора конструктивной схемы ТНА.

Весной 1963 г. на меня, тогда аспиранта первого года обучения МАИ, исследовавшего гидростатические подшипники (ГСП) – подшипники скольжения, несущая способность которых, как и в кораблях на воздушной подушке, создаётся подводом под давлением рабочей среды (воздуха или любого другого газа, любой жидкости *– ɜɨɞɵ, ɤɨɦɩɨɧɟɧɬɨɜ ɬɨɩɥɢɜɚ, ɠɢɞɤɢɯ ɦɟɬɚɥɥɨɜ ɢ ɬ.ɞ.)., «ɜɵɲɥɢ» ɫɨɬɪɭɞɧɢɤɢ ɨɬɞɟɥɚ ɌɇȺ ɈɄȻ, ɜɨɡɝɥɚɜɥɹɟ*мого А.М. Исаевым - главным конструктором десятков ЖРД и двигательных установок (ДУ) с использованием различных компонентов топлива, разнообразными системами его подачи для применения на самолётах, зенитных, баллистических, крылатых и тактических ракетах, ракетах морского базирования с подводным стартом, головных частях ракет для разведения боевых блоков, пилотируемых и непилотируемых космических *ɚɩɩɚɪɚɬɚɯ ɜ ɤɚɱɟɫɬɜɟ ɤɨɪɪɟɤɬɢɪɭɸɳɢɯ ɢ ɬɨɪɦɨɡɧɵɯ Ⱦɍ, ɨɤɨɥɨɡɟɦɧɵɯ ɢ ɦɟɠɩɥɚɧɟɬɧɵɯ ɫɬɚɧɰɢɹɯ, ɩɨɫɚɞɨɱ*ных и взлётных ступенях лунных объектов.

Из перечисления изделий и объектов понятно, что благодаря сотрудникам и этого ОКБ (теперь оно называется КБ Химмаш имени А.М. Исаева) был создан ракетный щит нашей страны и обеспечен исторический приоритет советской пилотируемой и непилотируемой космонавтики.

Компоненты топлив двигателей, создаваемых в ОКБ А.М. Исаева, были химически активными (азотная кислота, гиптил и им подобные). Стендовые насосные агрегаты испытательной станции приходилось перебирать практически после каждого запуска ЖРД, так как ресурса уплотнений, расположенных между смазываемыми маслом подшипниками качения и крыльчаткой насоса, хватало на один - два запуска. Это затягивало испытания и сроки создания ДЛА. Поэтому в ОКБ были созданы стендовые насосы с ГСП, рабочей средой (смазкой) которых были компоненты топлива. Предполагалось, что ресурс таких насосов будет огромным. Но при испытаниях насосов начались разрушения ГСП и, как следствие, самих насосов. Специалистов по ГСП в ОКБ не было. Так мне пришлось участвовать в доводке стендовых насосов, проводя необходимые расчёты

статических и динамических характеристик агрегатов, благодаря которым удалось модернизировать ГСП и  $o$ беспечить работоспособность насосов. Надеюсь, что моё волнение в начале первой встречи с А.М. Исаевым понятно - такая разница в положении, эрудиции, возрасте (почти 30 лет)! Но благодаря спокойному и добро $x$ елательному тону задаваемых вопросов быстро успокоился. «Так Вы считаете, что причиной разрушения могли быть самовозбуждающиеся колебания pomopa?». Был поражён конкретностью и темпом принятых решений по препарированию насосного агрегата, позволившим вместе с моими расчётами сравнительно быстро модернизировать ГСП и завершить доводку стендового насоса. При дальнейших встречах с Алексеем Михайловичем он, здороваясь, задавал в шутливой форме вопрос: «Как там наука о самовозбуждающихся колебаниях роторов?» Не буду скрывать, до сегодняшнего дня горд, что знал этого удивительного человека.

После завершения испытаний стендовый насос с ГСП работал годами без переборок и замечаний. У меня появились основания предложить проектировать не только стендовые насосы, но и ТНА с ротором на ГСП. *Ɉɧ ɡɚɞɚɺɬ ɜɨɩɪɨɫ: «Ⱥ ɤɬɨ ɛɭɞɟɬ ɪɚɫɫɱɢɬɵɜɚɬɶ, ɩɪɨɟɤɬɢɪɨɜɚɬɶ, ɫɨɩɪɨɜɨɠɞɚɬɶ ɢɡɝɨɬɨɜɥɟɧɢɟ, ɞɨɜɨɞɢɬɶ ɩɨɞ* $u$ иипники? У нас об этих подшипниках, как Вы знаете, самые поверхностные знания. Вы не согласились работать у нас. Сейчас Вы в Куйбышеве, у Вас там своих забот хватает. Эпизодически Вы готовы помогать, но не сможете уделять нам ежедневное внимание. А у нас нет специалистов по этой теме. Да и в отрасли опыта нет. Поэтому применение этой идеи в объектовом ТНА без солидного задела приведёт к неудаче».

Такой вот урок провёл со мною А.М. Исаев.

Конечно, использование только хорошо отработанных конструкций и решений в новых разработках позволяет быстро создавать необходимые изделия. Но по самой сути – это идеология отставания. Такая реализация четвёртого принципа применима во время создания изделий определённого поколения, т.е. действия определённой методологии их создания. Но всё более жёсткие TTT к вновь создаваемым изделиям, новые условия эксплуатации, наличие дефектов в базовой (по отношению к проектируемой) конструкции, а также необходимость улучшения показателей технического совершенства и надёжности ДЛА и ЛА требуют разработки и введения новых конструктивных СЭ и прогрессивных решений в конструктивную схему ТНА. Таким образом, возникает противоречие между возможностями известных научно-технических решений и новыми потребностями аэрокосмической техники. Это противоречие диалектическое. Следовательно, необходимо найти направления его устранения, в рассматриваемом случае – совершенствования конструктивной схемы ТНА.

Итак, выявленное диалектическое противоречие может быть устранено созданием научного задела, правильной организацией перспективных научно-технических разработок и опережающей конструктивной, технологической и эксплуатационной отработкой прогрессивных элементов и решений до рабочего проектирования при одновременном условии - освоении сотрудниками созданного задела. Последнее условие является реализацией принципа «образование через всю жизнь».

Рассмотрим примеры, иллюстрирующие отмеченные пути преодоления противоречий между техническими возможностями и потребностями аэрокосмической техники, связанные с деятельностью автора статьи и его коллег.

С 1965 г. нами развивается новое научное направление - использование принципа ГСП для создания уст*ройств нового – гидро(газо)статического типа для решения актуальных проблем, возникающих при создании* новой техники [14]. Имеются примеры использования ГСП в водородном ТНА [15, 16]. Но к некоторым разработкам отношение было, мягко говоря, как к экзотике. «Великолепно ведут себя демпферы сухого трения [17]. Зачем и кому нужны гидродинамические?» - спрашивали до 1975–78 г.г., пока ресурс ГТД не превышал 5 тыс.ч.  $A$  когда потребовался ресурс за 10 тыс.ч, когда демпферы сухого трения не обеспечивают постоянство своих характеристик из-за изнашивания (хотя разработки в этом направлении на нашей кафедре ведутся активно), тут оказались кстати разработанная теория гидродинамических демпферов, учитывающая многие эксплуатационные факторы, и ряд защищённых патентами конструкций [18]. Благодаря этому внедрение гидродинамических демпферов в ГТД марки НК, спроектированных и доведённых в ОКБ, возглавляемом академиком  $H.\overline{A}$ . Кузнецовым, прошло спокойно.

 $O$  газо- и гидростатических уплотнениях роторов практически никто не хотел слушать – «К ним нужно подводить поток рабочей среды с отводом его наружу?!» А энтузиасты работали над теорией и поиском патентоспособных конструкций [14, 19], разработкой инновационных технологий, позволяющих обеспечивать работоспособность такого типа уплотнений при зазоре 1–3 мкм и частоте вращения ротора порядка 10 .<br>тыс. об/мин. Сегодня трудно себе представить газоперекачивающий агрегат и авиационный привод к нему без

"Онтология проектирования" научный журнал, 3-2012 33

газовых («сухих») уплотнений [20]. Следует упомянуть о гидростатических тягоизмерительных устройствах повышенной точности [14], а также наземных вибрационных и ударных испытаниях тяжёлых космических аппаратов, когда толкающее усилие серийных вибростендов недостаточно и приходится использовать гидростатические вибраторы, разгрузочные и другие устройства [14, 21].

Об этом приятно вспомнить в связи со 100-летием ОАО «Кузнеиов» и 70-летием СГАУ и кафедры конструкции и проектирования двигателей летательных аппаратов (КиПДЛА), тесные и плодотворные связи между которыми были с самого начала существования КуАИ - СГАУ.

#### 3.5 Устранение неясностей и создание резервов по «критическим» элементам для достижения главной цели проекта путем выбора оптимальной КСх

Эскизная компоновка – это результат поиска конструкции, наиболее полно удовлетворяющей противоречивым требованиям, предъявляемым к ТНА по габаритам, массе, экономичности, прочности, жёсткости, технологичности, экологичности, надёжности и т.д. Как уже отмечалось, цель эскизной компоновки – добиться полноты и чёткости ТЗ прояснением сомнительных вопросов в проекте.

Например, пусть упор делается на обеспечение высокого уровня показателей надёжности проектируемого ТНА. Влияние разных СЭ на надёжность различное. Но из сотен деталей ТНА отказывают один-три десятка одних и тех же элементов. Следовательно, на современном уровне проектирования существуют «критические» СЭ, определяющие надёжность ТНА. На этапе эскизного проектирования составляется их список, «критические» СЭ ранжируются по степени важности. По каждому СЭ анализируются причины отказов двигателейпрототипов или возможных отказов при отсутствии прототипов, намечаются пути их устранения.

Например, список «критических» СЭ может быть таким:

- 1) радиально-упорный подшипник (РУП);
- 2) УПЛОТНЕНИЯ ПО ВАЛАМ;
- 3) уплотнения по буртам крыльчаток;
- 4) стабильность гидро- и газодинамических характеристик насосов и турбин;
- 5) уплотнения разъёмных соединений корпусов;
- 6) вредное взаимное влияние узлов с различной температурой и разными рабочими жидкостями и т.д.

Этот список условный, но он отражает тот факт, что проблема уплотнений для ДЛА имеет особое значение. Авиационный ГТД имеет до 50 различных уплотнительных устройств. Они определяют экономичность и надёжность двигателя. Отказы уплотнений стоят третьими среди 28 причин аварий ГТД в США [7, 14]. В статье нет возможности представить подробный анализ отказов всех «критических» СЭ из приведённого списка. В качестве примера кратко рассмотрим лишь первый «критический» СЭ – РУП.

Подшипник качения является сложным СЭ, по уровню декомпозиции выше 1-го согласно рисунку 2. Каждая деталь РУП может быть источником отказа. Поэтому структурная схема надёжности РУП представляется в виде последовательного соединения элементов надёжности (его деталей), для которого вероятности отказов элементов умножаются при вычислении вероятности отказа подшипника. Следовательно, с точки зрения надёжности желательно уменьшать количество опор ротора.

Но при этом растёт нагруженность подшипника. Работоспособность подшипников определяется их радиальной и осевой нагруженностью. Несбалансированные радиальные силы как результат неточного проектирования и изготовления обычно фиксируются специальными испытаниями и устраняются. Сложнее обстоит дело с разгрузкой осевых сил, имеющих большой разброс из-за отклонений геометрии деталей, изготовленных даже в пределах допусков [14]. Поэтому на этапе проектирования необходимо предусматривать мероприятия по снижению осевой нагруженности РУП [7]. Часть этих мероприятий используется в проекте, а некоторые из них рассматриваются как резервные, если потребуется доводка системы разгрузки подшипника от действия повышенной результирующей осевых сил. В последнем случае в проекте предусматривается возможность внесения изменений в конструкцию. Доводка сопровождается, к сожалению, всегда изменением конструкции и технологии производства, испытаний, эксплуатации. Масштаб изменений определяется компетенцией исполнителей и качеством резервных мероприятий.

Как следует из объёма решаемых при проектировании конструктивных схем задач с использованием сформулированных принципов, далеко не последние роли играют компетентность и надёжность человека, выполняющего проект.

#### Заключение

Наши научно-технические творческие связи с разработчиками ТНА различного назначения (РКК «Энергия», КБ «Энергомаш», КБХА, КБ Химмаш, СНТК, ФГУП «Турбонасос») способствовали формулированию и апробации представленных в статье принципов проектирования КСх ТНА. Реализация сформулированных принципов позволяет качественно и ускоренно выполнять эскизную компоновку. Эскизная компоновка становится скелетом будущего изделия, обрастающим проработками конструкторов и производственников.

Настоящая статья задумана как обзорная в ознаменование *70-летия КуАИ–СГАУ* и кафедры КиПДЛА, начавшей свою учебную деятельность в первый учебный день Куйбышевского авиационного института - 1 октября сурового 1942 года.

Хочется хорошими и добрыми словами упомянуть о каждом преподавателе кафедры, взявшем на себя нелёгкий труд подготовки кадров для отечественной ответственной и сложной отрасли техники - авиационной, а теперь - аэрокосмической.

Но вернёмся к теме статьи – только одному из направлений научно-методических поисков, осуществляемых на кафедре КиПДЛА.

В 1970-х г.г. доцент кафедры В.П. Филёкин проводил исследования конструктивных и силовых схем (КССх) отечественных и зарубежных ГТД. В результате были предложены классификационные признаки, на основе которых разработана классификация КССх ГТД различных типов и впервые выполнено аналитическое описание этих схем [8]. По сути, был **осуществлён онтологический подход**, позволивший создать на кафедре уникальную, хорошо структурированную информационную базу по КССх для решения учебных и научных задач анализа и синтеза современных и перспективных ГТД и энергоустановок [22-25]. В этих работах помимо системного представления КССх большинства серийных, опытных и проектируемых отечественных ГТД и устройств были разработаны рекомендации по формализации КССх и синтезу их с использованием современных компьютерных технологий.

В подразделе 2.3 уже отмечалось, что задачу выбора КСх на этапе эскизного проектирования следует отнести к классу NP-сложных задач, и что хорошие результаты в решении подобных задач даёт применение генетического алгоритма. Это направление синтеза КСх на этапе эскизного проектирования активно развивается в УГАТУ Кривошеевым И.А. и Сапожниковым А.Н. [26, 27].

Применительно к ТНА идеи В.П. Филёкина развиваются в СГАУ в направлении алгоритмизации синтеза КСх в системе автоматизированного проектирования ТНА и разработки генетического алгоритма его реализации [1, 7].

Интересные разработки по автоматизированному выбору КСх ТНА на основе метода таблиц применяемости выполнены в МАИ Баулиным В.И. [28, 29] и в СибГАУ Краевым М.В. по методу экспертных оценок [30]. Обмен между родственными кафедрами аэро-
космических вузов научно-методическими разработками и выпуск совместных пособий (например, [26]) по вопросам анализа и проектирования КСх способствует более широкому использованию достижений различных коллективов для подготовки инженерных и научных кадров.

Основные концептуальные вопросы проектирования, изложенные в настоящей статье, могут быть использованы при разработке изделий новой техники практически любого назначения с учётом их особенностей. Об этом свидетельствует наш опыт *анализа* и создания изделий и устройств принципиально новых типов, назначение которых ясно из названий монографий [16 - 22].

#### Список источников

- [1] Белоусов, А.И., Косицын И.П., Рождественский С.Н. Гидрогазодинамическое проектирование турбонасосных агрегатов двигателей летательных аппаратов: Учебное пособие. – Куйбышев: КуАИ, 1974. – 136 с.
- [2] Вклад ЦИАМ в создание ракетных двигателей / Авторы-составители Гуров В.И., Гулиенко А.И., Семёнов В.Л., Шерстянников В.А., Яновский Л.С. – М.: Изд. ООО «Редакция журнала «Двигатели»», 2010. – 194 с.
- [3] Иванов А.В., Коробченко В.А., Шостак А.В. Конструкция и проектирование уплотнений проточной части насосов и турбин ТНА ЖРД: Учебное пособие. – Воронеж: ВГТУ, 2005. – 86 с.
- [4] Андрейчиков А.В., Андрейчикова О.Н. Компьютерная поддержка изобретательства (методы, системы, примеры, применения). – М.: Машиностроекние, 1998. – 476 с.
- [5] Альтшуллер Г.С. Творчество как точная наука. М.: Сов. Радио, 1979. 184 с.
- [6] Дитрих Я. Проектирование и конструирование: Системный подход: Пер. с польск. М.:Мир. 1981. 456 с.
- [7] Белоусов, А.И. Конструктивные и силовые схемы турбомашин двигателей летательных аппаратов: Учебное пособие. – Куйбышев: КуАИ, 1983. – 83 с.
- [8] Филёкин В.П. Атлас конструктивных и силовых схем авиационных ГТЛ. Куйбышев: КуАИ, 1984. 104 с.
- [9] Минаков И.А. Сравнительный анализ некоторых методов случайного поиска и оптимизации // Известия Самарского научного центра Российской академии наук, 1999, №2. – С. 286 - 293.
- [10] Кораблин М.А., Минаков И.А. Эволюционные алгоритмы в имитационном моделировании //Проблемы управления и моделирования в сложных системах: Труды международной конференции. – Самара: Изд-во СНЦ РАН, 1999. – С. 45 – 50.
- [11] Белоусов А.И., А.И. Иванов. Расчёт осевых сил, действующих в турбомашинах: Учебное пособие. Куйбышев: КуАИ, 1981. – 82 с.
- [12] Белоусов А.И., Иванов А.И. Методы оптимизации в проектировании двигателей летательных аппаратов: Методические указания. – Куйбышев: КуАИ,1980. – 30 с.
- [13] ГОСТ 27002-89. Надёжность в технике. Основные понятия. Термины и определения. М.: Изд-во стандартов, 1990.
- [14] Белоусов А.И. Один из эффективных путей решения актуальных проблем двигателестроения // Вибрационная прочность и надёжность двигателей и систем летательных аппаратов: Межвуз. сб. науч. тр. – Куйбышев: КуАИ, 1981. – Вып. 8. – С. 166 – 176.
- [15] Minick A., Peery S. Design and Development of an Advanced Liquid Hydrogen Turbopump // 34th AIAA / ASME / SAE /ASEE Joint Propulsion Conference & Exhibit, Juli 13-15, 1998 / Cleveland, OH. – 10 p.p.
- [16] Иванов А.В, Белоусов А.И., Дмитренко А.И. Турбонасосные агрегаты кислородно-водородных ЖРД: Монография – Воронеж: Изд-во ГОУ ВПО ВГТУ, 2011. – 284 с.
- [17] Антипов В.А., Ю.К. Пономарёв, Белоусов А.И. и др. Расчёт и конструирование средств виброзащиты сухого трения: Монография / Под ред. проф. Ю.К. Пономарёва. – Самара: Изд-во СамГАПС, 2005. – 208 с
- [18] Белоусов А.И., Балякин В.Б., Новиков Д.К. Теория и проектирование гидродинамических демпферов опор роторов: Монография / Под ред. проф. А.И. Белоусова. – Самара: Изд-во СНЦ РАН, 2002. – 335 с.
- [19] Фалалеев С.В., Чегодаев Д.Е. Торцовые бесконтактные уплотнения двигателей летательных аппаратов: Основы теории и проектирования: Учебное пособие. - М.: Изд - во МАИ, 1008. - 276 с.
- [20] Медведев С.Д., Фалалеев С.В., Новиков Д.К., Балякин В.Б. Повышение эксплуатационной надёжности ГПА развитием конвертируемых авиационных технологий: Монография. – Самара: СНЦ РАН, 2008. – 371 с.
- [21] Белоусов А.И., Ткаченко С.И., Самсонов В.Н., Ткаченко О.А. Прочностная и вибрационная отработка космических аппаратов: Монография / Под ред. проф. А.И. Белоусова. – Самара: Изд-во СНЦ РАН, 2002. – 502 c.
- [22] Зрелов В.А. Отечественные ГТД. Основные параметры и конструктивные схемы. М.: Машиностроение,  $2005. - 336$  c.
- [23] Зрелов В.А., Белоусов А.И. Ретроспективный анализ конструктивных схем отечественных ГТД // Известия вузов. Авиационная техника, № 1, 2006. – С. 36 – 40.
- [24] Зрелов В.А., Проданов М.Е., Белоусов А.И. Анализ динамики создания отечественных авиационных ГТД // Известия вузов. Авиационная техника, № 4, 2008. – С. 7 – 12.
- [25] Белоусов А.И., Зрелов В.А., Миронов А.С. Конструктивно-силовые схемы турбовальных ГТД // Ракетнокосмическая техника и технология: Тр. Российской науч.-техн.конф. - Воронеж: ГОУ ВПО ВГТУ, 2009. ɋ. 12 - 18.
- [26] Зрелов В.А., Проданов М.Е., Кривошеев И.А., Карпов А.В., Сапожников А.Ю. Изучение конструктивносиловых схем авиационных ГТД: Метод. указания. - Уфа: УГАТУ, 2004. - 28 с.
- [27] Сапожников А.Ю. Применение генетических алгоритмов для выбора конструктивно-силовой схемы авиационного ГТД //Тезисы докладов 3-й научно-технической конференции молодых специалистов и инженеров, 11-14 июля 2007 г. – Уфа: ОАО «УМПО», 2007. – С. 120.
- [28] Баулин В.И. О табличной форме описания алгоритма выбора конструктивных схем двигателя и его составных частей при автоматизированном проектировании // Сб.: Автоматизированное проектирование двигателей летательных аппаратов. – М.: МАИ, 1979. – Вып. 464. – С. 85 – 88.
- [29] Баулин В.И., Зверев К.С. О формализации автоматизированного выбора конструктивной схемы ТНА // Сб.: Автоматизированное проектирование двигателей летательных аппаратов. - М.: МАИ, 1979. - Вып. 464. - $C. 88 - 93.$
- [30] Баулин В.И., Краев М.В. Конструкция и проектирование турбонасосных агрегатов: Учебное пособие. М.: МАИ; Красноярск: завод-втуз КПИ, 1985. – 188 с. \_\_\_\_\_\_\_\_\_\_\_\_\_\_\_\_\_\_\_\_\_\_\_\_\_\_\_\_\_\_\_\_\_\_\_\_\_\_\_\_\_\_\_\_\_\_\_\_\_\_\_\_\_\_\_\_\_\_\_\_\_\_\_\_\_\_\_\_\_\_\_\_\_\_\_\_\_\_\_\_

#### Сведения об авторе

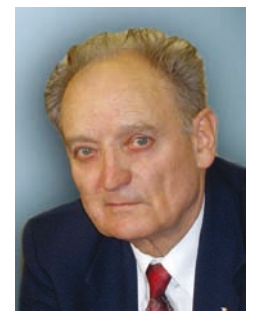

**Белоусов Анатолий Иванович** (1935 г. р.) окончил Куйбышевский авиационный институт в 1960 г. Доктор технических наук (1977), профессор (1978), Заслуженный деятель науки и техники РСФСР (1985), Почётный работник высшего профессионального образования РФ (2002), академик Петровской академии наук и искусств (1994), академии наук авиации и воздухоплавания (2006), Нью-Йоркской академии наук (2007). Профессор кафедры конструкции и проектирования двигателей летательных аппаратов СГАУ. Основатель научного направления повышения надёжности изделий методами и средствами виброзащиты и генерации колебаний на

основе гидро(газо)статического принципа. Автор 11 монографий, 125 изобретений, более 50 учебных пособий, 350 научно-технических и 50 научно-методических статей. Подготовил 14 докторов и 37 кандидатов наук. Член диссертационных советов по ДЛА, динамике и прочности машин при СГАУ и по теории и методике профессионального образования при ТГУ.

*Anatoly Ivanovich Belousov* (b.1935) Graduated from the Kuibyshev Aviation Institute in 1960, Doctor of Technical Sciences (1977), Professor (1978), Honored Scientist of the RF (1985), Honored Worker of Higher Professional Education of Russia (2002), Academician Petrovsky Academy of Arts and Sciences (1994), Academy of Sciences of Aviation and Aeronautics (2006), the New York Academy of Sciences (2007). Professor of Samara State Aerospace University S.P. Korolyov (Department of construction and design of engine of aircraft SSAU

Author of 11 monographs, 125 inventions, of more than 50 textbooks and 350 scientific, technical, and 50 scientific and methodological articles. Belousov prepared 14 doctors and 37 candidates of technical sciences. Member of dissertation councils for aircraft engines, dynamics and strength of machines at Samara State Aerospace University, and on the theory and methodology of professional education at TSU.

## **ɍȾɄ 004.415**

## ОНТОЛОГИЧЕСКИЙ АСПЕКТ МОДЕЛИ ВЫЧИСЛЕНИЙ ГРАФОСИМВОЛИЧЕСКОГО ПРОГРАММИРОВАНИЯ

#### А.Н. Коварцев

*ɋɚɦɚɪɫɤɢɣ ɝɨɫɭɞɚɪɫɬɜɟɧɧɵɣ ɚɷɪɨɤɨɫɦɢɱɟɫɤɢɣ ɭɧɢɜɟɪɫɢɬɟɬ ɢɦ. ɚɤɚɞɟɦɢɤɚ ɋ.ɉ. Ʉɨɪɨɥɟɜɚ (ɧɚɰɢɨɧɚɥɶɧɵɣ ɢɫɫɥɟɞɨɜɚɬɟɥɶɫɤɢɣ ɭɧɢɜɟɪɫɢɬɟɬ) kovr\_ssau@mail.ru* 

#### Аннотация

В статье рассматривается модель вычислений графосимволического программирования (ГСП), реализующего визуальный стиль разработки программ. Визуальное программирование повышает наглялность представления моделей алгоритмов, существенно уменьшает число ошибок, допускаемых на этапе проектирования и кодирования программ, и тем самым повышает надежность разрабатываемых программ. Последнее достигается во многом благодаря схожести методов структуризации предметной области, принятых в ГСП, и онтологического подхода к описанию окружающего мира. В данной работе обсуждаются онтологические аспекты технологии ГСП.

**Ключевые слова:** модель вычислений, графосимволическое программирование, визуальное про $z$ раммирование, онтологии, творческие задачи, искусственный интеллект.

#### **Введение**

Настоящая статья подготовлена по материалам научных исследований, проводимых в течение нескольких лет в Самарском государственном аэрокосмическом университете имени С.П. Королева (СГАУ) в области технологий автоматизации программирования и визуального моделирования вычислительных процессов. На кафедре программных систем СГАУ это научное направление представлено технологией графосимволического программирования (ГСП) [1], реализующей *визуальный* стиль программирования. В ГСП алгоритм программы представляется графом управления, где в вершинах расположены вычислительные модули, а дугам приписаны логические функции.

Данная технология долгие годы успешно использовалась на кафедре при разработке различных программных приложений и в учебном процессе. Практическая эксплуатация данной технологии выявило ряд её полезных качеств. Комфортные условия, которые обретает пользователь технологии ГСП при разработке моделей алгоритмов программных приложений, а также снижение числа ошибок можно легко объяснить визуальной формой программирования и принятыми стандартами структуризации информации. Однако наиболее важное свойство, связанное с утвердившимся в ГСП стилем программирования, объяснить сложно. Дело в том, что в технологии ГСП разработка программного приложения происходит, как правило, эволюционно без использования заранее разработанной схемы (алгоритма) решения поставленной задачи. Точнее разработка алгоритма и построение программного приложения в ГСП в определенном смысле «сливаются». Этот феномен уже невозможно объяснить ни визуальным стилем программирования, ни структуризацией вводимой информации.

Именно это обстоятельство побуждает исследовать вычислительную модель, язык и технологию ГСП с позиций онтологических подхода. Тем более что в последнее время нарастает интерес к проблематике связей алгоритмов решения задач в предметной области с описывающими предметную область формальными онтологиями (см., например [2-4]). Началу такого исследования и посвящена данная статья.

### 1 Модель вычислений технологии ГСП

Технологию ГСП можно определить как технологию проектирования и кодирования алгоритмов программного обеспечения (ПО), базирующуюся на графическом способе представления программ, преследующую цель полной или частичной автоматизации процессов проектирования, кодирования и тестирования ПО.

Данная технология программирования исповедует два основополагающих принципа:

- использование визуальной, графической формы представления алгоритмов программ и других компонентов их спецификации;
- принцип структурированного процедурного программирования.

Безусловно, технология ГСП действует в рамках некоторой информационной среды, которую будем называть предметной областью программирования (ПрОП).

Под предметной областью программирования будем понимать некоторую среду программирования, имеющую общую цель - разработку программного обеспечения автоматизации расчетов в некоторой области практических интересов (авиационные двигатели, бизнес, медицинские приборы и т.д.), общую область данных и общую область знаний.

В качестве методологической основы для представления алгоритмов в ГСП используется модель объекта с дискретными состояниями. Основу такой модели составляет предположение, что для любого объекта программирования тем или иным способом можно выделить конечное число состояний, в которых он может пребывать в каждый момент времени. Тогда развитие вычислительного процесса можно ассоциировать с переходами объекта из одного состояния в другое. В математике такая концепция в качестве способа абстрагирования плодотворно используется достаточно давно: марковские цепи, теория массового обслуживания, теория формальных грамматик и автоматов, моделирование систем и т.д.

Для уточнения понятия *состояния*, используемого в работе, определимся с принятой в технологии ГСП модели вычислений и концепцией алгоритма [1]. Можно выделить следующие три основных типа универсальных алгоритмических моделей:

Первый - связывает понятие алгоритма с наиболее традиционными понятиями математики - вычислениями и числовыми функциями. Наиболее известные и изученные модели такого типа *- рекурсивные функции*.

Второй - основан на представлении об алгоритме как о некотором детерминированном процессе, реализуемом устройством, способным выполнять в каждый отдельный момент лишь примитивные операции. Одним из многочисленных представителей этого типа является машина Тьюринга.

Третий - это преобразование слов в произвольных алфавитах, в которых элементарными операциями являются подстановки. Среди моделей этого типа наиболее известны канонические системы Поста, нормальные алгорифмы Маркова и т.д.

В технологии ГСП используется первый тип формализации процесса вычислений, когда программа *А* интерпретируется как некоторая вычислимая функция:

### $f: \mathbf{in}(D) \rightarrow \mathbf{out}(D)$ ,

где *D* – структуры данных, представляющих ПрОП, *in*(*D*) - множество входных данных функции *f*, *out*(*D*) - множество выходных (вычисляемых) данных функции *f*.

Далее для простоты не будем разделять множество программных модулей  $\{A_i\}$  и приписанных им вычислимых функций {f<sub>i</sub>}. Предположим, что каждый модуль является вычислимой функцией и  $A_i$  ∈  $F$ , где  $F$  - множество вычислимых функций.

Более строго данная концепция представления вычислительного процесса исследована для модели вычислений, названной *машиной Колмогорова* [5]. Там же можно найти едва ли не единственное формальное определение понятия *состояния* вычислительного процесса. По Колмогорову *состояния* суть конструктивные объекты, под которыми в случае технологии ГСП можно понимать ансамбли конкретизаций структур данных (входных или вычисляемых), используемых в алгоритме. На каждом шаге итерации реализуется переработка текущего состояния структур данных  $D$  в новое состояние  $D^*$  с помощью некоторой локальной функции  $D^* = f_k(D)$ . Процесс переработки  $D^0 = D$  в  $D^1 = f_1(D^0)$ ,  $D^1$  в  $D^2 = f_2(D^1) = f_2(f_1(D^0))$  и т.д. продолжается до тех пор, пока не появится сигнал о получении решения.

Определим граф состояний G как ориентированный помеченный граф, вершины которого суть состояния, а дугами отмечаются переходы системы из состояния в состояние.

Формально *состояние* это достижение исполнительным объектом О определенной конкретизации структур данных, требующее выполнения определенных действий над данными предметной области посредством вычислимой функции  $A_k$ . Поэтому каждая вершина графа помечается соответствующей локальной вычислимой функцией  $A_k$ . При этом следует помнить, что состояние графа S<sub>i</sub> - это некое понятие («концепт»), связанное с описанием объекта *O*, а вычислимая функция  $A_k$ , приписанная состоянию, - функциональные действия, которые необходимо выполнить при переходе объекта в это состояние.

Одна из вершин графа, соответствующая начальному состоянию, объявляется начальной вершиной и, таким образом, граф оказывается инициальным.

Дуги графа проще всего интерпретировать как *события*. С позиций предлагаемого подхода *событие* - это изменение *состояния* объекта О предметной области программирования, которое влияет на развитие вычислительного процесса.

На каждом конкретном шаге работы алгоритма в случае возникновения коллизии, когда из одной вершины исходят несколько дуг, соответствующее событие определяет дальнейший ход развития вычислительного процесса алгоритма. Активизация того или иного события так или иначе зависит от состояния объекта, которое в свою очередь определяется достигнутой конкретизацией структур данных *D* объекта *O*.

Для реализации *событийного управления* на графе состояний G введем множество предикативных функций  $P = \{P_1, P_2, \ldots, P_l\}$ . Под *предикатом* будем понимать логическую функцию  $P_i(D)$ , которая в зависимости от значений данных *D* принимает значение равное 0 или 1.

Дугам графа *G* поставим в соответствие предикативные функции. Событие, реализующее  $\pi$ ереход  $\rightarrow$   $S_i$  на графе состояний G, инициируется, если модель объекта O на текущем шаге работы алгоритма находится в состоянии  $S_i$  и соответствующий предикат  $P_{ii}(D)$  (помечающий данный переход) истинен.

В общем случае предложенная концепция (без принятия дополнительных соглашений) допускает одновременное наступление нескольких событий, когда несколько предикатов, помечающих дуги (исходящих из одной вершины), приняли значение истинности. Возникает вопрос: на какое из наступивших событий объект программирования должен отреагировать в первую очередь?

Традиционное решение этой проблемы связано с использованием механизма приоритетов. В связи с чем, все дуги, исходящие из одной вершины, помечаются различными натуральными числами, определяющие их приоритеты. Отметим, что принятое уточнение обусловлено ресурсными ограничениями, свойственными однопроцессорной ЭВМ.

Существенно, что изображение программ в виде ориентированного помеченного графа естественно для восприятия человеком. Направленная дуга служит очевидным изображением перехода из одного состояния вычислительного процесса в другое, вершина - выполняе-

мой вычислительной функции, а в целом ориентированный граф наглядно представляет все пути, по которым может развиваться вычислительный процесс. В этом случае логические особенности разрабатываемого программного модуля проявляются в характерной для него топологии графа. Можно сказать, что графическое представление программ позволяет задействовать непосредственное образное восприятие, расширяя возможности человека при разработке и анализе сложных программ.

Определим универсальную алгоритмическую модель *М* технологии ГСП четверкой

(1)  $M = \langle D, F, P, G \rangle$ ,

где *D* - множество данных (ансамбль структур данных) некоторой предметной области программирования; *F* - множество вычислимых функций; *P* - множество предикатов, действующих над структурами данных предметной области D; *G* - граф состояний объекта *O*.

Представленная модель является универсальной, поскольку допускает описание любых алгоритмов.

Граф модели заменяет текстовую (вербальную) форму описания алгоритма программы, при этом:

- 1) Реализуется главная цель представление алгоритма в визуальной (графосимволической) форме.
- 2) Происходит декомпозиционное расслоение основных компонент описания алгоритма программного продукта. Так структура алгоритма представляется графом *G*, элементы управления собраны во множестве предикатов Р и, как правило, значимы не только для объекта О, но и для всей предметной области. Спецификация структур данных, а также установка межмодульного информационного интерфейса по данным «пространственно» отделена от описания структуры алгоритма и элементов управления.

Предложенная модель  $M = < D, F, P, G > 0$ писывает, в конечном счете, некоторую вычислимую функцию  $f_G(D)$  и в этом смысле может служить «исходным материалом» для построения алгоритмических моделей других программ. Последнее означает, что технология ГСП допускает построение иерархических алгоритмических моделей. Уровень вложенности граф-моделей в ГСП не ограничен.

Структура построенной модели во многом зависит от выбранного способа декомпозиционного расслоения объекта программирования на множество состояний S и множество событий, определяемых предикативными функциями Р. В каждой конкретной предметной области эта задача решается индивидуально и, как правило, не вызывает затруднений.

## **2 Место онтологии в технологии ГСП**

Кратко изложив методологические основы технологии ГСП, вернемся к основному вопросу данной статьи, связанному с определением «места» онтологических концепций в технологии ГСП.

Основоположник использования онтологий в области информационных технологий Томас Груббер [6] определяет онтологию как «спецификацию концептуализации». При этом под «концептуализацией» можно понимать спецификацию знаний об окружающем мире, т.е. описание структуры Бытия безотносительно к какой-либо инженерной задаче. Для программистов естественнее и ближе понимание концептуализации как построение модели ПрОП и решаемой задачи.

Под формальной моделью онтологии *О* часто понимают [7] упорядоченную тройку вида (2)  $\qquad \qquad \mathbf{O} = \langle \mathbf{C}, \mathbf{R}, \mathbf{F} \rangle,$ 

<sup>&</sup>quot;Онтология проектирования" научный журнал, 3-2012 "Онтология проектирования" научный журнал, 3-2012

где *C* – конечное множество понятий (концептов) предметной области,  $R$  – конечное множество отношений между понятиями предметной области,  $F$  – конечное множество функций интерпретации, заданных на понятиях и/или отношениях онтологии *O*.

Сравним между собой концептуальные схемы (1) и (2). Множество понятий (концептов) предметной области С онтологии О можно связать с множеством состояний S модели М объекта *О*. Конечное множество отношений **R** онтологии **O** в технологии ГСП описываются графами состояний  $G_i$ . И, наконец, конечное множество функций интерпретации  $\boldsymbol{F}$  – это множество вычислимых функций F и предикатов P. Фактически модель алгоритма (1) *со*держит описание онтологии разрабатываемого объекта О в данной предметной области. А в совокупности все модели объектов предметной области формируют описание её онтологии. Как правило, множество предикатов и, в меньшей степени, множество вычислимых функций общезначимы для всей предметной области и повторно используются в разных объектах  $\Pi$ p $O\Pi$ .

Данное обстоятельство наделяет технологию ГСП рядом полезных свойств. Кроме удобной для программиста визуальной формы описания модели алгоритма (данные аспекты были уже описаны выше) оказалось, что сформированная средствами ГСП предметная область содержит всю необходимую информацию для автоматической генерации отчетов разрабатываемых программных приложений. Но главной особенность данной технологии является возможность нового способа построения модели алгоритма. В процедурных языках программирования для написания программы решения некоторой практической задачи необходимо первоначально решить задачу, т.е. разработать алгоритм, а затем реализовать его в программных кодах. В технологии ГСП для разработки алгоритма, а, следовательно, и кодов программы, достаточно иметь лишь идею решения задачи.

Последнее связано, по-видимому, с присутствием онтологических аспектов в технологии ГСП. При разработке программных приложений в технологии ГСП пользователь описывает онтологию предметной области, вводя для неё новые данные, новые понятия и функциональные отношения по мере изучения объекта программирования, в итоге параллельно формируется и модель алгоритма программы, связывающая все эти понятия.

Отметим ещё одно обстоятельство. Обычно онтологии используются в так называемых интеллектуальных системах в интересах обеспечения их взаимодействия между собой и с человеком. Здесь онтологии рассматриваются как интерфейсы интеллектуальных систем. И как следствие, возникают задачи разработки стандартов представления данных, процедурных и декларативных знаний, языков описания знаний, а также методов и средств слияния онтологий. С точки зрения программиста, онтология напоминает систему управления базой данных, с той лишь разницей, что хранятся не данные, а знания. За построение онтологии отвечают одни программные средства, использование этих знаний - привилегия программных приложений. Одни программы хранят знания, другие содержат «движок», позволяющий использовать эти знания, например, делать выводы в экспертных системах, реализовывать интеллектуальный поиск необходимой информации на Web-ресурсах и т.п.

Однако существуют задачи искусственного интеллекта, для которых не всегда удобно производить подобное разделение программного приложения на хранилище знаний и исполнительную часть. К ним относятся, например, так называемые «творческие задачи» [8]. Для подобных задач онтологию предметной области сложно отделить от исполнительной части, реализующей её решение.

Рассмотрим в этом смысле возможности технологии ГСП на примере решения известной головоломки о «Ханойской башне».

### 3 **Модель алгоритма решения задачи «Ханойские башни»**

Задача о «Ханойских башнях» - одна из наиболее известных головоломок, для которой разработано большое количество алгоритмов решения. Суть задачи состоит в следующем.

Пусть имеются три стержня *X*, *Y*, и *Z*. На стержень *X* надето *N* дисков разного диаметра, упорядоченных в направлении убывания диаметров от основания стержня. Цель игры заключается в переносе всех дисков со стержня *X* на стержень *Z* (по одному диску за раз), используя при этом промежуточный стержень *Y*, причем ни один диск большего диаметра нельзя ставить на диск меньшего диаметра.

Наиболее известным решением данной задачи, вошедшим во многие учебные пособия, является рекурсивный алгоритм [8, 9]. В работе [10] приводится параметрическое решение задачи о «Ханойских башнях», основанное на математическом подходе. Автоматный подход к решению задачи о «Ханойских башнях», позволивший устранить рекурсию, предложен в работе [11]. Однако все эти решения, так или иначе, основаны на идеях рекурсивного алгоритма, и при составлении программных реализаций решения алгоритм был известен заранее.

Попытаемся написать программу для задачи о «Ханойских башнях», не имея перед собой рекурсивного алгоритма её решения. Будем руководствоваться следующими простыми принципами, входящими в условия задачи:

- 1) При перекладывании дисков всегда применяется правило о недопустимости установки диска большего диаметра на диск меньшего диаметра.
- 2) Соблюдать правило приоритетов для операций переноса дисков. Установить приоритеты операциям переноска дисков (в прядке убывания приоритетов) в следующем порядке:  $(X \rightarrow Z)$ ,  $(X \rightarrow Y)$ ,  $(Y \rightarrow Z)$ ,  $(Y \rightarrow X)$ ,  $(Z \rightarrow Y)$ ,  $(Z \rightarrow X)$
- 3) По возможности желательно в первую очередь снимать диски со стержня *X* и переносить их на стержень *Z*.

Словарь данных предметной области, необходимых для решения задачи, приведен в таблице 1. Числом 777 обозначено основание стержней.

| Имя данного    | Тип           | Нач. значение       | Комментарий                        |
|----------------|---------------|---------------------|------------------------------------|
| Mx             | <b>STERJN</b> | $\{1,2,3,5,6,777\}$ | Массив дисков стержня Х            |
| $M_{\rm V}$    | <b>STERJN</b> | $\{777,0,0,0,0,0\}$ | Массив дисков стержня $Y$          |
| Mz             | <b>STERJN</b> | $\{777,0,0,0,0,0\}$ | Массив дисков стержня Z            |
| $\overline{X}$ | int           |                     | Размер верхнего стержня на диске Х |
|                | int           | 777                 | Размер верхнего диска на стержне Y |
|                | int           | 777                 | Размер верхнего диска на стержне Z |
| Nst            | int           |                     | Текущий номер стержня              |

Таблица 1 – Словарь данных предметной области

В дальнейшем нам потребуется программа, выполняющая операцию переноса диска с одного стержня на другой.

Исходным «строительным» материалом для технологии ГСП являются базовые модули (функции интерпретации), составленные в кодах базового языка (в нашем случае С) и реализующие функциональные преобразования одних типов данных в другие. Фактически они выполняют математические преобразования одних формальных параметров программного модуля в другие. Семантический смысл базовые модули приобретают после выполнения операции привязки формальных параметров модуля к данным предметной области, т.е. после выполнения операции «паспортизации» модуля. В результате порождаются один или несколько *акторов* в технологии ГСП. Если базовые модули описывают абстрактные математические отношения над типами данных, то акторы выполняют вполне определенные преобразования данных предметной области и с точки зрения её онтологии формируют множество функций интерпретации **R**. На графе эти функции «привязываются» к его вершинам, образующим в совокупности множество понятий, входящих в онтологию ПрОП.

Pассмотрим базовый модуль perA\_B(int A, int B, STERJN Ma, STERJN Mb), реализующий перенос верхнего диска с абстрактного стержня А на абстрактный стержень В. Сама по себе программа базового модуля достаточно проста: первый элемент массива Ма переносится на первое место массива *Mb* (при этом реализуются все необходимые перемещения остальных элементов этих массивов) и переменным А и В присваиваются размеры первых элементов ɦɚɫɫɢɜɨɜ *Ma* ɢ *Mb*.

На основе базового модуля *perA\_B* путём привязки формальных параметров *A*, *B*, *Ma*, *Mb* к данным ПрОП *X*, *Y*, *Mx*, *My* порождаются акторы, связанные с понятиями «Перенос диска со стержня *X* на стержень *Y*» (это понятие условно обозначим «*X*-*y*»). Соответствующую функциональность реализует актор: perA\_B(X, Y, Mx, My). Точно также порождаются поня- $THA \ll X \rightarrow Z \ll Y \rightarrow Z \ll 1$ ...,  $\ll Z \rightarrow X \ll 1$  помощью акторов:  $perA_B(X, Z, Mx, Mz)$ ,  $perA_B(Y, Z, Z)$ *My, Mz)*,…, *perA\_B(Z, X, Mz, Mx)*.

Аналогичным образом вводятся понятие «Визуализация перемещений дисков» и актор,  $\sigma$ тображающий на экране дисплея положение дисков на стержнях: *move(Mx, My, Mz)*, а также понятия, связанные с управлением графического режима: «Инициализация графики», «Закрытие графического режима» и т.д.

Отметим, что многие понятия на схемах имеют свои графические образы, что упрощает восприятие граф-программ человеком.

Представим себе ситуацию, что уже выбран стержень, с которого будет сниматься диск. Необходимо построить алгоритм, определяющий на какой стержень его необходимо переместить. Его несложно реализовать с помощью граф-программы «Перенос диска со стержня *X*», представленной на рисунке 1. В технологии ГСП такие объекты называются агрегатами и пополняют список множество функций интерпретации **R** онтологии предметной области.

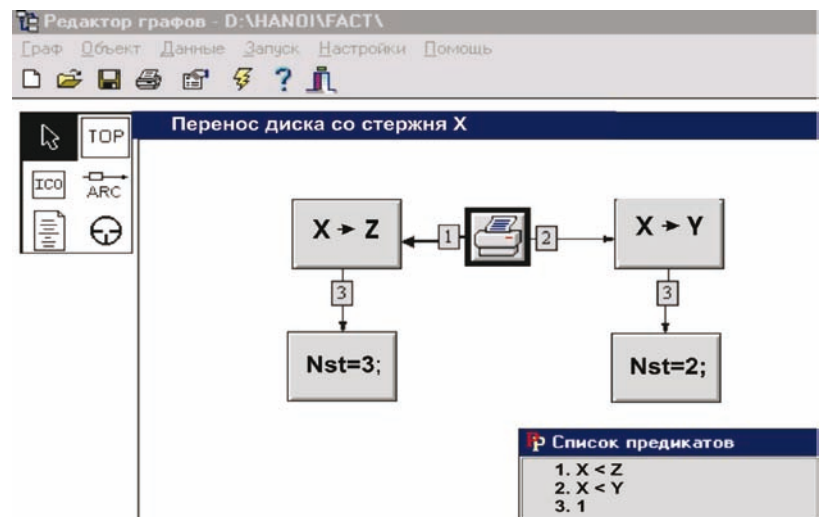

Pисунок 1 – Агрегат «Перенос диска со стержня  $X$ »

На рисунке 1 корневая вершина (обведена жирной рамкой) выводит на экран дисплея текущее состояние стержней. Вершины «*X*—*Z*» и «*X*—*Y*» связаны с понятиями переноса диска со стержня *X* на стержни *Z* и *Y*. Причем переход в вершину «*X*→*Z*» происходит при выполнении условия  $X < Z$ , а в вершину « $X \rightarrow Y$ » - при истинности выражения  $X < Y$ . На графе более приоритетные дуги обозначены «жирными стрелками». Безусловный переход обозначен символом «1». Переменная Nst определяет номер стержня, на который реализован перенос

диска. На графе этот факт отражен в вершинах  $Nst = 3$ ; и  $Nst = 2$ ; стержням *X*, *Y*, *Z* присвоены номера 1, 2, 3.

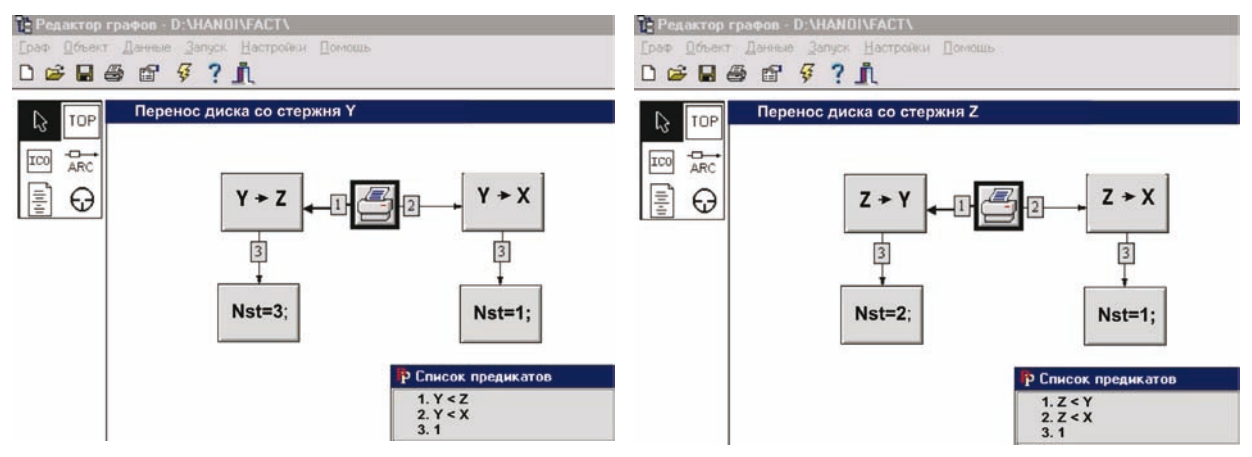

Рисунок 2 – Агрегаты «Перенос диска со стержня *Y*» и «Перенос диска со стержня Z»

Аналогично строятся агрегаты: «Перенос диска со стержня *Y*», «Перенос диска со стержня  $Z \times (cM.$  рисунок 2).

Теперь построим основную граф-программу решения задачи о «Ханойских башнях».

Первоначально все диски находятся на стержне *X*. С диска *X*, в общем случае, мы можем переместить верхний диск, либо на стержень Z, либо на стержень Y. Начальные действия построения агрегата «Ханойские башни» показаны на рисунке 3. Здесь вершина 1 «Инициализация графики» устанавливает графический режим отображения информации.

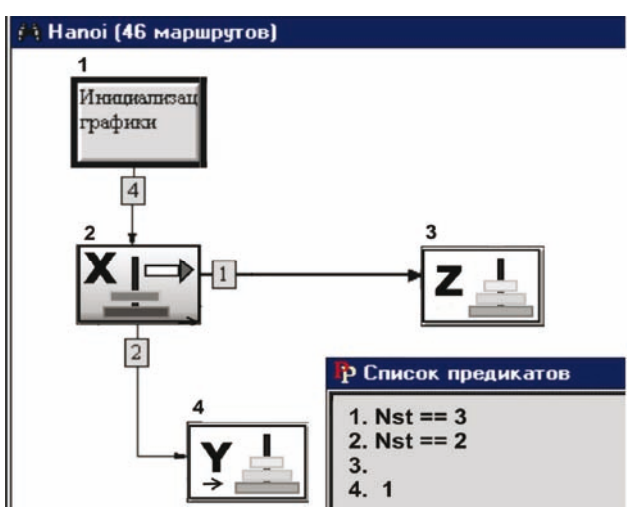

Рисунок 3 – Первый этап построения агрегата «Ханойские башни»

Вершина 2 привязана к агрегату «Перенос диска со стержня *X*», представленного на рисунке 1. Вершины 3 и 4 формально фиксируют факт переноса диска на стержни *Y или* Z (управляются предикатами *Nst* = 3 и Nst = 2). Эти вершины не имеют привязок к какимлибо акторам (т.е. являются «пустыми»), но необходимы для исключения циклических переноса дисков между двумя стержнями. Иными словами, если, например, диск был перенесен на стержень *Y*, то выбор стержня для выполнения следующей операции должен быть реализован между стержнями *X* и *Y*. Это обстоятельство приводит к развитию алгоритма решаемой задачи, представленному на рисунке 4.

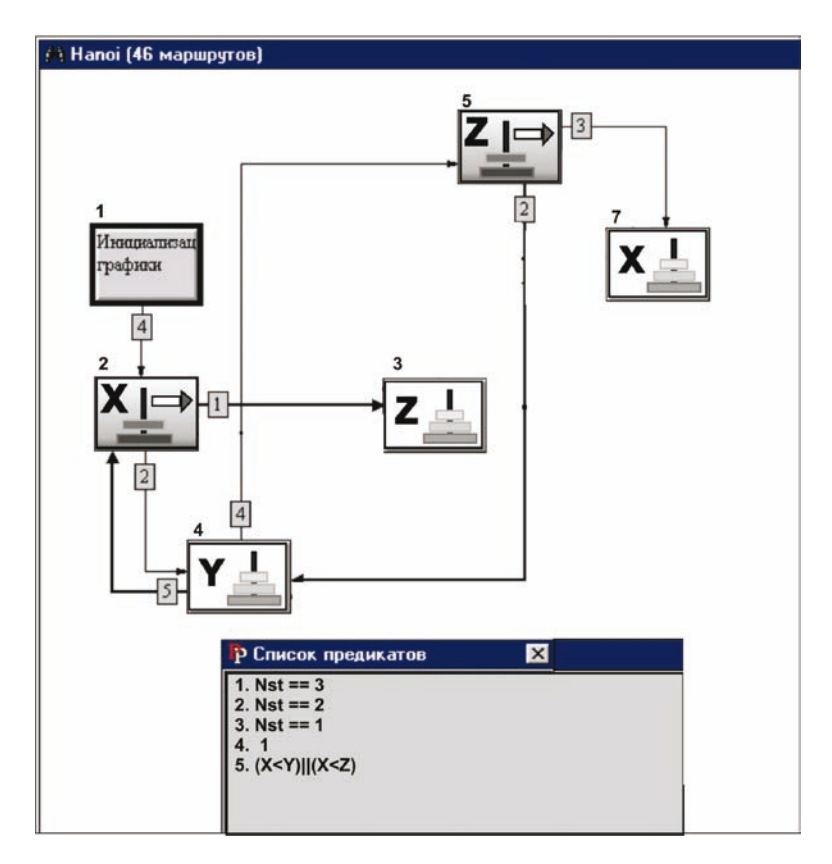

Рисунок 4 – Второй этап построения агрегата «Ханойские башни»

Как видно из рисунка 4 вершина 4 связана с вершинами 5 и 2, т.е. после переноса диска на стержень *Y* рассматриваются варианты возможности «снятия» дисков со стержней *X* или *Z*. В частности переход в вершину 2 возможен в случае, если со стержня *X* имеется возможность переноса дисков на другие стержни, что управляется предикатом 5:  $(X < Y) || (X < Z)$ . Иначе следующий диск «снимается» со стержня Z.

Очевидно, что, если мы будем снимать диск со стержня *Z* (вершина 5), то в качестве «операционных» стержней следует рассматривать стержни *X* и *Y* (вершины 4 и 7). Продолжая в том же духе, получим окончательный вариант агрегата «Ханойские башни», обеспечивающий решение поставленной задачи (см. рисунок 5).

Технологические акторы 9, 10 и 11 необходимы для отображения результата работы алгоритма и закрытия графического режима работы монитора. Предикат 7 обеспечивает остановку работы алгоритма.

Таким образом, работая над построением модели алгоритма решения задачи о «Ханойских башнях» мы фактически построили онтологию этой предметной области, основываясь на правилах принятых в рассматриваемой игре и применяя разумные эвристики. Не менее важным обстоятельством является то, что на основе построенного алгоритма решения игровой задачи в технологии ГСП автоматически генерируется исполнимый код программы.

### Заключение

В работе представлены основные принципы построения технологии визуального программирования ГСП. Визуальное программирование повышает наглядность, представляемых кодов, существенно уменьшает число ошибок, допускаемых на этапе проектирования и

кодирования программ, и тем самым повышает надежность кодов разрабатываемых программ. Последнее во многом достигается благодаря присутствию в ней аспектов онтологических систем. Как было показано на примере решения «творческой» задачи, построение модели алгоритма её решения по существу формирует онтологию в данной предметной области.

Рассмотрение технологии ГСП с этих позиций создает новые теоретические основы для дальнейшего развития технологии графосимволического программирования.

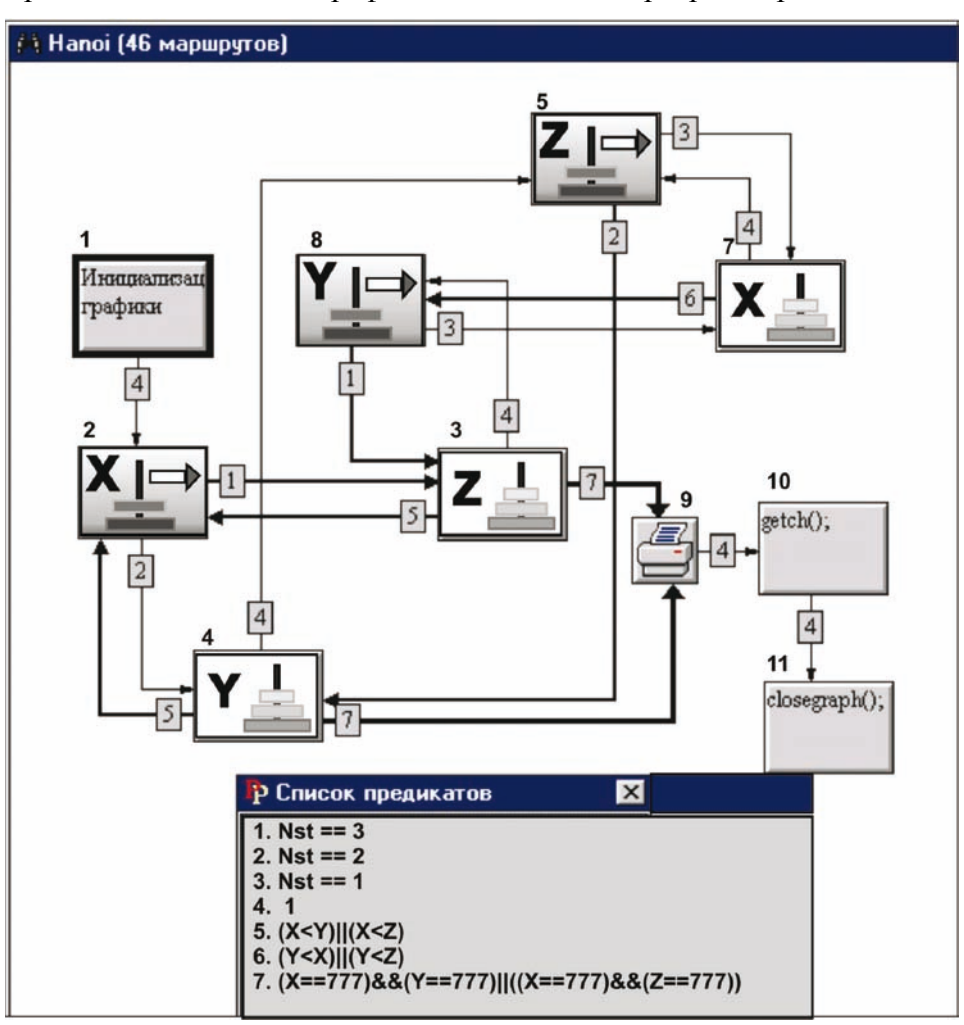

Рисунок 5 – Агрегат «Ханойские башни»

## Список источников

- [1] Коварцев А.Н. Автоматизация разработки и тестирования программных средств. Самара: СГАУ, 1999. 148 c.
- [2] Евгенев Г.Б. Модели вместо алгоритмов. Смена парадигмы разработки прикладных систем // Информационные технологии. 1999. №3. – С. 38-44.
- [3] Клещев А.С. Роль онтологий в программировании. Часть 1. Аналитика // Информационные технологии. 2008.  $\mathbb{N}$ <sup>0</sup>10. – C. 42-46.
- [4] Смирнов С.В. Разработка пакетов прикладных программ и использующих их приложений на основе онтологического подхода // Перспективные информационные технологии для авиации и космоса (ПИТ-2010): Избранные труды Международной конф. с элементами научной школы для молодежи (29 сентября – 1 октября 2010 г., Самара, Россия). – Самара: СГАУ, 2010. - С. 235-238.

"Онтология проектирования" научный журнал, 3-2012 "Онтология проектирования" научный журнал, 3-2012

- [5] Успенский В.А., Семенов А.Л. Теория алгоритмов: основные открытия и приложения. М.: Наука, 1987. -288 c.
- [6] Gruber T.R. The role of common ontology in achieving sharable, reusable knowledge bases  $//$  Proc. of the 2 International Conf. 1991. - P. 601-602.
- [7] Скобелев П.О. Онтологии деятельности для ситуационного управления предприятием в реальном времени // Онтология проектирования. 2012.  $\mathbb{N}$ <sup>1</sup>(3). - С.6–39.

\_\_\_\_\_\_\_\_\_\_\_\_\_\_\_\_\_\_\_\_\_\_\_\_\_\_\_\_\_\_\_\_\_\_\_\_\_\_\_\_\_\_\_\_\_\_\_\_\_\_\_\_\_\_\_\_\_\_\_\_\_\_\_\_\_\_\_\_\_\_\_\_\_\_\_\_\_\_\_\_

- [8] Аламенко А.Н., Кучуков А.М. Логическое программирование. СПб.: БХБ-Петербург. 2003. 992 с.
- [9] Мейер Б., Болдуэн К. Методы программирования. Т.2. М.: Мир, 1982. 368 с.
- $[10]$  Легалов А.И. В лабиринтах Ханойских башен // Программист. 2002.  $N\geq 11$ .
- [11] Шальгго А.А., Түккель Н.И. Ханойские башни и автоматы // Программист. 2002. №8. С. 82-90.

#### Сведения об авторе

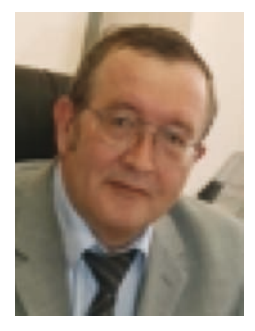

Коварцев Александр Николаевич, 1952 г. рождения. В 1975 году окончил Куйбышевский авиационный институт (ныне – Самарский государственный аэрокосмический университет имени академика С.П. Королева) по специальности «Прикладная математика». Доктор технических наук (2000), профессор, заведующий кафедрой программных систем СГАУ. Директор школы информатики СГАУ. Коварцев А.Н. - специалист в области автоматизации проектирования, разработки и тестирования сложных программных средств; надежности программного обеспечения; моделирования параллельных вычислений и глобальной оптимизации.

Имеет более 80 научных публикаций.

Alexander Kovartsev (b. 1952) graduated with honours (1975) from the S. P. Korolyov Kuibyshev Aviation Institute (presently, S. P. Korolyov Samara State Aerospace University (SSAU)), majoring in Applied Mathematics. He received his Doctor of Engineering (2000) degrees from Samara State Aerospace University. Professor, chair of SSAU's sub-department software systems SSAU. Director of the School of Computer SSAU. His current research interests include computer-aided design, development and testing of complex software; simulation of parallel computing and global optimization. He has more than 80 scientific publications.

## **ɍȾɄ 004.415**

# ПРЕОБРАЗОВАНИЕ OWL-ОНТОЛОГИЙ ДЛЯ ВИЗУАЛИЗАЦИИ И ИСПОЛЬЗОВАНИЯ В КАЧЕСТВЕ ОСНОВЫ ПОЛЬЗОВАТЕЛЬСКОГО ИНТЕРФЕЙСА

## П.А. Ломов, М.Г. Шишаев, В.В. Диковицкий

Институт информатики и математического моделирования технологических процессов Кольского научного центра РАН *lomov@iimm.kolasc.net.ru, shishaev@iimm.kolasc.net.ru, dikovitsky@iimm.kolasc.net.ru* 

#### **Аннотация**

В статье рассматриваются вопросы, связанные с упрощением применения онтологий, описанных на языке OWL, в качестве основы функционирования графических пользовательских интерфейсов. В частности предлагается создание промежуточного модели – онтологии пользовательского представления, для произвольной OWL-онтологии, ориентированной в первую очередь на непосредственную визуализацию в виде графовой структуры. Рассматривается структура такой модели, а также порядок отображения в ней аксиом исходной OWL-онтологии и их визуализация.

Ключевые слова: онтология, ОWL, SKOS, пользовательский интерфейс.

## **Введение**

На сегодняшний день использование онтологий является ключевым аспектом в семантическом представлении и обработке информации. Круг технологий, связанных с применением онтологических моделей, весьма широк и включает в себя мультиагентные системы, автоматическое извлечение знаний из текстов на естественном языке, поиск информации, интеллектуальное аннотирование и другие. Как правило, онтологии рассматриваются как машинопонимаемые спецификации предметной области или задачи, которые позволяют обеспечить использование единой системы понятий людьми и/или программными агентами и тем самым наладить диалог между ними. В этой связи очень привлекательным является также использование онтологий при разработке и функционировании пользовательского интерфейса [1-4], что так или иначе предполагает визуализацию совокупности элементов онтологии, как правило, в виде графовой структуры. Это дает возможность пользователю оперировать известными ему понятиями, осуществлять интуитивно понятную навигацию между ними и итеративно формировать сложный запрос, внося в него дополнительные объекты поиска, определяя ограничения и не используя при этом каких-либо искусственных поисковых языков. Пользователь также имеет возможность ознакомиться с предметной областью без совершения запросов, для более ясного виденья контекста того или иного термина, определяемого его структурным положением в онтологии.

В то же время большую популярность, благодаря богатым выразительным свойствам и вместе с тем формальной разрешимости, получил язык веб-онтологий (OWL, Ontology Web Language) [5]. Предложенный и развиваемый консорциумом W3C, OWL на сегодняшний день является де-факто стандартом описания онтологий для их использования в Интернет. В его основе лежит дескрипционная логика ALC (Attributive Language with Complement) [6], что позволяет формально описывать понятийные системы задач и предметных областей таким образом, что такой спецификацией могут оперировать как люди, так и программные агенты. Однако онтологии, описанные с помощью данного языка (OWL-онтологии), являют-

ся, по сути, системой логических утверждений (аксиом) дескрипционной логики. В этой связи их визуальное представление в виде графовой структуры далеко не всегда тривиально и требует от разработчика программных систем понимания формальной семантики аксиом, того что неявно из них следует, а также специальных приемов онтологического моделирования. В целом эти требования можно свести к необходимости так называемого понимания онтологии (ontology comprehension) [7, 8], что в свою очередь может потребовать существенных усилий со стороны программиста, а также его взаимодействия с автором онтологии.

Преодолеть трудности, связанные с визуализацией OWL-онтологий, можно двумя способами. Первый заключается в упрощении OWL-онтологии при ее визуальном представлении, то есть учет только тех аксиом, которые могут быть представлены в виде вершин и ребер графа. Такой способ применяется в большинстве современных программных средств графического представления онтологий GraphViz [9], TGVizTab [10], OWLViz [11], OntoSphere [12]. Второй способ, напротив, заключается в усложнении языка графического представления с целью повышения его выразительных возможностей до уровня OWL, что позволило бы сопоставить каждому элементу последнего некоторый визуальный образ. Однако, с учетом того обстоятельства, что OWL-онтология может использоваться как основа пользовательского графического интерфейса, применение первого способа может повлечь существенную потерю формальной семантики в графическом представлении и, как следствие, невозможность создания с помощью него сложных запросов к исходной OWL-онтологии. Недостаток второго способа связан с излишним усложнением визуального представления, что затруднит его понимание пользователем. Таким образом, разработчик интерфейса в ходе визуализации должен правильно выбрать «золотую середину», что также может потребовать существенных затрат его труда и времени.

В данной работе рассматривается проблема снижения трудоемкости задачи визуального представления OWL-онтологии произвольной сложности для ее использования в качестве основы графического пользовательского интерфейса (ГПИ) информационных систем или веб-ресурсов. Для этого предлагается создавать на основе исходной OWL-онтологии ее модификацию - онтологию пользовательского представления (ОПП), которая может быть использована разработчиком интерфейса без предварительного анализа исходной онтологии. Рассматривается структура ОПП, а также порядок представления в нем системы аксиом ОWL-онтологии.

## **1** Онтология пользовательского представления

Для более ясного понимания дальнейшего материала следует уточнить, что подразумевается под онтологией в данном случае. Так как речь идет об онтологических моделях, описываемых с помощью языка OWL, основанного на дескрипционной логике, то наиболее полно их суть, с точки зрения авторов, отражает определение Н. Гуарино [13]: «Онтология – это логическая теория, явно частично отражающая подразумеваемое значение формального словаря». Формальный словарь образует множество классов или концептов, обозначающих понятия предметной области, и отношения (как правило, бинарные), определяемые между классами. С каждым классом и отношением сопоставляется функция интерпретации, отображающая класс во множество объектов реального мира, а отношение - в декартовое произведение этого множества на самого себя (рисунок 1). В OWL функции интерпретации задаются не явно, а через утверждения дескрипционной логики. Последние в свою очередь формально ограничивают множества интерпретации классов и отношений и, тем самым, частично определяют их семантику.

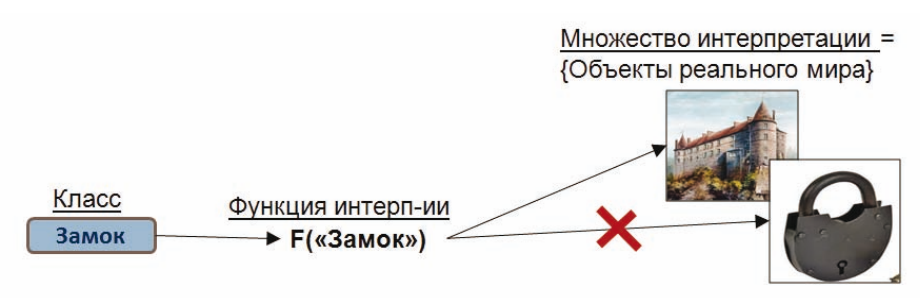

Аксиома (Замок с Здание) ограничивает интерпретацию класса «Замок»

Рисунок 1 – Определение понятий через ограничения их множеств интерпретации аксиомами

Таким образом, OWL-онтологию можно рассматривать как совокупность утверждений дескрипционной логики, задающих ограничения на множества интерпретации классов и отношений. Полагается, что эти утверждения, ввиду того, что формулируются экспертом предметной области, верно отражают смысл понятий, поэтому их называют аксиомами. А сама онтология, которую они составляют, является логической теорией.

Среди основных аксиом, определяющих формальную семантику понятий, можно выделить:

- аксиомы тождественности (equivalent-to), далее обозначаются знаком « $\equiv$ ». Формально они определяют равенство множеств интерпретаций классов. Например, ЭВМ ≡ КОМПЬЮТЕР, лекларирует то, что любая сушность, отнесенная к классу «ЭВМ», булет также отнесена к классу «КОМПЬЮТЕР» и наоборот;
- аксиомы наследования (subclass/superclass), далее обозначаются « $\subseteq$ » и « $\supseteq$ ». Определяют вхождение множества интерпретации одного класса (подкласса) во множество другого (суперкласса). Например, «ЭВМ» с «ФИЗИЧЕСКИЙ-ОБЪЕКТ» означает, что если сушность принадлежит к классу «ЭВМ», то она также будет отнесена и классу «ФИЗИЧЕСКИЙ-ОБЪЕКТ», но не наоборот;
- аксиома разделения (disjoin) классов, указывает на то, что множества интерпретации классов не пересекаются. Например, аксиома «ЭВМ» disjoint «МАШИНА» означает, что если сущность будет причислена к классу «ЭВМ», то она не будет входить в класс «МАШИНА» и наоборот;
- аксиома перечисления (enumeration), позволяет задать класс экстенсионально, то есть путем перечисления всех его экземпляров. Это предполагает, что данный класс не содержит других экземпляров, кроме указанных непосредственно.

Для того чтобы использовать какую-либо OWL-онтологию в программных разработках или исследованиях следует ясно представлять интерпретации ее классов и отношений. В противном случае любая ее модификация может привести к появлению противоречивых аксиом и, как следствие, возможности получения неверных результатов ее логического анализа и ошибкам или сбоям в работе основанных на ней программ. В свою очередь проблема понимания онтологии (ontology comprehension), как это отмечено в работе [7], является на данный момент достаточно новой и требует дальнейшего исследования.

Для использования OWL онтологии для ГПИ предлагается формировать на ее основе более простую для понимания онтологию пользовательского представления - ОПП. ОПП должна быть изоморфна исходной онтологии в следующем (не строгом математическом) смысле: с одной стороны ОПП должна включать элементы исходной онтологии, существенные для визуализации в рамках ГПИ, и быть достаточно простой, для того чтобы ее визуализация являлась чисто технической задачей, с другой - набор ее элементов должен позволять формировать не только простые (поиск подклассов/экземпляров класса), но и вложенные запросы к исходной онтологии. Наряду с этим в нее также можно включить элементы, позволяющие отразить информацию о поисковых потребностях пользователя, и на ее основе определить предпочтительный способ визуального представления понятийной системы предметной области. Это позволит должным образом персонифицировать интерфейс и тем самым повысить удобство работы с ним конечного пользователя (рисунок 2).

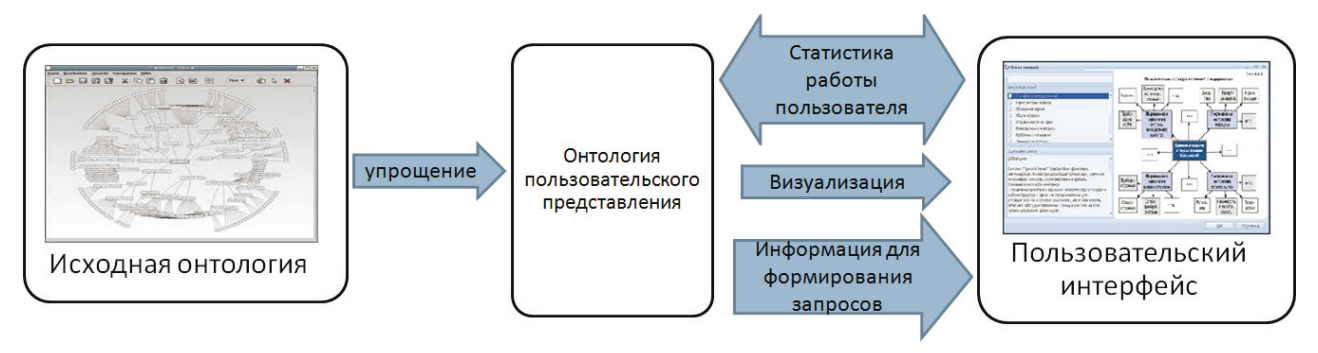

Рисунок 2 – Применение онтологии пользовательского представления

Разработку ОПП имеет смысл производить не «с нуля», а взяв за основу какую-либо из үже существующих моделей представления знаний. Это облегчит создание ОПП, а также позволит при оперировании ее элементами использовать существующие для выбранной в качестве основы модели инструментальные средства.

В качестве общих критериев выбора такой основы можно предложить следующие:

- наличие элементов структурно и семантически схожих с элементами языка OWL, что упростит отображение OWL-онтологий в ОПП;
- распространенность модели представления знаний, что позволит использовать полученную в итоге ОПП в рамках большего числа информационных систем, а также избавит от необходимости создания специальных программных средств для работы с ней;
- простота построения графического представления модели в виде графовой структуры.

С точки зрения авторов на роль такого основания подходит модель простой системы организации знаний (Simple Knowledge Organization System, SKOS) [14]. Ее категории элементов представлены на рисунке 3.

Среди них основными являются:

- концепт (Concept) обозначает какое-либо понятие предметной области, близок по смыслу с классом или экземпляром класса в OWL;
- коллекция (Collection) набор концептов, схожих по некоторому признаку;
- отношения «шире»/«уже» (broader/narrower) вместе со своими транзитивными вариантами «broaderTransitive» и «narrowerTransitive» - позволяют задавать иерархию на концептах и схожи с отношениями «подкласс»/«суперкласс» (subclass/superclass) в OWL;
- метки «prefLabel», «altLabel» и «hiddenLabel» представляют основное, альтернативное и служебное наименование концепта:
- отношения семантической близости (Mapping relation) определяют различные варианты близости концептов, принадлежащих различным концептуальным схемам (Concept scheme). В OWL для этой цели используется аксиома тождественности (equivalent-to).

Необходимо заметить, что сама модель SKOS описывается ее авторами языком OWL и представляет собой простую OWL-онтологию [15]. Ее категории элементов, такие как концепт (Concept), коллекция (Collection), концептуальная схема (ConceptScheme), представляются в виде OWL-классов. Конкретные элементы SKOS-модели представляются экземплярами соответствующих OWL-классов и связываются между собой отношениями. Описание модели SKOS с помощью языка OWL позволяет осуществлять взаимодействие с ней через те же программные интерфейсы, что ориентированы на работу с OWL онтологиями, например, OWL API [16]. Кроме того, модель SKOS имеет статус рекомендации W3C, которая является куратором развития стандартов и технологий, используемых в сети Интернет.

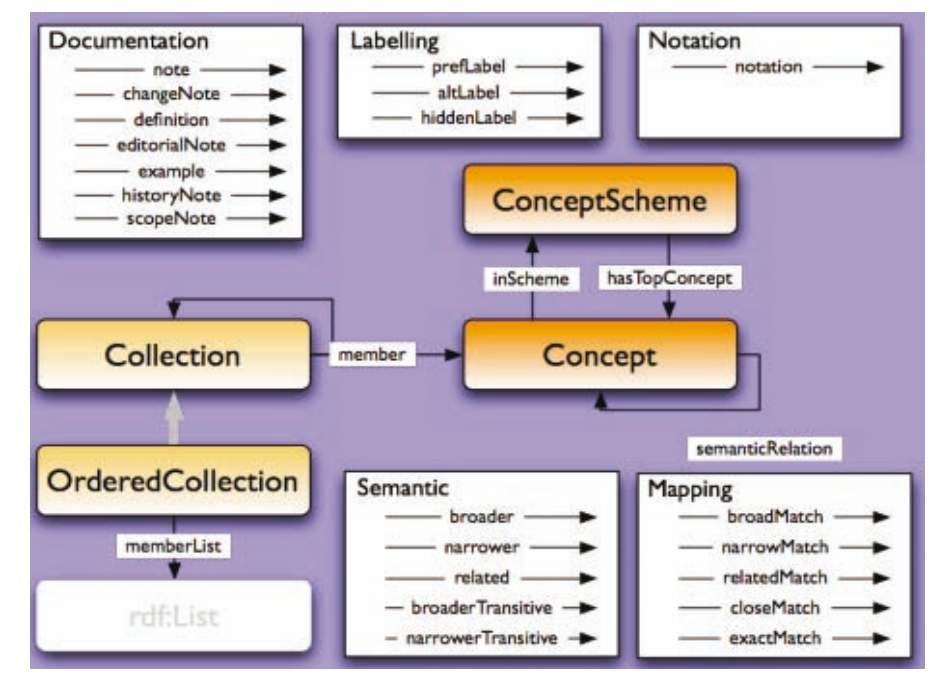

Рисунок 3 – Основные элементы модели простой системы организации знаний (Simple Knowledge Organization System, SKOS)

Что же касается визуализации элементов SKOS, то в данном случае их совокупность достаточно просто представляется в виде графа: его вершинами являются SKOS-концепты, а дугами - отношения между ними. Напротив, для аксиом OWL, включающих пересечение, объединение, отрицания OWL-классов, а также различные ограничения на свойства, определение соответствующих элементов графа требует их предварительного анализа.

Таким образом, модель SKOS является удобной основой для построения из исходной OWL-онтологии изоморфной ей онтологии пользовательского представления.

## **2** Отображение в онтологии пользовательского представления **ЭЛЕМЕНТОВ OWL-ОНТОЛОГИЙ**

Несмотря на то, что наборы элементов OWL и SKOS являются схожими, далеко не всегда OWL-онтологию можно непосредственно представить в виде модели SKOS. Главным образом это связано с тем, что язык OWL является более выразительным языком, чем язык модели SKOS. Поэтому при отображении синтаксических конструкций первого в конструкции второго неизбежно приходиться опускать некоторые элементы, тем самым обедняя семантику исходного выражения. При решении вопроса о том, чем необходимо пожертвовать из исходного выражения необходимо удовлетворить два требования:

- 1) результат упрощения должен быть представлен пользователю так, чтобы он смог понять смысл того или иного понятия;
- 2) элементов ОПП должно быть достаточно для формирования запросов (в том числе сложных) на поиск экземпляров в исходной онтологии.

С точки зрения способов представления в SKOS аксиомы OWL могут быть разделены на две группы – простые и составные. Простые аксиомы, имеют в правой части один именованный или неименованный класс, определенный ограничением на одно свойство, а составные несколько именованных и/или неименованных классов. Для ясности заметим, что в языке OWL неименованным или анонимным является класс, не имеющий интернационализированного идентификатора ресурса (IRI, Internationalized Resource Identifier) и заданный через ограничение его экстенсионала, например, в виде объединения, пересечения классов, ограничений на свойство, а также их комбинаций. Простые аксиомы могут быть непосредственно представлены в виде совокупности элементов SKOS-модели, тогда как в случае составных необходим их предварительный анализ. В ходе такого анализа происходит выявление компонентов аксиомы, значимых при визуализации, а также определение соответствующих им совокупностей элементов модели SKOS (рисунок 4).

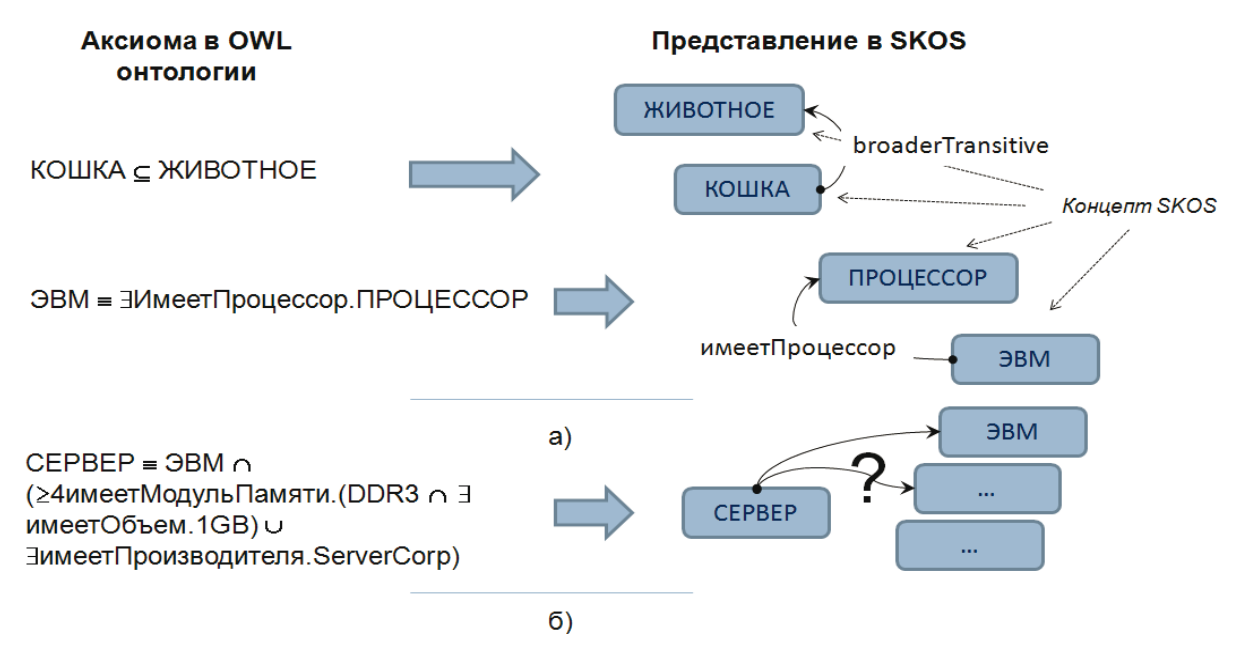

Рисунок 4 – Представление в SKOS и визуализация а) простых и б) составных аксиом OWL

Исходя из изложенного, определим общий порядок формирования ОПП на основе исходной OWL онтологии как набор следующих шагов:

- 1) обработка машиной логического вывода исходной онтологии и сохранения в ней выведенных утверждений в явном виде;
- 2) создание для каждого именованного класса исходной OWL-онтологии, соответствующего SKOS-концепта в ОПП:
- 3) задание отношений иерархии на множестве полученных концептов ОПП путем определения между ними транзитивных отношения SKOS «шире» (broaderTransitive), в соответствии с иерархией между именованными классами исходной OWL-онтологии;
- 4) создание для каждого свойства в исходной OWL-онтологии аналогичного свойства в  $\overline{OPT}$ :
- 5) определение принадлежности свойств к классам в исходной OWL-онтологии и привязка соответствующих свойств в ОПП к SKOS-концептам;
- 6) анализ оставшихся сложных аксиом в формальных определениях классов и свойств в исходной OWL-онтологии и их представление в ОПП.

Начальная обработка исходной онтологии машиной вывода позволит производить последующий ее анализ с учетом выведенных утверждений, которые являются не менее важными при визуализации, чем определенные явно. Для большей ясности шагов 4 и 5 заметим, что в языке OWL определено несколько видов свойств в зависимости от типа элементов в их области определения (Property domain) и области значений (Property range). Основными видами свойств являются объектные свойства (Object properties) или отношения, имеющие в области значения и определения именованный или неименованный класс, и типизированные свойства (Datatype properties), область значений которых, в отличие от объектных, задается указанием типа данных (целочисленный, строковый, дата и т.д.). Возможность наличия неименованных классов в областях значений и/или определений свойств делает необходимым шаг 5, так как в модели SKOS отношение может быть привязано только к SKOS-концептам, которые соответствуют именованным классам OWL-онтологии.

Рассмотрим принципы разбора и визуализации составной аксиомы на примере аксиомы:

СЕРВЕР≡ ЭВМ ∩ (≥4имеетМодульПамяти.

 $(DDR3 \cap \exists$  имеетОбъем.1GB)  $\cup$   $\exists$ имеетПроизводителя.ServerCorp)

Здесь и далее при записи аксиом объединение и пересечение классов обозначается знаками «U» и «∩» соответственно.

Опуская формальную сторону можно сказать, что данная аксиома определяет понятие «Сервер» как ЭВМ, которая либо имеет не менее 4 модулей памяти типа DDR3 объемом 1 гигабайт, либо произведена некоторой фирмой «ServerCorp». Исходя из этого, можно предположить, что поиск экземпляров данного класса в исходной онтологии можно производить двумя способами:

- искать среди экземпляров класса «ЭВМ» те, что имеют отношения принадлежности с экземплярами, представляющими необходимые модули памяти;
- искать среди экземпляров класса «ЭВМ» те, что имеют отношение «имеетПроизводителя» с экземплярами класса «ServerCorp».

Визуальное представление данных альтернатив даст возможность пользователю легко интерпретировать смысл понятия и сформулировать критерии поиска экземпляров данного класса в исходной онтологии.

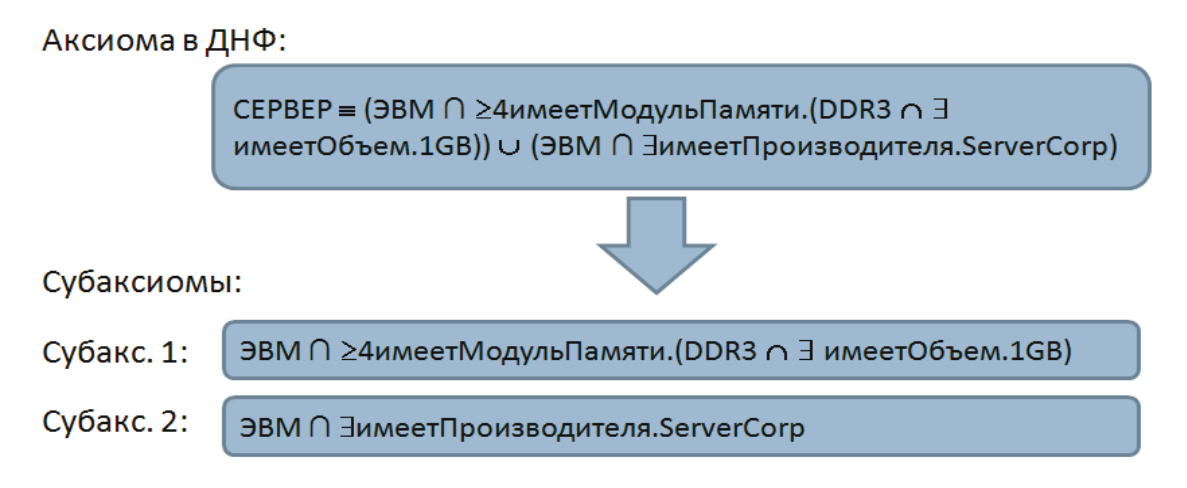

Рисунок 5 – Разделение аксиомы на субаксиомы

Далее рассмотрим подробно разбор данной аксиомы и ее представление в ОПП. Введем понятие «Субаксиома», которым будем обозначать часть какой-либо аксиомы, заданной именованным или неименованным классом, а также их комбинацией. Разложим аксиому на несколько субаксиом, приведя ее предварительно к дизьюнктивной нормальной форме. В этом случае аксиома будет состоять из одной или нескольких субаксиом, соединенных дизьюнкцией (рисунок 5).

Каждая субаксиома определяет альтернативные способы трактовки смысла некоторого понятия, а также разные способы поиска экземпляров, соответствующего ему класса. Субаксиомы представляются в виде SKOS-концептов, которые связываются отношением «related» со SKOS-концептом, соответствующим именованному классу, определяемому ими. Имя SKOS-концепта, представляющего субаксиому (далее SKOS-концепт-субаксиома) формируется путем конкатенации имен, входящих в субаксиому классов. В нашем примере (рисунок 6) имена концептов будут иметь вид «ЭВМ – имеетПроизводителя» и «ЭВМ имеетМодульПамяти». В свою очередь аксиому целиком представим как именованную SKOS-коллекцию, членами которой будут соответствующие SKOS-концепты-субаксиомы. В качестве имени такой коллекции назначается имя класса, определяемого аксиомой.

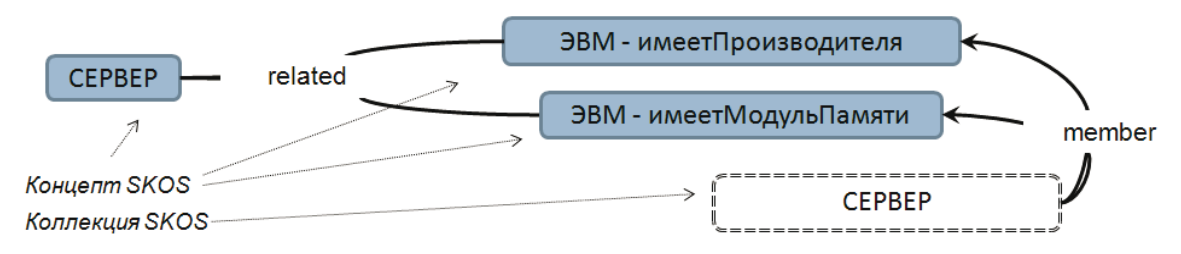

Рисунок 6 – Пример представления аксиомы в виде SKOS концептов-субаксиом

С каждой субаксиомой связывается также список свойств, который составляют свойства, присущие классам, входящим в нее. Если в субаксиоме присутствует неименованный класс, заданный в виде ограничения на свойство, то его следует рассматривать как именованный, которому присуще определяющее его свойство. Для иллюстрации рассмотрим пример привязки свойств к субаксиоме (рисунок 7).

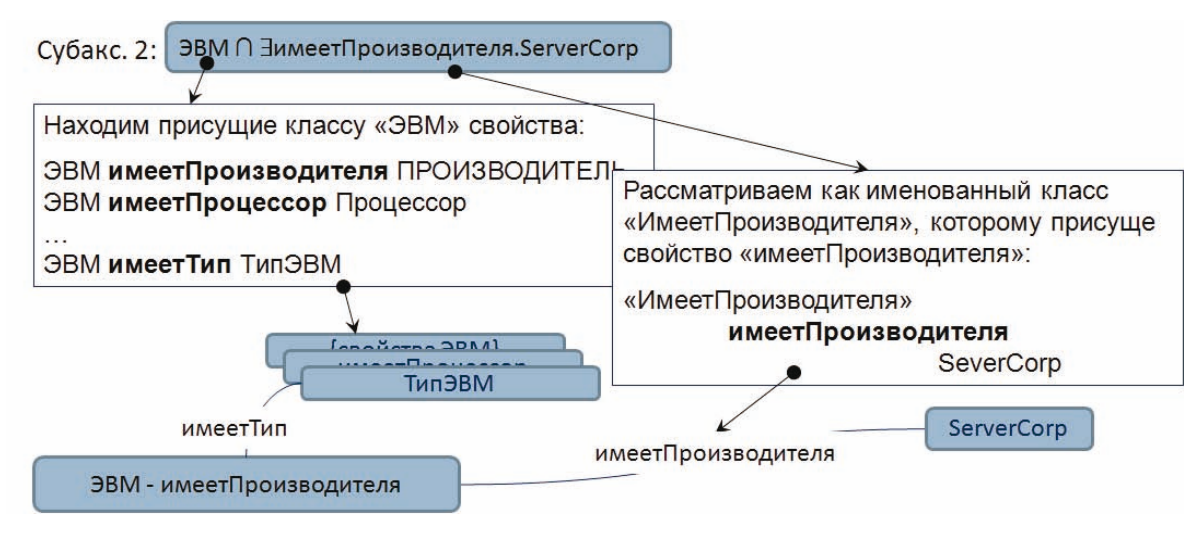

Рисунок 7 – Разбор субаксиомы

В данном случае в исходной OWL-онтологии производится поиск аксиом, задающих объектные и типизированные свойства, у которых в область определения (Property domain) входит класс «ЭВМ». Найденные свойства «привязываются» к концепту-субаксиоме. Далее рассматривается неименованный класс «∃имеетПроизводителя.ServerCorp», который определяет сущности, имеющие хотя бы одно отношение «имеетПроизводителя» с сущностями, отнесенными к классу «ServerCorp». Данный неименованный класс рассматривается как

именованный «имеетПроизводителя» с присущим ему свойством «имеетПроизводителя», которое также добавляет в список свойств концепта-субаксиомы.

Заметим также, что для прикрепляемых свойств рекурсивно запускается анализ их области значения (Property range), которую также может определять простая или составная аксиома. В случае простой аксиомы, включающей только один именованный класс, рекурсия завершается, а SKOS-концепт, соответствующий классу в области значений, связывается со свойством. В противном случае аксиома в области значений разбивается на субаксиомы, каждая из которых привязывается к свойству как альтернативное значение. Для субаксиом в свою очередь также запускается процесс поиска присущих им свойств (рисунок 8).

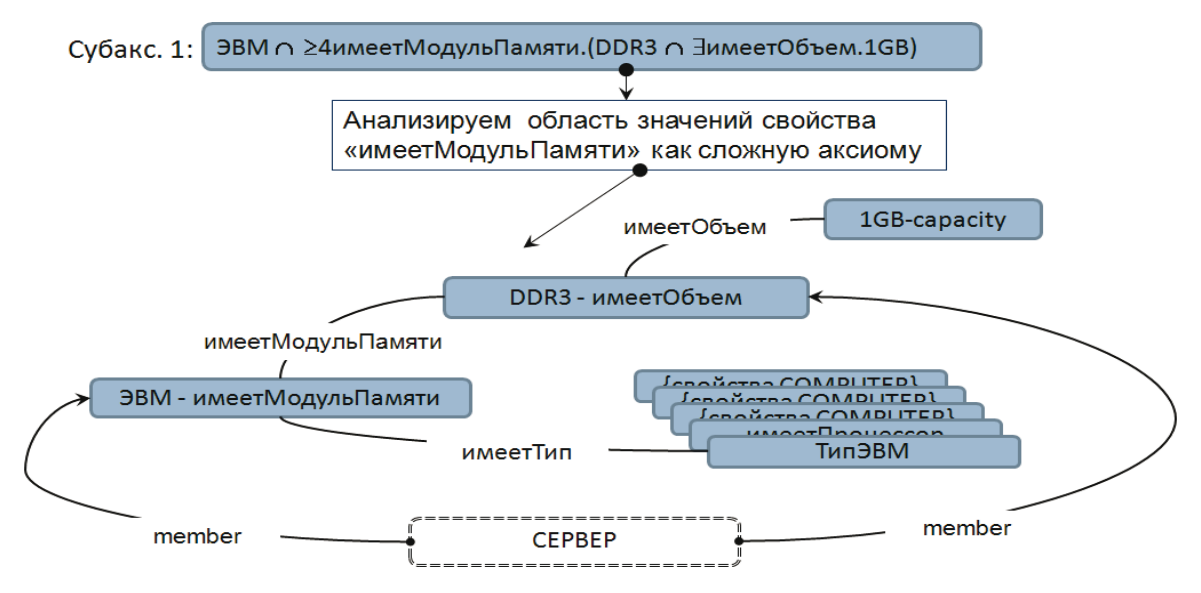

Рисунок 8 – Разбор аксиомы в области значений (Property domain) объектного OWL-свойства

Заметим, что концепты SKOS, созданные в процессе анализа областей значений прикрепленных свойств, также включаются в SKOS-коллекцию, представляющую исходную анализируемую аксиому. В рассматриваемом примере такой SKOS-коллекцией является коллекɰɢɹ «ɋɟɪɜɟɪ» (ɪɢɫɭɧɨɤ 8).

В субаксиоме могут также присутствовать отрицания классов. Отрицания позволяют задавать множество интерпретации одного класса через дополнение множества интерпретации другого. Например, аксиома: СЕРВЕР =  $-HACTOJJHAA$  ЭВМ, определяет понятие «СЕРВЕР» как нечто, не отнесенное к классу «НАСТОЛЬНАЯ ЭВМ». Заметим, что отображение отрицаний в ОПП позволяет главным образом более полно передать смысл понятия пользователю. С точки же зрения формирования поискового запроса, как указание на исключение некоторых классов из области поиска, отрицание бесполезно. Так, исходя из ранее приведенной аксиомы, при поиске экземпляров класса «СЕРВЕР» экземпляры, причисленные к классу «НАСТОЛЬНАЯ ЭВМ» рассматриваться не будут, так как предполагается, что машина вывода на первом шаге этапе должным образом произвела классификацию элементов исхолной онтологии.

Исходя из изложенного, можно сделать вывод о том, что наличие отрицаний имеет смысл учитывать при отображении в ОПП элементов исходной OWL-онтологии. Однако осуществляется это более упрощенно, чем требуется исходя из формальной семантики языка ОWL. Например, в случае простой аксиомы, состоящей из отрицания именованного класса (рисунок 9), создается соответствующий ему новый SKOS-концепт, с которым связываются другие элементы аксиомы и который заноситься в соответствующую аксиоме SKOS-

коллекцию. Хотя формально (с учетом того, что класс «Сервер» отождествляется с дополнением (отрицанием) класса «Настольная ЭВМ»), более правильным было бы связать его со всеми именованными классами онтологии (кроме, разумеется, подклассов класса «Настольная ЭВМ»). Однако полагается, что для понимания пользователем смысла понятия «Сервер» визуализации упрощенного варианта будет достаточно.

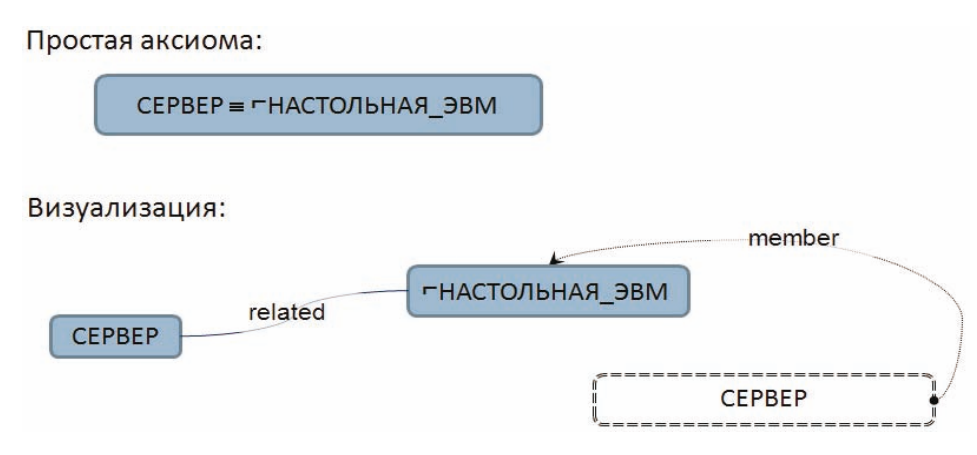

Рисунок 9 – Визуализация простой аксиомы с отрицанием

В случае если отрицание именованного класса присутствует внутри субаксиомы, то в виде отдельного SKOS-концепта оно не выносится, а остается в наименовании концептасубаксиомы. Также возможны ситуации, когда отрицание именованного класса единолично присутствует в области значений (Property range) свойства. В этом случае данное свойство связывается с создаваемым SKOS-концептом, соответствующим отрицанию класса. Данный SKOS-концепт заносится в соответствующую SKOS-коллекцию (рисунок 10).

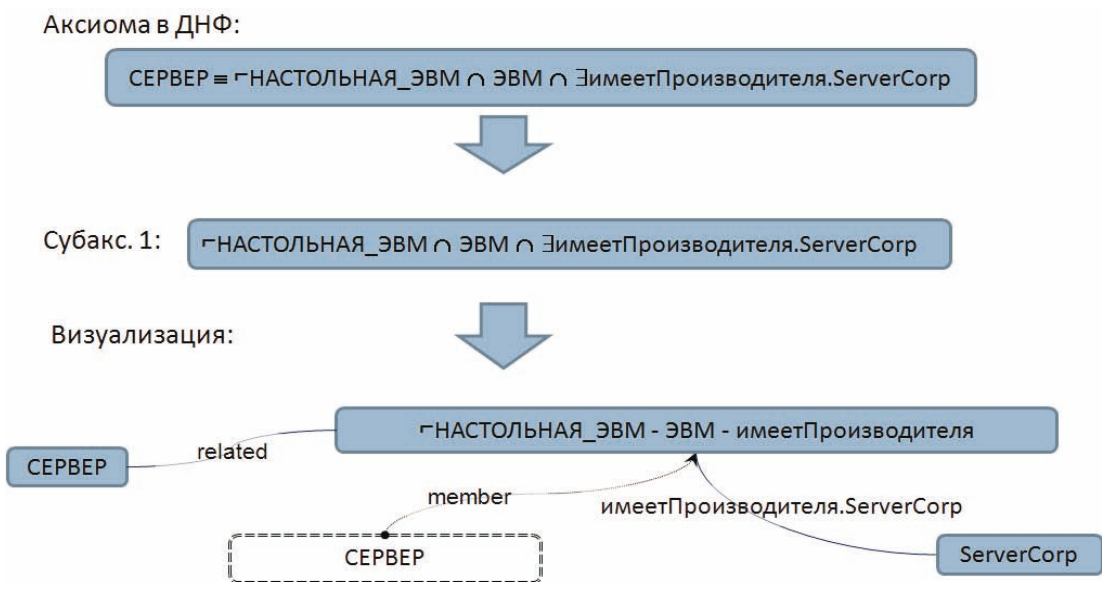

Рисунок 10 – Визуализация отрицания в составе субаксиомы

Остальные ситуации с использованием отрицаний сводятся к рассмотренным.

Далее рассмотрим представление в ОПП основных видов аксиом (тождественности, наследования, несвязности и перечисления) с точки зрения их использования для задания OWL-классов.

Аксиомы тождественности, определяющие классы, представляются в виде отношения SKOS «related» между SKOS-концептом, соответствующим OWL-классу, и с субаксиомами, как это было показано ранее (рисунок 6). Аксиомы наследования представляются иерархическими транзитивными SKOS-отношениями «шире» (broaderTransitive) и «уже» (narrower-Transitive), если они (аксиомы) являются простыми и включают один именованный класс. Если аксиомы являются составными, то они анализируются и представляются также как аксиомы тождественности.

Если при задании OWL-класса использована аксиома несвязности, то ее можно приближенно представить как аксиому тождественности, включающую отрицание (рисунок 11), которая в свою очередь представляется в ОПП рассмотренным ранее способом.

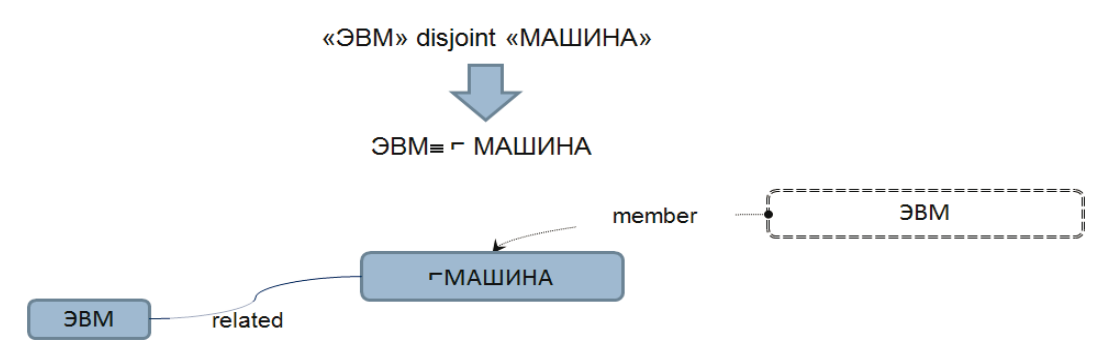

Рисунок 11 – Представление аксиомы несвязности (disjoint)

Что касается классов, заданных путем перечисления, то они представляются в ОПП аналогично именованным классам, заданным с помощью аксиомы «equivalent-to», то есть в виде SKOS-концептов, с которыми связываются отношением «related» SKOS-концепты, соответствующие перечисляемым экземплярам данного класса.

Рассмотренный в данном разделе порядок представления OWL-онтологии в ОПП, позволяет явно отразить в последней некоторую семантику OWL-аксиом в виде совокупностей SKOS-элементов. Визуализация всей ОПП сводиться к отображению в виде графовой структуры SKOS-концептов и отношений между ними. В этом случае при показе пользователю всей онтологии можно скрыть концепты, которые являются членами каких-либо SKOSколлекций. Это вызвано тем обстоятельством, что в коллекциях находятся SKOS-концепты, соответствующие неименованным OWL-классам исходной онтологии и их отображение усложнит понимание структуры онтологии. При выборе же конкретного SKOS-концепта имеет смысл показать ранее скрытые концепты, что позволить пользователю получить более полное представление о понятии. Формирование поисковых запросов на основе графического представления ОПП предполагается осуществлять путем отслеживания выбора цепочки SKOS-концептов пользователем и конкатенации частей запроса, сопряженных с каждым элементом цепочки на этапе отображения исходной онтологии в ОПП.

#### Заключение

В данной работе рассмотрен процесс создания для OWL-онтологии ее упрощенной модификации – онтологии пользовательского представления - ОПП, направленной на непосредственную визуализацию ее элементов в рамках ГПИ. В качестве основы ОПП используется модель SKOS, совокупности элементов которой могут быть наглядно представлены в виде графовой структуры.

Основное внимание в статье уделено процессу разбора и отображения основных видов аксиом исходной OWL-онтологии в ОПП. Авторы полагают, что полученная в итоге ОПП

позволить упростить проектирование и разработку ГПИ информационной системы или вебресурса, в основе которого используется сложная OWL-онтология предметной области, за счет отсутствия необходимости анализа составных аксиом и определения способов их визуализации.

К основным направлениям дальнейшей работы можно отнести исследование возможностей хранения в ОПП данных о поисковых потребностях пользователя, а также определение с учетом их различных способов отображения элементов ОПП. Это позволит специфицировать представление знаний об одной или нескольких предметных областях для конкретных пользователей в соответствии с их задачами, что является особенно важным для мультипредметных веб-ресурсов, в которых могут использоваться несколько онтологий с большими системами понятий. Важным вопросом является также создание ОПП для произвольной ОWL-онтологии. Для этого также предполагается разработка автоматизированного средства, которое могло бы быть использовано как автором онтологии, так и разработчиком ГПИ.

## **Благодарности**

Исследование поддержано программой ОНИТ «Интеллектуальные информационные технологии, системный анализ и автоматизация», проект 2.2.

#### Список источников

- [1] Catarci T., Dongilli P., Dimascio T., Franconi E., Santucci G., Tessaris S. An Ontology-based Visual Tool for Query Formulation Support // Proc. of the 16th European Conference on Artificial Intelligence, 2004.
- [2] Bechhofer S., Stevens R., Ng G., Jacoby A., Goble C. Guiding the user: An ontology driven interface // UIDIS, 1999, pp.158–161.
- [3] Feikje H., Chris M., Peter E. Evaluating an Ontology-Driven WYSIWYG Interface // Proc. of the 5th International Conference on Natural Language Generation, 2008, pp.138-146.
- [4] Грибова В.В., Клещев А.С. Управление проектированием и реализацией пользовательского интерфейса на основе онтологий // Проблемы управления. 2006. №2. - С. 58-62.
- [5] OWL2 Web Ontology Language. Overview, 2009. http://www.w3.org/TR/owl2-overview
- [6] Schmidt-Schauss M., Smolka G. Attributive concept descriptions with complements // Artificial Intelligence. 1991. 48. 1–26.
- [7] Bergh J.R. Ontology comprehension. Master's Thesis University of Stellenbosch, 2010.
- [8] Bauer J. Model exploration to support understanding of ontologies. Master's thesis. Technische Universität Dresden, 2009.
- [9] Ellson J., Gansner E.R., Koutsofios L., North S., Woodhull G. Graphviz. Open source graph drawing tools proceedings // Graph Drawing. 2002. P. 483-484.
- [10] Alani H. TGVizTab: An Ontology Visualisation Extension for Protégé // Knowledge Capture 03 Workshop on Visualizing Information in Knowledge Engineering Sanibel Island, FL: ACM (2003), p. 2-7.
- [11] Katifori A., Halatsis C., Lepouras G., Vassilakis C., Giannopoulou E. OWLViz. Ontology visualization methods A survey // ACM computing surveys. 2007. 39(4):10.
- [12] Bosca A., Bonino D., Pellegrino P. OntoSphere: More than a 3D ontology visualization tool // SWAP, the 2nd Italian semantic web workshop, 2005.
- [13] Guarino N. Formal Ontology and Information Systems // Proc. 1st Int'l Conference on Formal Ontology in Information Systems. Guarino, N. (ed.). 1998. 3-15. IOS Press/Ohmsha.
- [14] SKOS Simple Knowledge Organization System Reference, W3C Recommendation, 2009 http://www.w3.org/TR/skos-reference.
- [15] Jupp S., Bechhofer S., Stevens R. SKOS with OWL: Don't be Full-ish! // Proc. of the Fifth OWLED Workshop on OWL: Experiences and Directions, Karlsruhe, Germany, October 26-27, 2008. http://www.webont.org/owled/2008/papers/owled2008eu\_submission\_22.pdf
- [16] Bechhofer S., Lord P., Volz R. Cooking the Semantic Web with the OWL API // ISWC, the 2nd International Semantic Web Conference. Lecture Notes in Computer Science, v. 2870. Sanibel Island, Florida, October 2003. Springer.

\_\_\_\_\_\_\_\_\_\_\_\_\_\_\_\_\_\_\_\_\_\_\_\_\_\_\_\_\_\_\_\_\_\_\_\_\_\_\_\_\_\_\_\_\_\_\_\_\_\_\_\_\_\_\_\_\_\_\_\_\_\_\_\_\_\_\_\_\_\_\_\_\_\_\_\_\_\_\_\_

## Сведения об авторах

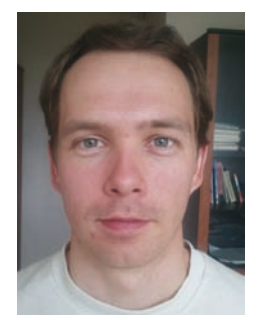

**Ломов Павел Андреевич**, 1982 г.р., кандидат технических наук, младший научный сотрудник Института информатики и математического моделирования технологических процессов Кольского научного центра РАН. Область научных интересов: онтологическое моделирование, технологии Semantic Web, сетевые технологии, защита информации, 18 печатных работ.

*Lomov Pavel Andreevich*, (b. 1982) PhD, younger research associate of Institute for Informatics and Mathematical Modeling of Technological Processes of the Kola Science Center RAS. Research interests: the ontological modeling

technology Semantic Web, network technology, information security, 18 publications.

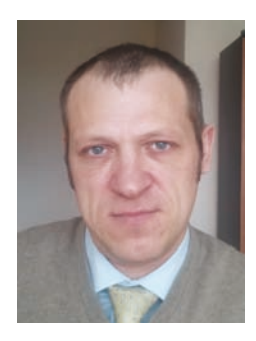

**Шишаев Максим Геннадьевич**, доктор технических наук, Институт информатики и математического моделирования технологических процессов Кольского научного центра РАН, заведующий лабораторией. Автор более 130 печатных работ. Область научных интересов: технологии построения и модели распределенных информационных систем, методы логического проектирования информационных систем, модели и методы построения интегрированных научно-образовательных информационных систем, прикладные проблемы информационной безопасности, проблемы региональной информатизации.

*Maxim Gennadyevich Shishaev*, doctor of technical sciences, senior researcher, head of Regional Information Systems Laboratory Institute of Informatics and Mathematical Modeling of Technological Processes of the Kola Science Center RAS. Author of over 130 publications. Research interests: technology and models of distributed information systems, methods of logical design of information systems, models and methods of design of integrated scientific and educational information systems, applied information security problems, problems of regional informatization.

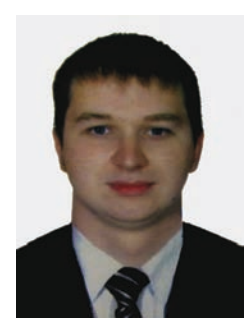

Диковицкий Владимир Витальевич, 1987 г.р., аспирант Института информатики и математического моделирования технологических процессов Кольского научного центра РАН. Область интересов: семантическая обработка информации, визуализация данных, человеко-машинное взаимодействие, опубликовано 11 работ.

*Dikovitsky Vladimir Vitalyvich***,** (b. 1987) post-graduate of Institute for Informatics and Mathematical Modeling of Technological Processes of the Kola Science Center RAS. Field of Interest: semantic information processing, data visualization, human-computer interaction, published 11 papers.

## **ɍȾɄ 004.421.2**

# МАТЕМАТИЧЕСКИЕ МОДЕЛИ ОНТОЛОГИИ БАЗЫ ЗНАНИЙ ИНФОРМАЦИОННОЙ ОБУЧАЮЩЕЙ СИСТЕМЫ

### И.Ю. Денисова, П.П. Макарычев

*ɉɟɧɡɟɧɫɤɢɣ ɝɨɫɭɞɚɪɫɬɜɟɧɧɵɣ ɭɧɢɜɟɪɫɢɬɟɬ irs@sura.ru*

#### **Аннотация**

Исслелована система знаний эксперта и построена онтология базы знаний информационной обучающей системы. Обосновано применение методологии нечеткого моделирования при формальном описании выделенных классов онтологии. Построены математические модели представления знаний эксперта в реляционной базе данных информационной обучающей системы. Программная реализация описанных в статье математических моделей позволит определить представление учебной дисциплины в наглядном и обозримом виде с учетом качественных характеристик учебного материала, отразить в обучающей системе личный профессиональный опыт преподавателя и, тем самым, повысить качество автоматизированного обучения.

Ключевые слова: информационная обучающая система, онтология, база знаний, нечеткая логика.

### **Введение**

Информационная обучающая система (ИОС) представляет собой программу, на основе знаний эксперта реализующую педагогическую цель в некоторой предметной области. В то же время существующие средства представления знаний эксперта в ИОС не удовлетворяют в полной мере современным требованиям индивидуализированного подхода к обучению, поэтому задача их совершенствования является достаточно актуальной.

### 1 Онтологическое исследование базы знаний обучающей системы

Задача представления знаний эксперта о процессе обучения в ИОС базируется на онтологическом анализе и классификации знаний. Процесс обучения представляет «педагогически обоснованную, последовательную, непрерывную смена актов обучения, в ходе которой решаются задачи развития и воспитания личности» [1]. В процессе компьютерного обучения

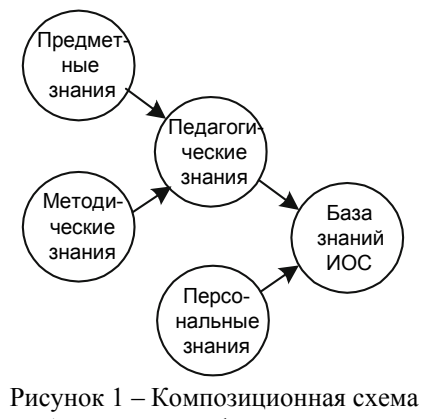

базы знаний информационной обучающей системы

участвуют во взаимосвязанной деятельности его субъекты, которыми, как известно, являются ИОС, выполняющая функции педагога, и обучаемый. Исходя из этого, база знаний ИОС должна содержать знания эксперта о предметной области (педагогические знания) и знания об обучаемом (персональные знания). На рисунке 1 представлена композиционная схема базы знаний информационной обучающей системы, разработанная на основе методологии фиксации онтологии IDEF5 в сфере компьютерного обучения.

Наиболее значимой составляющей модели обучаемого являются его знания в некоторой предметной области. Под персональными знаниями будем понимать знания эксперта о качестве сформированной системы знаний, умений и навыков обучаемого в рамках изучаемой дисциплины или всего курса. Состав и структура персональных знаний динамична, изменяется в процессе прохождения курса при работе с обучающей системой и предназначена для адаптации обучающей системы к конкретному учащемуся.

Педагогические знания отражают закономерности обучения конкретному учебному предмету и включают знания эксперта о предмете обучения (предметные знания) и методике обучения (методические знания).

Под предметными знаниями подразумеваются знания эксперта о составе и структуре учебного материала, представленного в ИОС с целью получения обучаемым целостного образа знаний, относящегося к данной предметной области. Состав и структура предметных энаний разрабатывается экспертом на основе государственных стандартов и имеющегося практического опыта преподавания.

«Для реализации адаптивного обучения и контроля знаний необходимо планирование учебного процесса и корректировка получаемых планов в зависимости от успешности усвоения учащимся учебного материала» [2]. Следовательно, необходимость индивидуализированного подхода к обучению требует планирования учебных воздействий, как на основании предметных знаний, так и на основании персональных знаний. Под методическими знаниями будем понимать знания эксперта о способе адаптации предметных знаний.

#### **2 Математическая модель предметных знаний**

При исследовании и построении математической модели предметных знаний согласно современной концепции обучения будем опираться на систему дидактических показателей В.П. Беспалько.

Учебный материал в ИОС представляет собой набор предметных элементов (ПЭ) – логически завершенных блоков, отражающих содержание учебной дисциплины. Отношения между ПЭ отражают структуру учебного материала. В таком контексте предметные знания представляют собой систему знаний, состоящую из ПЭ и отношений между ними, отражающих знания о составе и структурных свойствах учебного материала.

Обозначим множество предметных элементов (ПЭ) через Е. Структурные связи ПЭ определяет бинарное отношение, которое обозначим через  $S \subset E \times E$  и будем называть структурным отношением.

Исследуем введенные понятия. Множество предметных элементов *Е* и структурное отношение S формируются экспертом – разработчиком электронного учебного курса (ЭУК). Базовыми ПЭ, с которых начинается формирование множества E, являются темы. Обозначим *Т* – множество тем, представленных в ИОС. Очевидно, что *Т* – конечное, дискретное и строго упорядоченное множество. Базовую структуру предметных знаний определяет бинарное отношение  $S_t \subset T \times T$  – «подтема темы», такое, что  $(t_i, t_i) \in S_t$ ,  $i \in [1, n]$ ,  $j \in [1, n]$ ,  $i \neq j$ , если содержание темы  $t_i$  раскрывает содержание темы  $t_i$ .

Среди всех тем курса можно выделить подмножество опорных тем  $T_G \subseteq T$ , степень освоения которых учащимся определяет успешность процесса обучения. При эталонном уровне знания опорных тем обучаемый получит набор умений, навыков, соответствующий специалисту в данной области. Множество  $T_G$  назовем «целью обучения». При формализации процесса обучения, как правило, выделяются необходимая, а также достаточная цели обучения. Под «необходимой целью обучения» будем понимать совокупность тем, диагностика эталонного знания которых при прохождении курса необходима для допуска к продолжению изучения курса. Под «достаточной целью обучения» будем понимать совокупность тем, в случае не достижения по которым эталонного уровня знаний данные темы рекомендуются

для повторного изучения, при этом обучаемый имеет допуск к любой теме учебного курса. Наличие цели обучения в ИОС определяет успешность учебного процесса. Выделение нескольких целей одновременно предоставляет эксперту более обширные возможности при конструировании электронного учебного курса. Таким образом, при разработке ЭУК целесообразно сформировать как множество необходимой, так и множество достаточной цели обучения.

Одним из способов задания множества является установление его функции принадлежности. Однако следует учесть, что не для всех тем, представленных в ИОС, можно дать однозначный ответ «да-нет» относительно принадлежности той или иной цели обучения. Таким образом, возникает необходимость использования методологии нечеткого моделирования.

Пусть  $M$  – некоторое вполне упорядоченное множество – множество принадлежностей. Сейчас и в дальнейшем будем полагать  $M = [0, 1]$ . Функцию принадлежности элемента *х* со- $\sigma$ тветствующему множеству X будем обозначать через  $\mu_X$ .

Введем обозначения:

- $\widetilde{N} = \{t, \mu_{\widetilde{N}}(t)\}$  нечеткое множество «необходимая цель обучения»,
- $\tilde{D} = \{t, \mu_{\tilde{D}}(t)\}$  нечеткое множество «достаточная цель обучения».

Функции принадлежности  $\mu_{\tilde N}(t)$  и  $\mu_{\tilde D}(t)$  есть отображения  $\mu_{\tilde N}:T\to M$  и  $\mu_{\tilde D}:T\to M$ соответственно, устанавливаются экспертом при формировании ЭУК и характеризуют степень принадлежности темы необходимой (достаточной) цели обучения. Носитель данных нечетких множеств конечен, дискретен и относительно небольшой мощности, поэтому нечеткие множества  $\tilde{N} \subset T$  и  $\tilde{D} \subset T$  задаются путем явного перечисления тем из множества  $T$ и соответствующих им значений функций принадлежности.

Согласно современным требованиям, предъявляемым к обучающим системам, содержание ЭУК должно адаптироваться под обучаемого. Следовательно, необходимо дополнить содержание тем адаптивной частью - блоками учебного материала, которые назовем изложениями. Альтернативные изложения темы различаются по степени подробности и глубине, что позволяет адаптировать содержание учебного курса к различной подготовке учащихся с целью лучшего усвоения ими материала темы. При этом во всех альтернативных изложениях представлено базовое содержание темы, необходимое для изучения всем классам учащихся независимо от их подготовки.

Обозначим *C* – множество изложений всех тем курса. Множество *С* дискретное, конечное, строго упорядоченное. Эксперт, формируя учебный курс, устанавливает отношение  $S_c$  ⊂  $C \times T$  – «изложение темы», такое, что  $(c, t) \in S_c$ , если содержание изложения  $C$  согласовано с содержанием темы *t*.

Согласно системе дидактических показателей Беспалько, альтернативные изложения темы могут быть представлены на различных уровнях, соответствующих подготовке обучаемых, которые назовем уровнями трудности. Экспертная оценка степени трудности каждого варианта изложения субъективная и лингвистически неопределенная, что затрудняет применение точных количественных методов при ее формальном описании. Адекватным модельным представлением экспертной оценки является методология нечеткого моделирования.

Oбозначим  $\tilde{S}_c \subset S_c$ ,  $\tilde{S}_c = \{(c,t), \mu_{\tilde{S}_c}(c,t)\}$  – нечеткое отношение «трудное изложение темы». Функция принадлежности  $\mu_{\tilde{S}_c}(c,t)$  есть отображение  $\mu_{\tilde{S}_c}: S_c \to M$ , характеризующее степень трудности каждого вопроса темы. Нечеткое отношение  $\tilde{S}_c$  может быть задано экспертом путем явного перечисления всех кортежей и соответствующих им значений функции принадлежности, поскольку носитель данного нечеткого отношения конечен, дискретен и с небольшим числом элементов.

Помимо теоретического материала, электронный учебный курс должен включать и диагностический материал, предназначенный для контроля знаний. Как правило, в ИОС оперативный контроль знаний осуществляется с помощью тестов, состоящих из определенного набора тестовых заданий. *Тестовое задание* (ТЗ) – это ясное и четкое задание по конкретной предметной области, требующее однозначно определяемого ответа или выполнения определенного алгоритма действий. Выделена структура универсальных типов ТЗ, наиболее часто используемых в тестах любой предметной области:

- *Выбор ответа*. ТЗ данного типа представлено вопросом и конечным дискретным множеством ответов на него.
- *Соответствие (упорядочивание)*. ТЗ представляет собой вопрос и дискретное конечное множество подвопросов к нему. Множество ответов дискретное и конечное. К данному типу ТЗ также относятся вопросы на упорядочивание списка. В этом случае необходимость расположения каждого элемента списка в нужном месте рассматривается как подвопрос. Множество ответов рассматривается как множество возможных мест в списке.
- *Ввод чисел*. ТЗ состоит из вопроса и множества вариантов ответа. Эксперт в качестве ответа на ТЗ данного типа может указать либо число (несколько чисел), либо числовой интервал. Числовой интервал задается экспертом путем указания его границ. Аналогично обучаемый при ответе на подобное ТЗ указывает число или несколько чисел (границ интервала). Следовательно, множество указанных ответов конечно и дискретно.
- *Ввод текста*. ТЗ данного типа представляет собой вопрос и дискретное конечное множество указанных ответов на него.

Таким образом, в общем случае ТЗ в ИОС представлено вопросами и ответами и предназначено для диагностики степени знания обучаемым материала какой-либо темы. Предусмотрим также вероятность того, что при ответе на вопрос ТЗ учащемуся будет предоставлена возможность воспользоваться дополнительным информационным материалом - подсказ*κα<sub>Mu</sub>*.

Обозначим *Q* – множество вопросов, представленных в ИОС; *A* – множество ответов, представленных в ИОС; *P* – множество представленных в ИОС подсказок. Множества *Q*, *A*, Р конечные, дискретные, строго упорядоченные. Анализ ТЗ выявляет наличие таких отношений между ПЭ, как «вопрос темы», «подвопрос вопроса», «ответ на вопрос» и «подсказка к вопросу». Дадим их формальное определение:

- $S_q \subset Q \times T$  отношение «вопрос темы», такое, что  $(q, t) \in S_q$ , если вопрос  $q \in Q$  диагностирует знание темы  $t \in T$ ;
- $\bullet$   $S_q^* \subset Q \times Q$  отношение «*подвопрос вопроса»*, такое, что  $(q_i, q_j) \in S_q^*$ ,  $i \in [1, l], j \in [1, l]$ ,

 $i \neq j$ , если вопрос  $q_i$  входит в состав вопроса  $q_i$ ;

- $S_a \subset A \times Q$  отношение *«ответ на вопрос»*, такое, что  $(a, q) \in S_a$ , если  $\Pi \ni a \in A$  указан в качестве ответа на вопрос  $q \in Q$ ;
- $S_p \subset P \times Q$  отношение «*подсказка к вопросу»*, такое, что  $(p, q) \in S_p$ , если  $\Pi \ni p \in P$  coдержит дополнительную информацию по вопросу  $q \in Q$ .

Согласно системе дидактических показателей Беспалько [2], вопросы по каждой теме должны различную трудность с целью более точной диагностики подготовки обучаемого.  $\sum_{i=1}^{n}$   $\sum_{i=1}^{n}$   $\sum_{j=1}^{n}$   $\sum_{i=1}^{n}$   $\sum_{i=1}^{n}$   $\sum_{i=1}^{n}$   $\sum_{i=1}^{n}$   $\sum_{i=1}^{n}$   $\sum_{i=1}^{n}$   $\sum_{i=1}^{n}$   $\sum_{i=1}^{n}$   $\sum_{i=1}^{n}$  $\sum_{i=1}^{n}$  $\sum_{i=1}^{n}$  $\sum_{i=1}^{n}$  $\sum_{i=1}^{n}$  $\sum_{i=1}^{n}$  $\sum_{i$ 

Функция принадлежности  $\mu_{\tilde{S}_q}(q,t)$  есть отображение  $\mu_{\tilde{S}_q}:S_q\to M$  , характеризующее степень сложности вопроса к теме курса.

В большинстве тестов ответы на вопрос оцениваются как правильные либо неправильные. Однако преподаватель, контролирующий знания учащегося «вживую», учитывает также частично правильные ответы, определяя по ним пробелы в знаниях обучаемого. Следовательно, необходимо, чтобы ответы на вопрос имели различную степень правильности. Обозначим  $\tilde{S}_a \subset S_a$ ,  $\tilde{S}_a = \{(a,q),\mu_{\tilde{S}_a}(a,q)\}$  – нечеткое отношение «правильный ответ на вопрос». Функция принадлежности  $\mu_{\tilde{S}_a}(a,q)$  есть отображение  $\mu_{\tilde{S}_a}:S_a\to M$  , характеризующее степень правильности ответа на вопрос.

Подсказки могут с различной степенью подробности раскрывать содержание вопроса.  $\overline{S}_p \subset S_p$ ,  $\overline{S}_p = \{(p,q), \mu_{\overline{S}_p}(p,q)\}$  – нечеткое отношение «полная подсказка к вопросу». Функция принадлежности  $\mu_{\widetilde{S}_p}(p,q)$  есть отображение  $\mu_{\widetilde{S}_p} : S_p \to M$ , характеризующее степень полноты подсказки к вопросу.

Нечеткие отношения  $\tilde{S}_q$ ,  $\tilde{S}_a$ ,  $\tilde{S}_p$  задаются экспертом при формировании ЭУК. Поскольку носители данных нечетких отношений конечны, дискретны и с относительно небольшим числом элементов, то нечеткие отношения устанавливаются экспертом путем явного перечисления всех кортежей и соответствующих им значений функции принадлежности.

Tаким образом, множество предметных элементов  $E = T \cup C \cup Q \cup A \cup P$  конечно и дискретно. Совокупность выделенных по функциональному признаку подмножеств  $F = \{T, C, Q, A, P\}$  является покрытием множества  $E$ , причем подмножества покрытия множества *Е* не пересекаются. Действительно, подмножествами покрытия множества предметных элементов являются множество тем, множество изложений, множество вопросов, множество ответов и множество подсказок. Предположим, что подмножества покрытия пересекаются. Тогда существует предметный элемент, функциональные свойства которого удовлетворяют нескольким подмножествам покрытия одновременно. Это невозможно, поскольку функциональные свойства ПЭ различных подмножеств покрытия взаимоисключающие. Поскольку подмножества покрытия множества предметных элементов *Е* не пересекаются, совокупность *F* является разбиением множества *E*, которое задает на множестве *E* отношение эквивалентности по функциональному признаку; обозначим его как  $F_E$  и будем называть в дальнейшем функциональным отношением эквивалентности.

Из проведенного исследования следует, что структуру предметных знаний характеризует бинарное отношение  $S \subset E \times E$ , которое исходя из анализа выявленных отношений антирефлексивно, ассиметрично и транзитивно. Совокупность выделенных по смысловой нагрузке структурной связи подотношений  $W = \{S_t, S_c, S_a, S_a^*, S_a, S_p\}$  не пересекается (обосновывается аналогично с приведенным выше утверждением). Следовательно, совокупность *W* является разбиением отношения S, которое задает на S отношение эквивалентности по функциональной нагрузке структурной связи; обозначим его как W<sub>S</sub> и будем называть структурным отношением эквивалентности.

Представления эксперта об учебном предмете на качественном уровне формально опи- $\tilde{B}$ ъвают нечеткие множества  $\tilde{N} \subset T$ ,  $\tilde{D} \subset T$ , характеризирующие цели обучения, и нечеткие отношения  $\tilde{S}_c \subset S_c$ ,  $\tilde{S}_q \subset S_q$ ,  $\tilde{S}_a \subset S_a$ ,  $\tilde{S}_p \subset S_p$ , выделенные с учетом системы дидактических показателей Беспалько.

Состав и структуру предметных знаний отражает нечеткий ориентированный граф  $\tilde{G} = (E,S,\mu_{\tilde{G}}(e),\mu_{\tilde{G}}(s))$ , изображенный на рисунке 2.

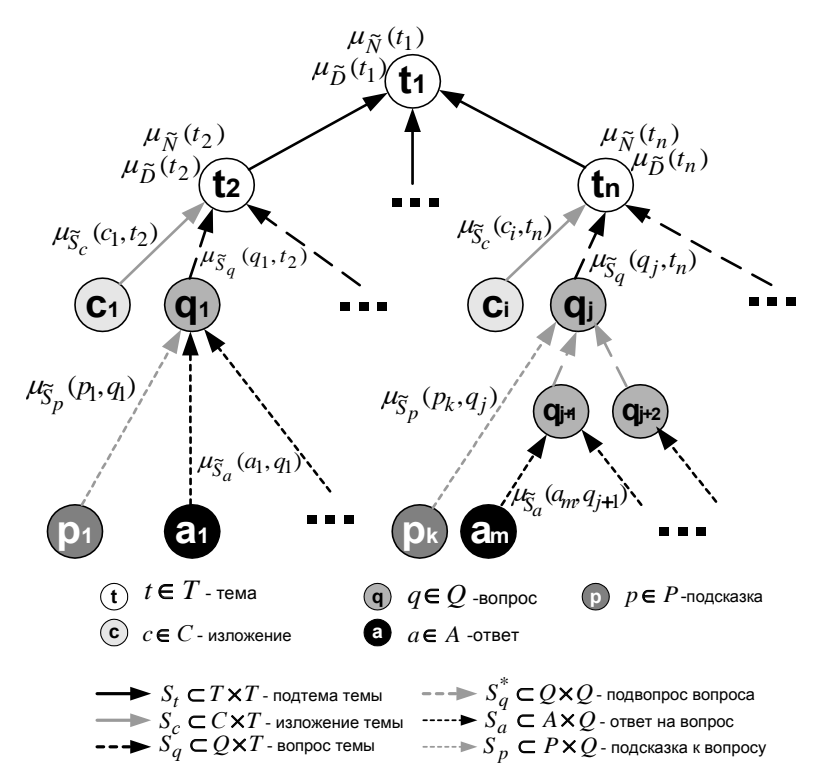

Рисунок 2 – Модель предметных знаний

Нечеткий ориентированный граф G отражает представление предметных знаний в реляционной базе данных ИОС. Множество вершин графа отображает совокупность ПЭ предметной области, множество дуг – выделенные выше структурные отношения. Вершины и дуги маркированы значениями функций принадлежности установленных нечетких множество и отношений. Фактор-множество вершин графа  $E / F_E = \{T, C, Q, A, P\}$  по отношению эквивалентности  $F_E$ , порожденному разбиением  $F$  по функциональному признаку, определяет необходимые таблицы реляционной базы данных ИОС, в которых хранятся функции принадлежности выделенных выше нечетких множеств и отношений. Фактор-множество связей графа  $S/W_s = \{S_t, S_c, S_a, S_a^*, S_a, S_b\}$  по отношению эквивалентности  $W_s$ , порожденному разбиением *W*, устанавливает связи данных таблиц.

Предложенный способ формализованного описания предметных знаний позволяет четко определить представление предметных знаний в реляционной базе данных ИОС с учетом качественных характеристик учебного материала. Кроме того, возможно привлечь экспертов для обсуждения полноты содержания и целевых показателей уже на начальной стадии проектирования, определить варианты траекторий освоения учебного материала в информационной обучающей системе, сформулировать требования к типу, количеству и последовательности упражнений для осмысления и закрепления теоретического материала.

#### 3 Математическая модель персональных знаний

Персональные знания отражают сведения об успеваемости учащегося в рамках изучаемого курса. Объективная оценка степени усвоения учащимся материала учебного курса имеет принципиальное значение для успеха всего компьютерного обучения, поскольку эффек-

<sup>&</sup>quot;Онтология проектирования" научный журнал, 3-2012 "Онтология проектирования" научный журнал, 3-2012

тивное управлении процессом обучения невозможно без обратной связи, реализуемой в персональных знаниях.

Широко известны две задачи, решение которых необходимо при диагностике степени компетентности обучаемого в какой-либо предметной области. Основной задачей экзаменатора является «извлечь» максимум знаний, известных учащемуся. Основной задачей испытуемого является показать максимум своих знаний. Очевидно, цели экзаменатора и испытуемого достаточно близки. Тем не менее, в результате автоматизированного тестирования достичь этих целей удается не всегда, что является причиной заниженных и завышенных ыценок. Таким образом, задача состоит в разработке способа формирования персональных знаний, который позволит объективно отразить степень подготовки учащегося.

Имеем множество ответов А, множество вопросов Q, взаимосвязь которых определяет нечеткое отношение  $\tilde{S}_a \subset S_a$  – «правильный ответ на вопрос». Обучаемый, отвечая на вопрос ТЗ, формирует подмножество А' ⊆ А указанных ответов. Тогда подмножество А' и нечеткое отношение  $\tilde{S}_a$  индуцируют в  $Q$  условное нечеткое подмножество  $\tilde{Q}_A \subset Q$ , отражающее правильность ответа обучаемого. Необходимо определить функцию принадлежно $ext{A}$ и нечеткого множества  $\tilde{Q}_A$ , которая будет наилучшим образом соответствовать реальной оценке правильности указанного ответа. Очевидно, что наиболее часто используемое maxmin-представление условного нечеткого множества не подходит, т.к. для в данном случае одинаково важны оценки всех указанных обучаемым ответов. Следовательно, в этом случае имеет смысл применить average-представление условного нечеткого подмножества  $\tilde{\mathcal{Q}}_{\scriptscriptstyle{A}}\subset\mathcal{Q}$ :

$$
\mu_{\widetilde{Q}_A}(q) = \frac{1}{K_A(q)} \cdot \sum_a (\mu_{A'}(a) \cdot \mu_{\widetilde{S}_a}(a,q)),
$$

где  $K_A(q)$  – average-коэффициент оценок ответов, указанных обучаемым на вопрос *q*.

При определении коэффициента  $K_A(q)$  необходимо учесть строение ТЗ, в которых предусматривается наличие *m* абсолютно правильных ответов из общего числа *n* ответов. Обучаемый, формируя ответ на вопрос ТЗ подобного типа, может указать в качестве ответа только один вариант, который окажется одним из правильных, при этом ответ обучаемого не может считаться полностью правильным. Также возможен случай выбора учащимся в качестве ответа  $m + 1$  варианта, что тоже нельзя оценить как полностью правильный ответ. Адекватно оценить степень правильности ответа позволяет введение коэффициента осреднения, учитывающего как количество вариантов ответа, указанных обучаемым, так и количество абсолютно правильных вариантов ответа, введенных преподавателем. Таким образом, averageкоэффициент  $K_A(q)$  целесообразно определить следующим образом:

$$
K_A(q) = \max \left\{ \sum_{a \in A'} \mu_{S_a}(a,q), \sum_{a \in A'} \mu_{core \ \widetilde{S}_a}(a,q) \right\},\,
$$

где  $\mu_{_{core\,\widetilde{S}a}}(a,q)$  - функция принадлежности ядра нечеткого множества  $\,\widetilde{S}_a$  .

Условное нечеткое подмножество  $\tilde{Q}_A \subset Q$  отражает правильность ответа учащегося на вопросы ТЗ типа «Выбор ответа», «Ввод чисел», «Ввод текста» и дополнительные вопросы ТЗ типа «Соответствие». Строение ТЗ типа «Соответствие» обусловливает необходимость определения способа оценки ответа обучаемого на надвопросы.

Дано множество  $Q$ , на котором задано нечеткое подмножество  $\tilde{Q}_A \subset Q$  и отношение  $S_q^* \subset Q \times Q$  – «подвопрос вопроса». Тогда нечеткое множество  $\tilde{Q}_A$  и отношение  $S_q^*$  индуцируют в *Q* условное нечеткое подмножество  $\tilde{Q}_A^*$  ⊂ Q, отражающее степень правильности от-

вета обучаемого на надвопрос ТЗ типа «Соответствие». Функцию принадлежности нечеткого подмножества  $\tilde{Q}_A^*$  целесообразно определить с учетом обычной практики оценивания на основе average-представления:

$$
\mu_{\tilde{Q}_A^*}(q) = \frac{1}{K_Q^*(q)} \cdot \sum_{q^*} \mu_{\tilde{Q}_A}(q^*) \cdot \mu_{S_q^*}(q^*,q) ,
$$

где  $K_{\mathcal{Q}}^{*}(q)$  – average-коэффициент оценок ответов обучаемого на подвопросы вопроса  $q.$ 

Очевидно, что оценку ответа на надвопрос в равной степени определяют оценки, полученные обучаемым за подвопросы. С учетом этого, average-коэффициент  $K_Q^*(q)$  имеет смысл определить следующим образом:

$$
K_Q^*(q) = \sum_{q^*} \mu_{S_q^*}(q^*,q).
$$

Таким образом, на множестве  $Q$  формируются нечеткие подмножества  $\tilde{Q}_A \subset Q$  и  $\tilde{Q}^*_{A} \subset Q$ , отражающие правильность ответа учащегося на вопросы различных типов. Тогда оценить правильность ответа обучаемого на вопрос любого типа позволяет объединение данных нечетких множеств в нечеткое множество  $\tilde{A}$  – «правильный ответ обучаемого»:<br> $\tilde{A} = \tilde{Q}_A \cup \tilde{Q}_A^*$ ,  $\tilde{A} \subset Q$ . Функция принадлежности нечеткого множества  $\tilde{A}$  имеет вид:  $\widetilde{A} = \widetilde{Q}_A \cup \widetilde{Q}_A^*$ ,  $\widetilde{A} \subset Q$ . Функция принадлежности нечеткого множества  $\widetilde{A}$  имеет вид:

$$
\mu_{\widetilde{A}}(q) = \max \{ \mu_{\widetilde{A}'}(q) - \mu_{\widetilde{A}^*}(q) \}.
$$

Проведем дальнейшее исследование процесса тестирования. Дано множество подсказок *Р* и множество вопросов *Q*, взаимосвязь которых определяет нечеткое отношение «полная подсказка к вопросу»:  $\tilde{S}_p = \{(p,q), \mu_{\tilde{S}_p}(p,q)\}, \ \tilde{S}_p \subset S_p$ . Обучаемый, используя подсказки, формирует подмножество  $P' \subset P$  использованных подсказок. Тогда подмножество  $P'$  и не- $\tilde{\textbf{x}}_p$  is a  $\tilde{\textbf{x}}_p$  is  $\tilde{\textbf{x}}_p$  is  $\tilde{\textbf{x}}_p$  is a  $\tilde{\textbf{x}}_p$  is a  $\tilde{\textbf{x}}_p$  is a  $\tilde{\textbf{x}}_p$  is a  $\tilde{\textbf{x}}_p$  is a  $\tilde{\textbf{x}}_p$  is a  $\tilde{\textbf{x}}_p$  is a  $\tilde{\textbf{x}}_p$  is  $\tilde{\textbf{x}}_p$  is a  $\tilde{\textbf{x}}_p$ зующее степень полноты всех использованных обучаемым при ответе подсказок. При выбо- $\overline{P}$  е способа представления условного нечеткого подмножества  $\tilde{P}$  необходимо учитывать, что •<br>каждая последующая использованная подсказка увеличивает полноту полученной дополнительной информации по вопросу. Следовательно, функцию принадлежности нечеткого множества  $\tilde{P}$  можно определить с использованием операции граничного объединения:

$$
\mu_{\widetilde{P}}(q) = \min \left\{ \sum_{p} \mu_{P'}(p) \cdot \mu_{\widetilde{S}p}(p,q), \quad 1 \right\}.
$$

Близость решения учащимся ТЗ к эталонному решению характеризуют указанные варианты ответа и использованные подсказки. Каждый вариант ответа характеризуется определенной степенью правильности, каждая использованная подсказка понижает характеристику правильности. Имеем множество  $Q$  вопросов. На  $Q$  заданы нечеткие множества  $\tilde{A} \subset Q$  и  $\tilde{P} \subset Q$ , отражающие правильность ответа обучаемого и полноту использованных им подсказок. Очевидно, что оценка решения обучаемым ТЗ определяется разностью между оценкой правильности выбранных вариантов ответа и оценкой полноты использованных подсказок. Тогда успешность прохождения учащимся теста характеризует нечеткое множество «эталон- $\overline{P}$   $\overline{P}$   $\overline{P}$   $\overline{P}$   $\overline{P}$   $\overline{P}$   $\overline{Q}$   $\overline{Q}$  ), функция принадлежности которого имеет вид:

$$
\mu_{\widetilde{Q}}(q) = \max \{ \mu_{\widetilde{A}}(q) - \mu_{\widetilde{P}}(q), \quad 0 \} .
$$

После окончания тестирования следует определить интегральную оценку подготовки обучаемого – оценить степень освоения им материала каждой из тем, по которой проводился контроль.

Имеем множество вопросов *Q* и множество тем *T*, взаимосвязь которых характеризует отношение  $S_a \subset Q \times T$  – «вопрос темы». Тогда нечеткое множество  $\tilde{Q} \subset Q$  – «эталонное решение ТЗ» и отношение  $S_q$  индуцируют условное нечеткое подмножество  $\tilde{T}_Q \subset T$ , отражающее степень усвоения материала темы обучаемым. Условное нечеткое множество  $\tilde{T}_Q$  определим с учетом традиционной практики оценивания на основе average-представления:

$$
\mu_{\widetilde{T}_Q}(t) = \frac{1}{K_Q(t)} \cdot \sum_q \mu_{\widetilde{Q}}(q) \cdot \mu_{S_q}(q,t),
$$

 $\Gamma$ де  $K_O(t)$  – average-коэффициент оценок, полученных обучаемым при решении ТЗ по теме *t*.

Очевидно, что степень усвоения учащимся тем учебного курса будут определять только выданные при контроле вопросы. Обозначим через  $Q'$  множество вопросов, выданных при  $\tau$ естировании ( $Q' \subseteq Q$ ), тогда average-коэффициент можно определить формулой:

$$
K_Q(t) = \sum_{q \in Q'} \mu_{S_q}(q, t) .
$$

Следует отметить, что условное нечеткое подмножество  $\tilde{T}_O \subset T$  не позволяет отразить степень усвоения обучаемым материала надтем.

Имеем множество *Т* тем и нечеткое подмножество  $\tilde{T}_O \subset T$ . Отношение  $S_t \subset T \times T$  формализует отношение «подтема темы». Нечеткое множество  $\tilde{T}_\mathcal{Q}$  и отношение  $S_t$  индуцируют в  $T$ условное нечеткое подмножество  $\tilde{T}_T \subset T$ , отражающее степень усвоения обучаемым мате-.<br>риала надтем. Функция принадлежности нечеткого подмножества  $\widetilde{T}_T$  определяется с помощью average-представления:

$$
\mu_{\widetilde{T}_T}(t) = \frac{1}{K_T(t)} \cdot \sum_{t^*} \mu_{\widetilde{T}_Q}(t^*) \cdot \mu_{S_t}(t^*; t),
$$

где  $K_T(t)$  – average-коэффициент оценок, полученных обучаемым за подтемы темы *t*.

Обозначим через  $T'$ множество тем, по которым был проведено тестирование ( $T' \subseteq T$ ). В этом случае average-коэффициент  $K_T(t)$  можно определить в следующем виде:

$$
K_T(t) = \sum_{t^* \in T'} \mu_{S_t}(t^*, t).
$$

Таким образом, на множестве тем *Т* определены нечеткое подмножество  $\widetilde{T}_O \subset T$ , отражающее степень освоения учащимся материала подтем, и нечеткое подмножество  $\tilde{T}_T \subset T$ , характеризующее степень освоения надтем. Оценить владение учащимся материалом произвольной темы курса позволяет объединение выделенных нечетких множеств в нечеткое множество «эталонное освоение темы»:  $\tilde{T} = \tilde{T}_Q \cup \tilde{T}_T$ ,  $\tilde{T} \subset T$ . Функция принадлежности нечеткого множества  $\tilde{T}$  имеет вид:

$$
\mu_{\widetilde{T}}(t) = \max \bigg\{ \mu_{\widetilde{T}_Q}(t), \mu_{\widetilde{T}_T}(t) \bigg\}.
$$

Согласно принципу обобщения, состав и структура персональных знаний формируется в результате построения нечетких подмножеств множества *E*, последовательно обусловливающих друг друга:

$$
A' \sim \frac{^{av}}{\tilde{S}_a \circ S_q^*} \tilde{A} ;
$$
  

$$
P' \sim \frac{^{gr}}{\tilde{S}_p} \tilde{P} ;
$$
  

$$
\tilde{Q} = \tilde{A} \setminus \tilde{P} ;
$$
  

$$
\tilde{Q} \sim \frac{^{av}}{-S_q \circ S_t} \tilde{P} ,
$$

где  $\sim \frac{av}{\sqrt{2\pi}}$  – обозначение операции индуцирования в average-форме;  $\sim \frac{gr}{\sqrt{2\pi}}$  – обозначение операции индуцирования в форме граничного объединения.

Состав и структуру персональных знаний отражает нечеткий ориентированный граф  $\tilde{G}' = (E', S', \mu_{\tilde{G}'}(e'), \mu_{\tilde{G}'}(s'))$ , изображенный на рисунке 3.

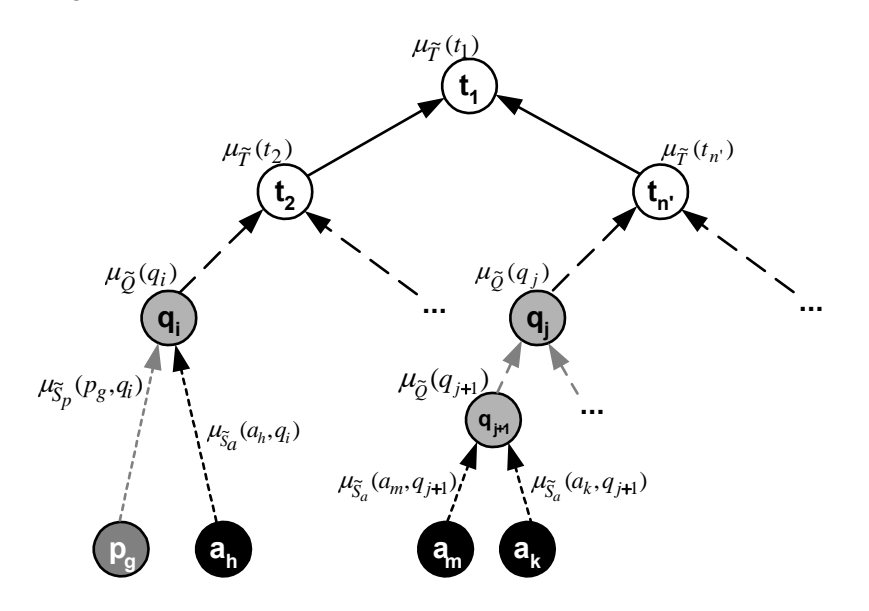

Рисунок 3 – Модель персональных знаний

Нечеткий ориентированный граф G' отражает представление персональных знаний в реляционной базе данных ИОС. Вершины графа G' отражают состав диагностированных предметных знаний – подмножество  $E' \subseteq E$ ; дуги графа  $G'$  отображают структуру диагностированных предметных знаний – подотношение  $S' \subseteq S$ . Вершины и дуги маркированы значениями функций принадлежности выделенных выше нечетких множеств и отношений. Фактор-множество вершин графа  $E'$  /  $F_E$ , порожденное функциональным отношением эквивалентности, определяет таблицы базы нечетких данных, в которых хранятся функции принадлежности выделенных нечетких множеств и отношений. Фактор-множество связей графа *S'* / *W<sub>S</sub>*, порожденное структурным отношением эквивалентности, отражает связи данных таблин.

Целью построения персональных знаний является установление степени достижения учащимся целей обучения и нахождение в соответствии с установленной степенью достижения целей подмножество рекомендуемым к изучению тем. Обозначим  $T''\subseteq T$  – множество тем, выносимых на изучение. Задача состоит в определении состава множества Т".

Степень владения обучаемым материалом учебного курса отражает нечеткое множество  $\tilde{T} \subset T$  – «эталонное освоение темы». На множестве *T* также заданы нечеткие множества  $\tilde{N}$  и
$\tilde{D}$ , характеризующие соответственно необходимую и достаточную цели обучения. Тогда нечеткое множество  $\tilde{N} \setminus \tilde{T}$ , заданное на множестве тем *T*, отражает степень достижения обучаемым необходимой цели обучения. Функция принадлежности нечеткого множества  $\tilde{N} \backslash \tilde{T}$ имеет вид:

$$
\mu_{\widetilde{N}\setminus\widetilde{T}}(t) = \max\bigl\{\mu_{\widetilde{N}}(t) - \mu_{\widetilde{T}}(t), \quad 0\bigr\}.
$$

В этом случае, носитель данного нечеткого множества – подмножество  $N \subseteq T'$ ,  $N = \{t \mid \mu_{\tilde{N} \setminus \tilde{T}}(t) > 0\}$ , является множеством незачтенных тем. При наличии незачтенных тем обучаемый не допускается к дальнейшему изучению курса, т.е. в данном случае  $T'' = N$ .

Степень достижения обучаемым достаточной цели обучения отражает нечеткое множество  $\tilde{D}\setminus\tilde{T}$ , заданное на множестве протестированных тем *Т'*, функция принадлежности ко-TODOFO

$$
\mu_{\widetilde{D}\setminus\widetilde{T}}(t) = \max\bigl\{\mu_{\widetilde{D}}(t) - \mu_{\widetilde{T}}(t), \quad 0\bigr\}.
$$

 $\Pi$ ри этом носитель нечеткого множества  $\tilde{D}\backslash\widetilde{T}$  является множеством зачтенных тем  $D = \{t \mid \mu_{\tilde{D} \setminus \tilde{T}}(t) > 0\}$  ( $D \subseteq T$ ), выносимых на повторное изучение. В случае установления тем, по которым не достигнута достаточная цель обучения, данные темы вместе с еще не изученными составляют множество тем, которые следует изучить обучаемому. Тогда  $T'' = D \cup \overline{T}'$ , гле  $\overline{T}' = T \setminus T'$  – множество не изученных тем.

Следовательно, в общем случае множество тем, которые необходимо изучить обучаемому для получения целостного образа знаний по предметной области, есть подмножество  $T''\subset T$ , такое, что

$$
T'' = \begin{cases} N, & N \neq \emptyset \\ D \cup \overline{T}', & N = \emptyset \end{cases}.
$$

Применение теории нечеткого моделирования при формировании персональных знаний позволяет значительно повысить степень полноты и достоверности оценки подготовки обучаемого благодаря учету различных факторов, влияющих на ответ учащегося, и, что самое важное, степени их влияния.

#### 4 Математическая модель методических знаний

Методические знания отражают представления эксперта о правилах адаптации предметных знаний к персональным. Задача адаптации состоит в установлении рейтинга (численной характеристики) персональных знаний на активной выборке из предметных знаний и модификации предъявляемого обучаемому подмножества предметных знаний согласно установленному рейтингу. Необходимость адаптации заключается в требовании индивидуализации процесса обучения с целью повышения уровня усвоения обучаемыми учебного материала. Возможность адаптации предметных знаний к персональным определяется наличием в ИОС вопросов и альтернативных изложений тем различной трудности, которые в дальнейшем будем называть адаптируемыми предметными элементами. Адаптация предметных знаний происходит в ходе диагностики успеваемости обучаемого и при изучении им материала учебного курса.

Введем обозначения:  $V = \{v\}$  - активная выборка из предметных знаний;  $\tilde{P}_V = \{p_v\}$  – подмножество персональных знаний на активной выборке V;  $R$  – рейтинг персональных знаний  $\tilde{P}_V$  на активной выборке V (в дальнейшем просто рейтинг). Выделены возможные типы активных выборок и соответствующие подмножества персональных знаний на них:

- 1)  $V = Q'$ , где  $Q' \subseteq Q$  подмножество вопросов, выданных при тестировании. Тогда  $\tilde{P}_{V} = \tilde{Q}$ , где  $\tilde{Q} \subset Q'$  – нечеткое множество «эталонное решение ТЗ».
- 2)  $V = N$ , где  $N \subseteq T'$  подмножество тем, по которым не достигнута необходимая цель обучения. В этом случае  $\widetilde{P}_V = \widetilde{T}_N$ , где  $\widetilde{T}_N$  – обозначение нечеткого подмножества «эталонное освоение темы»  $\widetilde{T}$  , универсум которого ограничен множеством N.
- 3)  $V = D$ , где  $D \subseteq T'$  подмножество тем, по которым не достигнута достаточная цель обучения. В этом случае  $\widetilde{P}_V = \widetilde{T}_D$ , где  $\widetilde{T}_D$  – обозначение нечеткого подмножества «эталонное освоение темы»  $\widetilde{T}$  , универсум которого ограничен множеством  $D.$
- 4)  $V = T' \setminus (N \cup D)$ . Тогда  $\widetilde{P}_V = \widetilde{T}_{T' \setminus (N \cup D)}$ , где  $\widetilde{T}_{T' \setminus (N \cup D)}$  обозначение нечеткого подмножества «эталонное освоение темы»  $\widetilde{T}$  , универсум которого ограничен множеством  $T' \setminus (N \cup D)$ .

 $P$ ейтинг персональных знаний  $\widetilde{P}_V$  на активной выборке V, являясь обобщенной характеристикой степени усвоения учащимся материала пройденной части курса, в равной степени зависит от всех полученных обучаемым на текущий момент оценок. Следовательно, при его определении имеет смысл использовать операцию осреднения, что согласуется и с традиционной практикой оценивания. Тогда:

$$
R = \frac{1}{\sum_{v} \mu_{V}(v)} \cdot \sum_{p_{v}} \mu_{\widetilde{P}_{v}}(p_{v}).
$$

Рейтинг измеряется в баллах на множестве  $M = [0, 1]$ .

Уточним понятие методических знаний ввиду проведенного исследования. Под методическими знаниями будем понимать устанавливаемые экспертом правила соответствия трудности адаптируемым ПЭ тому или иному уровню рейтинга.

Наиболее удобным с точки зрения формирования, отладки и корректировки методом представления методических знаний являются продукционные системы. Продукционный подход к представлению методических знаний обеспечивает простоту их модификации и пополнения, следовательно – адаптивность системы к пожеланиям разработчика и более тонкую «ситуационную» настройку системы обучения в целом. Адекватно представить методические знания, которые, как правило, лингвистически неопределенны, позволяют правила нечетких продукций. При разработке схемы нечеткого вывода на основе продукционных правил, отражающих методические знания, будем использовать алгоритм Мамдани, который в настоящее время получил наибольшее практическое применение. При этом предполагается, что в системе нечеткого вывода информация из базы данных извлекается посредством нечеткого запроса, позволяющего учесть качественные критерии.

Исходя из проведенного анализа, установим множество входных и выходных лингвистических переменных, используемых в нечетких высказываниях правил нечетких продукций. Очевидно, что в качестве входной лингвистической переменной следует использовать различные уровни рейтинга персональных знаний на активной выборке из предметных знаний <u>или или урени риссии и презимените зашите на министен высерно но предложите снавни<br>или формально  $\tilde{R}$  – «рейтинг». В качестве выходной переменной будем использовать уров-</u> ни трудности предметных элементов, подвергающихся адаптации, или формально  $\tilde{U}$  – «трудность ПЭ». В этом случае база правил методических знаний (сценарий обучения) будет содержать правила нечетких продукций, которые имеют вид:

**ПРАВИЛО**<sub>(i)</sub>: 
$$
\mathbf{EC}\mathbf{J}W \propto \widetilde{R} \text{ectb } \widetilde{R}_i \rightarrow
$$
, TO  $\ltimes \widetilde{U} \text{ectb } \widetilde{U}_i \rightarrow$ ,

где  $i \in [1, n]$  - номер правила в базе правил;  $\widetilde{R}_i$ ,  $\widetilde{U}_i$  – соответствующие значения лингвистических переменных  $\widetilde{R}$  и  $\widetilde{U}$  в *i*-м правиле базы правил.

Эксперт формирует условия и заключения базы правил нечетких продукций, определяя базовые терм-множества лингвистических переменных. Обозначим множество различных уровней рейтинга, определенных экспертом, через  $T_{\tilde{R}} = \{ \tilde{R}_i \mid i = \overline{1,n} \}$ . Множество  $T_{\tilde{R}}$  является терм-множеством входной лингвистической переменной  $\widetilde{R}$ . Пусть  $D(\widetilde{R})$  – область определения лингвистической переменной  $\widetilde{R}$ . Согласно определению рейтинга,  $D(\widetilde{R}) = [0,1]$ .

Выберем способ представления функций принадлежности термов входной лингвистической переменной. Рейтинг измеряется в баллах на отрезке [0, 1], при построении функций тринадлежности значений лингвистической переменной  $\tilde{R}$  целесообразно использовать прямой метод построения функций принадлежности. При прямом построении функций принадлежности следует учесть то обстоятельство, что теория нечетких множеств не требует абсолютно точного задания функций принадлежности. Поэтому достаточно определить лишь наиболее характерные значения функции принадлежности (в условиях данной задачи это модальные значения либо точки перехода лингвистической переменной), а также тип функции принадлежности.

Поскольку термы входной лингвистической переменной являются, исходя из контекста сценария обучения, определяемыми экспертом нечеткими интервалами, то для их представления целесообразно использовать трапециевидную или П-образную функцию принадлежности. Однако при использовании трапециевидного представления функций принадлежности значений лингвистических переменных в любой форме от эксперта будет требоваться ввод как нижнего, так и верхнего модальных значений каждого из термов. Также не вполне удобна сама форма трапециевидного представления в виде выражения «условие, накладываемое на переменную – значение функции». Рассмотрим класс функций, относящихся к П-образным функциям. Проведя анализ наиболее часто используемых П-образных функций, следует отметить колоколообразную функцию. В отличие от других типов П-образных функций, представление функций принадлежности в форме колоколообразной функции требует от эксперта лишь введения точек перехода лингвистических переменных, при этом обеспечивается нормальность термов. Следует также отметить удобство записи колоколообразной функции, определяемой аналитическим выражением, не содержащим условий, накладываемых на переменную. Следовательно, имеет смысл определить функции принадлежности значений лингвистических переменных в форме колоколообразной функции.

Таким образом, нечеткие множества  $\widetilde{R}_i$  значений входной лингвистической переменной  $\widetilde{R}$  — «рейтинг» строятся экспертом путем указания точек перехода функций принадлежности терм-множеств, заданных колоколообразной функцией принадлежности

$$
\mu_{\widetilde{R}_i}(R) = \frac{1}{1 + \left| \frac{2R - (h_{\widetilde{R}}^i + h_{\widetilde{R}}^{i-1})}{h_{\widetilde{R}}^i - h_{\widetilde{R}}^{i-1}} \right|^3},
$$

где *i* ∈ [1, *n*]; *R* – численное значение входной переменной  $\widetilde{R}$  (значение рейтинга, определенное для соответствующей активной выборки);  $h_{\widetilde{R}}^i$ ,  $i \in [1, n-1]$  – точки перехода входной переменной  $\widetilde{R}$ , указанные разработчиком сценария обучения;  $h_{\widetilde{R}}^0 = -h_{\widetilde{R}}^1$ ,  $h_{\widetilde{R}}^n = 2 - h_{\widetilde{R}}^{n-1}$ *n*  $h_{\widetilde{R}}^{n} = 2 - h_{\widetilde{R}}^{n-1} - \mathbf{q}_{H}$ словые параметры колоколообразной функции принадлежности.

Исследуем выходную лингвистическую переменную. Множество возможных уровней трудности адаптируемых предметных элементов, устанавливаемых экспертом, обозначим через  $T_{\tilde{U}} = \{U_i | i = [1, n]\}\$ . Множество  $T_{\tilde{U}}$  является терм-множеством выходной лингвистической переменной  $\tilde{U}$  – «трудность ПЭ». Обозначим  $D(\tilde{U})$  – областью определения нечетких значений  $\widetilde{U}_i$ ,  $D(\widetilde{U}) = [0, 1]$ .

Термы лингвистической переменной  $\tilde{U}$  являются, исходя из их контекста, определяемыми экспертом нечеткими интервалами. Поэтому, согласно проведенному анализу, для представления функций принадлежности нечетких множеств  $\tilde{U}_i$  имеет смысл использовать колоколообразную функцию. Таким образом, выходную лингвистическую переменную  $\tilde{U}$  эксперт определяет путем указания точек перехода функций принадлежности ее терм-множеств, заданных колоколообразными функциями

$$
\mu_{\widetilde{U}_i}(U) = \frac{1}{1 + \left| \frac{2U - (h_{\widetilde{U}}^i + h_{\widetilde{U}}^{i-1})}{h_{\widetilde{U}}^i - h_{\widetilde{U}}^{i-1}} \right|^3},
$$

где *i* ∈ [1, *n*]; *U* – численное значение выходной лингвистической переменной  $\tilde{U}$  (наиболее подходящая для обучаемого трудность ПЭ);  $h^i_{\tilde{U}}, i \in [1, n-1]$  – точки перехода выходной лингвистической переменной  $\widetilde{U}$ , указанные экспертом;  $h_{\widetilde{U}}^0 = -h_{\widetilde{U}}^1$ ,  $h_{\widetilde{U}}^n = 2 - h_{\widetilde{U}}^{n-1}$ *n*  $h_{\widetilde{U}}^n = 2 - h_{\widetilde{U}}^{n-1}$  – числовые параметры колоколообразной функции принадлежности.

 $\alpha$ численным значением входной лингвистической переменной  $\tilde{R}$  является значение рейтинга R, установленное для соответствующей активной выборки. Обозначим R' – известное количественное значение входной лингвистической переменой,  $b_k$  – результат фаззификации подусловия k-го правила базе правил методических знаний. Тогда результат фаззификации подусловия

$$
b_k = \mu_{\widetilde{R}_k}(R'),
$$

где  $\mu_{\widetilde{R}_k}(R')$  – значение функции принадлежности терма соответствующей входной лингвистической переменной в *k*-м правиле.

Т.к. условия в базе правил методических знаний заданы в форме элементарных нечетких лингвистических высказываний, этап их агрегирования тривиален и оставляет степени истинности условий без изменения:

$$
x_k=b_k,
$$

где *x<sub>k</sub>* – количественное значение истинности условия *k*-го правила базы правил. Те правила, степень истинности которых отлична от нуля, считаем активными и используем для дальнейших расчетов.

В рассматриваемой базе нечетких правил весовые коэффициенты правил по умолчанию равны 1, заключения заданы в форме элементарных нечетких лингвистических высказываний, поэтому степень истинности заключения у<sub>к</sub> каждого из активных правил базы будет совпадать со степенью истинности соответствующего условия x<sub>k</sub>:

$$
y_k = x_k.
$$

Таким образом, найдем все значения у<sub>к</sub> степеней истинности заключений для каждого из активных правил. После нахождения множества  $Y = \{y\}$  степеней истинности каждого заключения базы правил определим функции принадлежности каждого из заключений для выходной лингвистической переменной. Для этой цели в данном случае целесообразно использовать метод min-активизации:

$$
\mu'_{\widetilde{U}_k}(U) = \min\{y_k, \mu_{\widetilde{U}_k}(U)\},\,
$$

где  $\mu_{\widetilde{U}_k}(U)$  – функция принадлежности терма выходной лингвистической переменной в *k*-м правиле базы правил;  $\mu'_{\widetilde{U}_k}(U)$  – функция принадлежности активизированного терма выходной лингвистической переменной в k-м правиле базы нечетких продукций. Таким образом, для выходной лингвистической переменной определены функции принадлежности нечетких множеств ее значений в каждом из активных правил.

Результат аккумуляции для выходной лингвистической переменной определим как объединение нечетких множеств по формуле:

$$
\mu'_{\widetilde{U}}(U) = \max_{k} \{ \mu'_{\widetilde{U}_k}(U) \},
$$

где  $\mu'_{\widetilde{U}}(U)$  – результат аккумуляции выходной лингвистической переменной базы правил (итоговая функция принадлежности).

Результатом деффазификации выходной лингвистической переменной базы правил методических знаний является количественное значение данной лингвистической переменной *U'*, получаемое на основе метода центра тяжести:

$$
U'=\frac{\int\limits_{0}^{1}U\cdot\mu'_{\widetilde{U}}(U) \ dU}{\int\limits_{0}^{1}\mu'_{\widetilde{U}}(U) \ dU},
$$

где *U* – переменная, соответствующая выходной лингвистической переменной базы правил методических знаний.

Таким образом, в результате применения схемы нечеткого вывода к базе правил методических знаний устанавливается наиболее подходящий обучаемому уровень трудности изложения или вопроса *U'* (в зависимости от контекста задачи). Полученное значение *U'* используется для определения конкретного адаптируемого ПЭ.

Дано множество изложений С и множество тем Т, взаимосвязь которых отражает отно- $S_c \subset C \times T$  – «изложение темы» и нечеткое отношение  $\tilde{S}_c \subset S_c$  – «сложное изложение темы». Пусть для некоторой активной выборки *V* с установленным на ней рейтингом персональных знаний R' определена в результате схемы нечеткого вывода наиболее подходящая трудность изложения тем учебного курса U'. Требуется построить четкое отношение  $S''_c$ с S<sub>c</sub>, определяющее изложения тем требуемого уровня трудности. Для этого построим нечеткое отношение  $\widetilde{S}_c' \subset S_c$  – «изложения темы наиболее подходящей трудности», функции принадлежности которого имеет вид:

$$
\mu_{\widetilde{S}_c'}(c,t) = 1 - |\mu_{\widetilde{S}_c}(c,t) - U'|.
$$

В адаптированном учебном курсе каждой теме сопоставляется не более одного изложения с трудностью связи  $\mu_{\tilde{S}}(c,t)$ , наиболее близкой к U'. С этой целью выделим наиболее сильные связи между ПЭ адаптируемого учебного курса. Выделение наиболее сильных связей осуществляется путем приведения нечеткого отношения  $\tilde{S}_c$  к четкости следующим обра-30M:

$$
S'_{c} = \{ (c,t) \, | \, \mu_{\widetilde{S}'_{c}}(c,t) = \max_{c} \mu_{\widetilde{S}'_{c}}(c,t) \}.
$$

Отношение S'<sub>c</sub> отражает наиболее сильные связи в теоретическом материале адаптированного учебного курса, но не является инъективным, и, следовательно, не решает проблемы однозначности связи. Следовательно, необходимо построить инъективное подотношение  $S''_c \subset S'_c$ , содержащее изложения тем уровня трудности, наиболее близкой к *U'*. При этом возможны следующие подходы:

в случае наличия пар ( $c_i$ , *t*) и ( $c_j$ , *t*),  $i \neq j$ , исключить пару с наименьшим значением функции принадлежности  $\mu_{\tilde{s}}$ :

$$
S''_c = \{(c,t) | \mu_{\widetilde{S}_c}(c,t) = \max_c \mu_{\widetilde{S}_c}(c,t) \}, \ \forall (c,t) \in S'_c;
$$

в случае наличия пар ( $c_i$ , *t*) и ( $c_j$ , *t*),  $i \neq j$ , исключить пару с наибольшим значением функции принадлежности  $\mu_{\widetilde{S}_c}$  :

$$
S''_c = \{(c,t) \mid \mu_{\widetilde{S}_c}(c,t) = \min_c \mu_{\widetilde{S}_c}(c,t) \}, \ \forall (c,t) \in S'_c.
$$

Инъективное четкое отношение S" ⊆ C × T определяет адаптированное содержание теоретической части учебного курса. Адаптация диагностической части учебного курса осуществляется аналогично.

#### Заключение

Построенная онтология базы знаний информационной обучающей системы отражает общие закономерности компьютерного обучения. Онтологическое исследование знаний о процессе автоматизированного обучения позволяет естественным образом учесть существенные свойства и отношения объектов проблемной области. Достоинством нечеткого модельного представления выделенных классов онтологии в реляционной базе данных ИОС является учет лингвистической неопределенности знаний эксперта. Программная реализация предложенного подхода позволит дифференцированно, и, следовательно, эффективно, организовать процесс автоматизированного обучения.

#### Список источников

- [1] Бим-Бад Б.М. Педагогический энциклопедический словарь. М: Большая Российская Энциклопедия, 2003.
- [2] Макарычев П.П., Денисова И.Ю. Информационные обучающие системы. Пенза: Изд-во Пензенского государственного ун-та, 2008.

#### Сведения об авторах

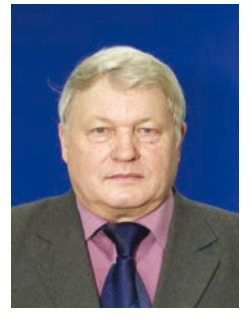

Макарычев Петр Петрович, 1942 г. рождения. Окончил Пензенский государственный университет в 1970 г., д.т.н. (1996). Заведующий кафедрой «Математическое обеспечение и применение ЭВМ» ФГБОУ ВПО «Пензенский государственный университет». В списке научных трудов более 50 работ, посвященных проектированию и разработке информационных систем, в том числе 2 монографии.

*Makarychev Peter Petrovich*, 1942 birth. He graduated from Penza state University in 1970., doctor of technical science. (1996). Head of the Department of «Mathematical software and computer application» Penza

state university. In the list of scientific works of more than 50 works, devoted to the design and development of information systems, including 2 monographs.

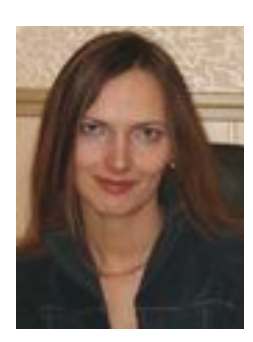

**Денисова Ирина Юрьевна, 1980 г. рождения. Окончила Пензенский** государственный университет в 1997 г., к.т.н. (2005). Доцент кафедры «Математическое обеспечение и применение ЭВМ» ФГБОУ ВПО «Пензенский государственный университет». В списке научных трудов 30 работ посвящены проблеме автоматизированного обучения, в том числе одна монография.

**Denisova Irina Yurevna**, 1980 of the birth. Graduated from the Penza state University in 1997, PhD in Technical sciences (2005). Associate professor «Software and use of the computer» Penza state university. In the list of scien-

tific works of 30 works it is devoted to a problem of the automated training, including one monograph.

# **ABSTRACTS**

#### **V.A. Komarov b**  $8-23$

*Samara State Aerospace University named after academician S.P. Korolyov (National Research University) vkomarov@ssau.ru* 

## **CONCURRENT DESIGN**

A new design paradigm is considered which is aimed to significantly reduce the development time and to optimize a product performance. Key terms and main areas for the improvement of a high-tech products design are discussed. The paradigm is illustrated by the examples from aircraft engineering field. *Keywords: design, structure, topology, optimization, predictive modeling, validity, control, aircraft, concurrent design.* 

#### **A.I. Belousov** \_\_\_\_\_\_\_\_\_\_\_\_\_\_\_\_\_\_\_\_\_\_\_\_\_\_\_\_\_\_\_\_\_\_\_\_\_\_\_\_\_\_\_\_\_\_\_\_\_\_\_\_\_\_\_\_\_\_\_\_\_\_\_24-37

*Samara State Aerospace University named after academician S.P. Korolyov (National Research University aibelousov@mail.ru* 

## **CONCEPTUAL DESIGN ISSUES OF CONSTRUCTIVE SCHEMES OF TURBOPUMP UNITS OF AIRCRAFT ENGINES**

The paper analyzes the construction scheme products to a large extent determine the parameters of its technical excellence and reliability, as the concept of its design and conceptual issues related to the process of selecting the design concept stage to the product conceptual design. The features of this process on the basis of a systematic approach are illustrated by the example of the turbopump assemblyengine aircraft with a design scheme is determined by the parameters and the structural elements of the machine, engine and aircraft, for which the engine is designed. Emphasizes the need to address the structure and properties of the product. It is shown that the design of new technology products are on the way of dialectical contradictions between the growing scientific and technological needs and opportunities of the current generation of products. In order to generalize the analysis formulated principles for the selection of design schemes for product conceptual design stage.

*Keywords: structural system, construction scheme, structural elements, product construction, structure construction turbopump unit, aircraft engines.* 

#### **A.N. Kovartsev 28-48**

*Samara State Aerospace University named after academician S.P. Korolyov (National Research University) andrichenkoan@gmail.com* 

## **ONTOLOGICAL ASPECTS OF COMPUTATIONAL MODEL FOR VISUAL PROGRAMMING TECHNOLOGY**

The article considers the computational model for Graph-Symbolic Programming technology (GSP-technology), which implements visual programming style. Visual programming makes it easier to represent models of algorithms, significantly reduces the number of errors made during design and writing of programs, and thus improves the reliability of the developed programs. This is achieved mainly due to the similarity of the domain structuring methods adopted in GSP, and ontological approach in describing the world. In this paper we discuss the ontological aspects of GSP-technology.

*Keywords: computational model, Graph-Symbolic Programming technology, visual programming, ontology, creative problems, artificial intelligence.* 

#### **P.A. Lomov, M.G. Shishaev, V.V. Dikovitsky** \_\_\_\_\_\_\_\_\_\_\_\_\_\_\_\_\_\_\_\_\_\_\_\_\_\_\_\_\_\_\_\_\_\_\_\_49-61

*Institute for Informatics and Mathematical Modeling of Technological Processes of the Kola Science Center RAS lomov@iimm.kolasc.net.ru, shishaev@iimm.kolasc.net.ru, dikovitsky@iimm.kolasc.net.ru* 

## **TRANSFORMATION OF OWL-ONTOLOGY FOR VISUALIZATION AND USAGE AS THE BASIS OF THE USER INTERFACE**

Article is devoted to questions connected with simplification of OWL ontologies usage as a basis of graphic user interfaces. In particular creation intermediate model, called user representation ontology, for OWL ontology, which focused first of all on direct visualization in the form of graph structure is considered. The structure of such model, and also an order of axiom's mapping from initial OWL ontology to it are proposed.

*Keywords: ontology, OWL, SKOS, user interface.* 

### **I.Y. Denisova, P.P. Makarychev \_\_\_\_\_\_**\_\_\_\_\_\_\_\_\_\_\_\_\_\_\_\_\_\_\_\_\_\_\_\_\_\_\_\_\_\_\_\_\_\_\_\_\_\_\_\_\_62-78

*Penza State University irs@sura.ru*

## **ONTOLOGY OF EDUCATIONAL PROCESS IN THE DIRECTION «INFORMATION SYSTEMS AND TECHNOLOGIES»**

Expert knowledge system investigated and ontology knowledge base of information-learning system is constructed. The mathematical model of representation of expert knowledge in a relational database of information training system built. Software implementation described in the paper Mathematical models will define a view of discipline in a clear and foreseeable as with the qualitative characteristics of the learning material, reflected in the learning system of personal and professional experience of the teacher, thus, improve the quality of automated learning.

*Keywords: information training system, ontology, knowledge base, fuzzy logic* 

# Международная молодежная конференция «Инженерия знаний и технологии Semantic Web 2012» (KESW-2012)

1-9 октября 2012 года в городе Санкт-Петербурге состоится вторая Международная молодежная конференция «Инженерия знаний и технологии семантического веба» (KESW-2012). Конференция будет включать два мероприятия: школу-семинар по технологиям семантического веба с 1 по 6 ноября, пленарное и секционные заседания по тематике секций конференции 7, 8 и 9 ноября. Также 9 ноября планируется круглый стол на тему "Применение Semantic Web и открытых данных для электронного правительства и индустрии". Конференция проводится Санкт-Петербургским национальным исследовательским университетом информационных технологий, механики и оптики (НИУ ИТМО) при участии Высшей школы экономики (ВШЭ), Российской ассоциации искусственного интеллекта (РАИИ), российского офиса международного консорциума W3C. Тематика конференции: инженерия знаний, онтологическое моделирование, формальная логика, автоматические рассуждения, обработка естественного языка, связанные открытые данные, приложения семантик веб. В работе конференции примут участие в качестве докладчиков ведущие специалисты в данной области из России, Германии, Великобритании, Швейцарии, Швеции и др. стран. Планируется издание трудов конференции. Труды конференции индексируются в БД elibrary.ru. Лучшие доклады молодых специалистов получают возможность публикации в журнале ВАК.

В рецензировании материалов, присланных на конференцию, принимают участи ведущие специалисты из России. Германии. Англии и др. стран. Труды конференции индексируются в БД elibrary.ru

Вести занятия школы-семинара будут ведущие специалисты в области инженерии знаний и семантического веба из России, а также из Германии (университеты Лейпцига и Ульма), Великобритании (университеты Манчестера и Ливерпуля) и США (Yahoo!).

Приглашенные докладчики:

- Prof. Enrico Motta Professor of knowledge technologies, The Knowledge Media Institute, UK.
- Dr. Sören Auer Senior scientist and head of the research group Agile Knowledge Engineering and Semantic Web at University of Leipzig.
- Peter Mika Researcher, Yahoo! Research.
- Erik Sandewall professor of computer science at Linköping University (Sweden)

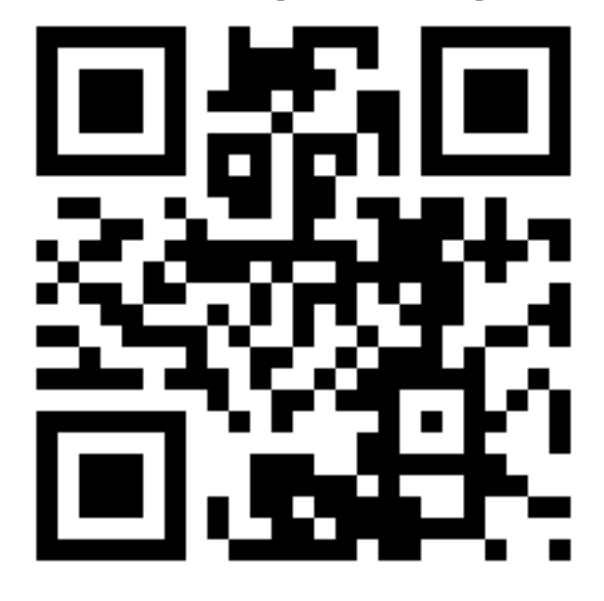

Информацию о тематике секций, программе школы, основных датах и других оргвопросах можно получить на сайте конференции: http://kesw.ru

**Внимание!** Для читателей журнала «Онтология проектирования» возможно продление сроков подачи статей **в индивидуальном порядке!** 

Реквизиты для связи и получения информации: e-mail: ailab@mail.ifmo.ru,

Программный и организационный комитеты

# Международная научно-техническая конференция ИСКУССТВЕННЫЙ ИНТЕЛЛЕКТ. ИНТЕПЛЕКТУАЛЬНЫЕ СИСТЕМЫ. ИИ-2012

## **ɈɊȽȺɇɂɁȺɌɈɊɕ**

### **От Украины**

- Национальная академия наук Украины (НАН Украины)
- Министерство образования и науки, молодежи и спорта (МОНМС) Украины
- Институт кибернетики (ИК) им. В.М. Глушкова НАН Украины
- Институт проблем искусственного интеллекта (ИПИИ) МОНМС Украины и НАН Украины
- Журнал «Искусственный интеллект»

#### **От России**

- Российская академия наук (РАН)
- Министерство образования и науки Российской Федерации
- Южный федеральный университет (ЮФУ)
- Таганрогский технологический институт (ТТИ) ЮФУ

#### От Беларуси

- Национальная академия наук Беларуси (НАН Беларусь)
- Министерство образования Республики Беларусь (Министерство образования РБ)
- Белорусский государственный университет (БЃУ)
- НИИ прикладных проблем математики и информатики БГУ

#### От Польши

«Люблинская политехника», Люблин, Польша

#### **ШЕЛЬ ПРОВЕДЕНИЯ**

Объединение усилий ученых различных стран в развитии фундаментальных исследований и прикладных разработок в области искусственного интеллекта, приоритетных направлений развития интеллектуальных систем, информационно-компьютерных технологий и их практической реализации в различных сферах человеческой деятельности.

## ВРЕМЯ И МЕСТО ПРОВЕДЕНИЯ

Международная конференция ИИ-2012 проводится с 1 по 5 октября в поселке Кацивели, расположенном на Крымском полуострове в Украине.

## НАПРАВЛЕНИЯ РАБОТЫ

- Концептуальные проблемы создания систем искусственного интеллекта
- Алгоритмическое и программное обеспечение параллельных вычислительных интеллектуальных систем
- Анализ и синтез коммуникационной информации:
	- Интеллектуальные речевые технологии.

Компьютерная обработка естественно-языковых текстов и семантический поиск

Интеллектуальные интерфейсы и распознавание образов. Cucтемы иuфровой обработки изображений

- Интеллектуальные системы планирования, управления, моделирования и принятия решений
- Интеллектуальные робототехнические системы
- Обучающие и экспертные системы
- Нейронные сети и нейросетевые технологии. Информационная безопасность информационных систем

В рамках конференции будет проведена Международная научная молодежная школа «Системы и средства искусственного интеллекта», планируется заседание Круглого стола «Проблемы искусственного интеллекта» и дискуссий, посвященных вопросам мышления, восприятия, сознания, творчества, философским аспектам искусственного интеллекта.

## **http://iai.donetsk.ua/conf/2012/ii\_2012\_r.php**

# Тринадцатая национальная конференция по ИСКУССТВЕННОМУ ИНТЕЛЛЕКТУ С МЕЖДУНАРОДНЫМ УЧАСТИЕМ КИИ-2012

## **ɈɊȽȺɇɂɁȺɌɈɊɕ**

- Российской ассоциацией искусственного интеллекта (РАИИ)
- Институт проблем управления РАН (ИПУ РАН)
- Институт системного анализа РАН (ИСА РАН)
- Институт проблем передачи информации им. А.А.Харкевича РАН (ИППИ РАН)
- Белгородский государственный технологический университет им. В.Г. Шухова (БГТУ им. В.Г Шухова).

#### **ВРЕМЯ И МЕСТО ПРОВЕДЕНИЯ**

В период с 16 по 20 октября 2012 года в г. Белгороде

#### ТЕМАТИКА КОНФЕРЕНЦИИ:

- моделирование рассуждений и неклассические логики;
- машинное обучение в интеллектуальных системах и интеллектуальный анализ данных;
- компьютерная лингвистика;
- когнитивное моделирование;
- планирование и моделирование поведения;
- интеллектуальные роботы;
- искусственный интеллект в социальной сфере и гуманитарных исследованиях;
- интеллектуальные обучающие системы и среды;
- НЕЧЕТКИЕ МОДЕЛИ И «МЯГКИЕ» ВЫЧИСЛЕНИЯ:
- эволюционное моделирование и генетические алгоритмы;
- моделирование образного мышления и когнитивная графика;
- инженерия знаний, онтологии и управление знаниями:
- инструментальные системы для искусственного интеллекта;
- многоагентные системы и распределенный искусственный интеллект;
- интеллектуальные Интернет-технологии, семантический Web;
- прикладные интеллектуальные системы, динамические интеллектуальные системы и системы реального времени;
- интеллектуальные системы поддержки принятия решений и управления;
- интеллектуальные организации и виртуальные сообщества;
- методологические и философские проблемы искусственного интеллекта.

Во время работы конференции предполагается проведение семинаров по актуальным направлениям искусственного интеллекта и смежных наук.

Материалы наиболее интересных докладов будут опубликованы в журналах "Искусственный интеллект и принятие решений", "Программные продукты и системы", "Научно-техническая информация" (серия 2).

В дни работы конференции пройдет очередной отчетно-перевыборный съезд Российской ас $c$ *оциации искусственного интеллекта.* 

### **http://www.raai.org/cai-12/?link=intro**

#### Исторические хроники ОАО «Кузнецов» (http://www.kuznetsov-motors.ru/history)

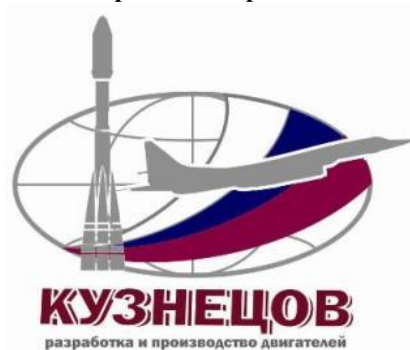

ОАО «Кузнецов» – ведущее предприятие России по производству и ремонту авиационных газотурбинных двигателей, жидкостных ракетных двигателей для космических ракет, приводов газоперекачивающих агрегатов и блочномолульных электростанций

Считается, что история предприятия начинается с 1912 года. Тогда на базе мастерских, расположенных на окраине Москвы, был создан завод по сборке авиационных моторов французской фирмы «Гном» из деталей, поставляемых из Франции. В 1915 году фирма «Гном» присоединила к себе компанию «Рон», создав фирму «Гном и Рон», а в 1920 году заводы «Гном и Рон», «Мотор» и «Сальмсон» были национализированы. В 1927 году было принято решение об их объединении, которое стало именоваться «Завод №24 им. Фрунзе».

В октябре 1941 года завод им. Фрунзе был эвакуирован в город Куйбышев, где было возобновлено производство моторов, начатое еще в Москве для штур-

мовика Ил-2. В конце 1940-х – начале 1950-х гг. предприятие запустило в серию турбореактивные двигатели для самолетов фронтовой авиации, прямоточные воздушно-реактивные двигатели для беспилотного самолета-мишени и межконтинентальной крылатой ракеты.

Опытное конструкторское бюро (в последствие ОАО «СНТК им. Н.Д. Кузнецова») было образовано в Куйбышеве в 1946 году. До конца 1953 года на нем работали немецкие специалисты авиадвигательных фирм «Юнкерс», «БМВ» и «Аскания». В 1949 году главным конструктором ОКБ был назначен Николай Дмитриевич Кузнецов.

Со второй половины 1950-х годов на заводе им. Фрунзе началось внедрение в серийное производство семейства двигателей марки «НК», разработанных в ОКБ главного конструктора Н.Д. Кузнецова. С тех пор предприятия объединяли партнерские отношения: ОКБ разрабатывало двигатели, завод им. М.В. Фрунзе их серийно производил.

Космическая страница в истории предприятий была открыта в 1957 году. Ракетные двигатели, разработанные под руководством В.П. Глушко, серийно производятся в Самаре (Куйбышеве) уже более пятидесяти лет. Все пилотируемые космические полеты кораблей типа «Восток», «Восход», «Союз», «Прогресс» и т.п. выводятся на орбиту ракетой-носителем с двигателями производства ОАО «Кузнецов».

Н.Д. Кузнецов был генеральным конструктором ОКБ до 1994 года. За это время под его руководством было создано 57 оригинальных и модифицированных двигателей. Среди них НК-12, НК-8, НК-22, НК-25, НК-144, НК-86, НК-88, НК-93 и др. В 1994 году завод им. Фрунзе преобразован в ОАО «Моторостроитель», а в 1996 году Самарскому научно-техническому комплексу присвоено имя Н.Д. Кузнецова. В 2009 году эти самарские предприятия, объединившись вместе с ОАО «Самарское конструкторское бюро машиностроения» и ОАО «НПО «Поволжский авиационно-технологический институт», перешли под управление ОАО «УК «Объединенная двигателестроительная корпорация», а в 2011 году они все вошли в состав ОАО «Кузнецов».

#### **Исторические хроники CFAУ** (http://www.ssau.ru/info/history/)

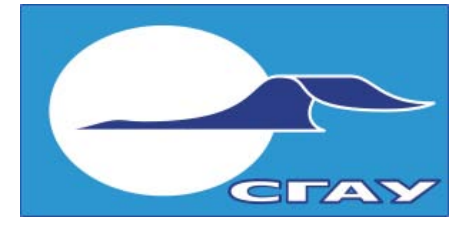

Куйбышевский авиационный институт (КуАИ) был организован во время Великой Отечественной войны летом 1942 года. В соответствии с приказом Всесоюзного комитета по делам высшей школы при СНК СССР занятия в институте начались в *октябре 1942 года*, а в 1944 году был осуществлен первый выпуск специалистов. За 70 лет подготовлено более 60000 специалистов.

В числе первых преподавателей были крупные ученые, эвакуированные из Москвы, Ленинграда, Киева, Харькова и других городов СССР. Они оказали предприятиям авиационной промышленности неоценимую помошь не только в подготовке специалистов, но и в решении конкретных проблем производства,

создания и внедрения новых конструкторских разработок, технологий и организации производства.

В послевоенные годы развивалась материально-техническая база института, научно-исследовательская работа ученых непосредственно была связана с освоением производства новейших образцов авиационной техники, в том числе первых реактивных истребителей и бомбардировщиков МИГ-9, МИГ-15, МИГ-17, ИЛ-28, ТУ-16, ТУ-95, создания двигателей ВК-1, НК-4, НК-12 и многих других.

С 1957 года в институте началась подготовка специалистов по ракетно-космической технике. Ученые и специалисты института принимали участие в разработке и освоении производства первых отечественных межконтинентальных баллистических ракет Р-7, Р-7А, Р-9, ракет-носителей "Восток", "Молния", "Союз" и их модификаций; участвовали в создании ракетно-космического комплекса для обеспечения пилотируемого полета на Луну по проекту С.П. Королева, воздушнокосмической системы «Энергия-Буран»; разрабатывали космические аппараты различного назначения, в том числе для космических средств контроля земной поверхности; участвовали в подготовке и осуществлении программ на орбитальном комплексе «МИР», в реализации многих других проектов, в том числе по программам международного сотрудничества.

К работе в институте были привлечены известные ученые и производственники. Многие годы кафедру конструкции и проектирования двигателей летательных аппаратов возглавлял академик АН СССР и РАН, генеральный конструктор авиадвигателей **Н.Л. Кузнеиов**.

В 1966 году КуАИ было присвоено имя академика С.П. Королёва. После переименования города Куйбышева в город Самару институт стал называться Самарским авиационным институтом, а в 1992 году Самарский авиационный институт был переименован в Самарский государственный аэрокосмический университет имени академика С.П. Королёва (СГАУ). В ноябре 2009 года распоряжением Правительства Российской Федерации СГАУ установлена категория «национальный исследовательский университет».

# **Индекс 29151**

# анонс следующего номера

В 4-ом номере 2012 года планируется опубликовать статьи:

#### · д.т.н. **Пиявский С.А**.

(Самарский ГАСУ) готовит вторую статью дилогии, посвящённой онтологии образовательного процесса по направлению «Информационные системы и технологии» (первая опубликована во 2-ом номере 2012 года)

#### · к.т.н. **Дёмкин В.М.**

(НИУ Высшая школа экономики – Нижний Новгород) завершает оформление статьи об онтологическом моделировании ситуаций в задачах компьютерного контроля знаний иностранного языка

#### · к.э.н. **Кретов С.И.**

(Российская академия предпринимательства, г. Москва) дорабатывает журнальный вариант материалов своих докладов на Учёном совете ИПУСС РАН и конференции ПУМСС-2012, посвящённых концептуальному моделированию инновационной деятельности в научно-техническом комплексе российской экономики

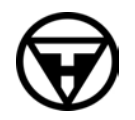

**Издательство "Новая техника"** 443010, Самара, ул.Фрунзе 145